# **User Manual**

# GSWS New Citizen Service Portal (CSP)

# TABLE OF CONTENTS

| 1.INTRODUCTION 2                                        |
|---------------------------------------------------------|
| Business Overview 2                                     |
| Scope of the Document 2                                 |
| 2.PORTAL WALK-THROUGH                                   |
| Common Login Screen                                     |
| Common Application Process                              |
| 3.DEPARTMENTAL WISE WALK-THROUGH10                      |
| Revenue Department10                                    |
| Overview                                                |
| Standard Approval Process (for demonstration purpose)13 |
| Service Level Details                                   |
| MAUD (Municipal Administration & Urban Development)     |
| Overview                                                |
|                                                         |
| Application Process                                     |
| Application Process                                     |
|                                                         |
| Energy Department                                       |
| Energy Department                                       |
| Energy Department                                       |
| Energy Department                                       |
| Energy Department                                       |
| Energy Department                                       |
| Energy Department                                       |
| Energy Department                                       |

# **1. INTRODUCTION**

# **Business Overview**

The Government of Andhra Pradesh has introduced the concept of Navaratnalu as core theme of governance to revamp the delivery systems of Government services with an aim to improve living standards of the people. To achieve this objective, Government of Andhra Pradesh has established a system of Village/Ward Secretariats consisting of required functional assistants to strengthen Gram Panchayats and Wards.

To operationalize Navarathnalu, GoAP has also deployed volunteers at village and ward levels across the State of Andhra Pradesh for delivering government services at doorstep of all eligible households. The objective of positioning Grama/Ward Volunteers is to ensure timely and transparent services, implementation of Government Programmes/Schemes to all citizens in the State.

# Scope of the Document

The document captures the application process and the approval flows in the new GSWS portal. The document also captures the outline of the portal and the services that have been integrated in the new GSWS portal

# 2. PORTAL WALK-THROUGH

# **Common Login Screen**

# **Common Application Process**

There are 3 types of services that are integrated in the new GSWS CSP portal

- Fully integrated Services where the entire workflow/approval flow is in the GSWS portal
- Partially integrated Services where the application process and some part of the workflow/approval flow is in the GSWS portal
- Redirection Services where GSWS just captures the basic details of the citizens and then redirects to the department or Meeseva portal for the application process

The Common Application process is the fully and partially integrated services where the DA completed the application process in the GSWS New CSP Portal

#### Steps to be followed are as follows

Step 1: Common Application form – A common application form is displayed after selectin a service. Basic details are fetched and filled through the Aadhaar number entered by the DA

| 💿 ក្រង់ា-ឆាប់្អ កំងីឆាមណ៍                                                          | ງລົງງ<br>ແລະຮູດ                                |                                                 |                   | Sri YS Jagan Mohan Reddy<br>Hon ble Chief Minister of Andhra Pradesh |
|------------------------------------------------------------------------------------|------------------------------------------------|-------------------------------------------------|-------------------|----------------------------------------------------------------------|
| Civil Supplies Department                                                          | <b>Hello, Test-DA</b> ∨<br>Digital Assistant   |                                                 |                   | 04:27:49 PM<br>03 November 2021 WED                                  |
| MAUD Department<br>Pension Department                                              | GSWS / Application Submission / Revenue Depart | tment / Addition Of Survey No.In Adangal And 18 |                   |                                                                      |
| Revenue Department                                                                 | Addition Of Survey No In Adangal and           | d 1B                                            |                   |                                                                      |
| 2. Agriculture Income Certificate                                                  |                                                | ic Details                                      | Applica           | ation Form                                                           |
| 3. Change of Name Application<br>4. Computerized Adangal                           | Aadhaar Number: *                              | First Name: *                                   | Middle Name:      | Last Name: *                                                         |
| 5. Cracker license Application                                                     | 314987395689 Pre-Fill                          | Anantha Rao                                     |                   | Bantha                                                               |
| <ol> <li>E-Passbook Application</li> <li>Extract of House site / D-Form</li> </ol> | Father/Husband Name: *                         | Gender.*                                        | Date of Birth: *  | Caste: *                                                             |
| Patta Application                                                                  | Batna Anantha Rao                              | Male                                            | 01/01/1976        | BC 🗸                                                                 |
| 8. Extract of NOC under Explosive<br>/ Petroleum Act                               | Religion: *                                    | Qualification: *                                | Marital Status: * | Mobile No: *                                                         |
| 9. Family member Certificate<br>10. Income Certificate                             | Hindu                                          | MBBS                                            | Married 🗸         | 9247139153                                                           |
| 11. Integrated Certificate                                                         | Email:                                         | Delivery Type: *                                |                   |                                                                      |
| 12. Issuance Of Income & Asset<br>Certificate For Economically                     |                                                | By Hand 🗸                                       |                   |                                                                      |
| Permanent Address                                                                  | Street Name : *                                | District : *                                    | Ма                | indal/Municipality: *                                                |
| 2-123                                                                              | 2-123                                          | KRISHNA                                         |                   |                                                                      |
|                                                                                    |                                                |                                                 |                   |                                                                      |
| Village/Ward/Secretariat: *                                                        | Pin Code: *                                    |                                                 |                   |                                                                      |
| PULIGADDA                                                                          | ✓ 521121                                       |                                                 |                   |                                                                      |
| <ul> <li>Present Address is same as</li> <li>Present Address</li> </ul>            | s Permanent Address                            |                                                 |                   |                                                                      |
| Door No: *                                                                         | Street Name : *                                | District: *                                     | Ma                | andal/Municipality: *                                                |
| 2-123                                                                              | 2-123                                          | KRISHNA                                         | ✓                 | WANIGADDA 🗸                                                          |
| Village/Ward/Secretariat: *                                                        | Pin Code: *                                    |                                                 |                   |                                                                      |
| PULIGADDA                                                                          | ✓ 521121                                       |                                                 |                   |                                                                      |
|                                                                                    |                                                |                                                 | 1                 | Reset Continue                                                       |

Step 2: Service Application – A Service application form must be filled by the DA which is specific to each service. (Service application Screens for each service is detailed next section)

| 💿 ಗ್ರಾಮ-ಕಾದ್ದು ಸಿದಿವ್                                                         | சப்பிக்கு<br><sup>தத்தீக்</sup> தல்க்கு |                                              | Sri YS Jagan Mohan Reddy<br>Hon'ble Chief Minister of Andhra Pradesh |                            |  |  |  |
|-------------------------------------------------------------------------------|-----------------------------------------|----------------------------------------------|----------------------------------------------------------------------|----------------------------|--|--|--|
| List Of Services                                                              | Change of Name Application              | Form                                         |                                                                      |                            |  |  |  |
| ✓ Application Submission                                                      | Ва                                      | sic Details                                  | Applicat                                                             | ion Form                   |  |  |  |
| + Consumer Affairs, Food and Civil<br>Supplies                                | Type Of Application:*                   |                                              |                                                                      |                            |  |  |  |
| <ul> <li>Municipal Administration and<br/>Urban Development (CDMA)</li> </ul> | Select                                  |                                              |                                                                      |                            |  |  |  |
| + Panchayat Raj and Rural<br>Development                                      | Applicant Details                       |                                              |                                                                      |                            |  |  |  |
| Revenue                                                                       | Applicant Present Sur Name: *           | Applicant Proposed Sur Name: *               | Applicant Present Name: *                                            | Applicant Proposed Name: * |  |  |  |
| 1. AP Dotted Lands Application                                                |                                         |                                              |                                                                      |                            |  |  |  |
| 2. Addition Of Survey No In<br>Adangal And 1 B                                | Father Name: *                          | Mother Name: *                               | Police Station Name having jurisdiction:                             | Place Of Birth:*           |  |  |  |
| 3. Agriculture Income Certificate                                             |                                         |                                              |                                                                      |                            |  |  |  |
| 4. Change of Name Application                                                 |                                         |                                              |                                                                      |                            |  |  |  |
| 5. Computerized Adangal                                                       |                                         |                                              |                                                                      |                            |  |  |  |
| 6. Cracker license Application                                                | Document List                           |                                              |                                                                      |                            |  |  |  |
| 7. E-Passbook Application                                                     | Note: All Upload Documents are in Po    | If Format Only. Maximum Upload Size Per File | is 1MB.                                                              |                            |  |  |  |

Step 3: Payment Gateway: Once the DA submits the Service application form, they are redirected to the payment gateway

| 💿 ෆුංඩා-නාර්ය බස්ස                                                     | <b>ലന്നിച്ചാ</b><br><sub>മുർ</sub> ർ ഉങ്കും |                |              |                        |                   |                |                               | <b>S Jagan Mohan Reddy</b><br>ole Chief Minister of Andhra Prade: |
|------------------------------------------------------------------------|---------------------------------------------|----------------|--------------|------------------------|-------------------|----------------|-------------------------------|-------------------------------------------------------------------|
| <ul> <li>Consumer Affairs, Food and Civil</li> <li>Supplies</li> </ul> | Convent                                     | ional Fee Det  | ails         |                        |                   |                | Payment Details               |                                                                   |
| Municipal Administration and<br>Urban Development (CDMA)               | -                                           | Debit Card     | Upto         | Rs.2000/- NIL & Abo    | ove RS.2000/-     | Rs.1.0%        | Reference No : CN211221000002 |                                                                   |
| Panchayat Raj and Rural<br>Development                                 |                                             |                |              |                        |                   |                | Amount To Pay                 | ₹45.00                                                            |
| Revenue                                                                |                                             | Credit Card    | Rs.1.        | 1% (Irrespective of A  | mount)            |                | Surcharge Amount              | ₹0.00                                                             |
| 1. AP Dotted Lands Application                                         |                                             |                |              |                        |                   |                | Convenience Fee NEFT          | ₹0.00                                                             |
| 2. Addition Of Survey No In<br>Adangal And 1 B                         |                                             | Net<br>Banking |              | For HDFC Bank          | ()<br>KCACH Barth | For ICICI Bank | Total Amount                  | ₹45.00                                                            |
| 3. Agriculture Income Certificate                                      |                                             |                |              |                        |                   |                |                               |                                                                   |
| 4. Change of Name Application<br>5. Computerized Adangal               |                                             |                | <b>O</b> SBI | For SBI Bank           | 俞                 | For Other Bank | Secure Checkout by            | BillDesk<br>All your payments. Single resultant                   |
| 6. Cracker license Application                                         |                                             |                |              |                        |                   |                |                               |                                                                   |
| 7. E-Passbook Application                                              | 0                                           | NEFT           | Rs.7/        | - For All Transactions |                   |                | Select Payment Method         | 🖲 UPI 🔾 Cash                                                      |
| 8. Extract of House site / D-Form<br>Patta Application                 |                                             |                |              |                        |                   |                | Continue                      | Payment                                                           |
| 9. Extract of NOC under Explosive<br>/ Petroleum Act                   |                                             | UPI            | Upto         | Rs.2000/- Rs.3 & Ab    | ove R5.2000/-     | Rs.7           | Cancel F                      | Payment                                                           |

Step 4: Payment Receipt: Once the DA submits payment. Payment receipt is generated with a unique transaction ID

| + Consumer Affairs, Food and Civil                               |                                                        | Dav                                                        | ment Receipt                       |                             |
|------------------------------------------------------------------|--------------------------------------------------------|------------------------------------------------------------|------------------------------------|-----------------------------|
| Supplies                                                         |                                                        | Pay                                                        | ment keceipt                       | Date: 21/12/2021 1:59:42 PM |
| + Municipal Administration and<br>Urban Development (CDMA)       |                                                        |                                                            |                                    |                             |
|                                                                  | Secretariat Name :                                     | ANGALAKUDURU                                               | User ID :                          | U10790397-                  |
| <ul> <li>Panchayat Raj and Rural</li> <li>Development</li> </ul> |                                                        |                                                            |                                    | DA@apgsws.onmicrosoft.com   |
| - Revenue                                                        | Service Name :                                         | Change of Name Application                                 | Transaction ID :                   | TCN211221000002             |
| - Kevenue                                                        |                                                        |                                                            |                                    |                             |
| 1. AP Dotted Lands Application                                   | Applicant Name :                                       | Pothina Saikumar Sai                                       | Applicant Father Name              | Pothina Srinivasa Rao       |
| 2. Addition Of Survey No In                                      |                                                        |                                                            |                                    |                             |
| Adangal And 1 B                                                  | District :                                             | Krishna                                                    | Mandal:                            | Vijayawada Rural-r          |
| 3. Agriculture Income Certificate                                |                                                        |                                                            |                                    |                             |
| 4. Change of Name Application                                    | Amount Paid :                                          | 45 /-                                                      | Amount In Words :                  | Forty Five Rupees Only      |
| 5. Computerized Adangal                                          | Payment Mode :                                         | cash                                                       | SLA :                              | 15 Days                     |
| 6. Cracker license Application                                   | Payment mode :                                         | Cash                                                       | SLA :                              | 15 Days                     |
| 7. E-Passbook Application                                        | Department Name:                                       | Revenue Department                                         | Transaction Date :                 | 21/12/2021 1:59:42 PM       |
| 8. Extract of House site / D-Form<br>Patta Application           | Note :                                                 |                                                            |                                    |                             |
| 9. Extract of NOC under Explosive<br>/ Petroleum Act             | 1. As per the GO. MS. NO.<br>for scanning and uploadir | 173 dated 6th March, 2019, the scanning c<br>ng documents. | harges beyond 4 pages has been rev | ised to Rs. 5/-             |
|                                                                  | 2. To Know the Application                             | n status, Please visit https://uat.vswsonline.a            | p.gov.in                           |                             |

Step 5: View Transactions: The DA can Print Payment Receipt or Print Certificate for citizen in the View Transaction Module.

| 🌀 ಗ್ರಾಮ-ವಾರ್ದು ಸೆವಿವ್ಸ್                                    | <b>າຍງຕົ້ນລົງງ)</b><br>ຊຣູວັຊັ້ ລູ່ແນສູ <sub>ເ</sub> ດ |                   |                  |           |               |   | Sri YS Jagan Mohan Redo<br>Hon'ble Chief Minister of And |         |
|------------------------------------------------------------|--------------------------------------------------------|-------------------|------------------|-----------|---------------|---|----------------------------------------------------------|---------|
| > Home                                                     | Hello, GANDIGUNTA2 ~                                   |                   |                  |           |               |   | 20 December 2021 MON                                     | Log Out |
| > Report                                                   | Digital Assistant                                      |                   |                  |           |               |   | 20 December 2021 MON                                     | Log Out |
| > View Transaction                                         | GSWS / Application Submission / Revenu                 | ue Department / V | iew Transactions |           |               |   |                                                          |         |
| > Challan Payment                                          |                                                        |                   |                  |           |               |   |                                                          |         |
| List Of Services                                           |                                                        |                   | N                | /IEW TRAN | SACTIONS      |   |                                                          |         |
| <ul> <li>Application Submission</li> </ul>                 | Search Criteria 1                                      |                   |                  |           |               |   |                                                          |         |
| + Consumer Affairs, Food and Civil<br>Supplies             | From Date : *                                          | To Date           | .*               |           | Service Name: |   | Department Name:                                         |         |
| + Municipal Administration and<br>Urban Development (CDMA) | 20/12/2021                                             | 20/12             | /2021            |           | All           | ~ | All                                                      | ~       |
| + Panchayat Raj and Rural<br>Development                   | OR Search Criteria 2                                   |                   |                  |           |               |   |                                                          |         |
| - Revenue                                                  | User Name :                                            | GANDIC            | GUNTA2           |           |               |   |                                                          |         |
| 1. AP Dotted Lands Application                             | Transaction ID/ Application Number :                   |                   |                  |           |               |   |                                                          |         |
| 2. Addition Of Survey No In<br>Adangal And 1 B             |                                                        |                   |                  |           |               |   |                                                          |         |
| 3. Agriculture Income Certificate                          |                                                        |                   |                  |           |               |   |                                                          |         |
| 4. Change of Name Application                              |                                                        |                   |                  | View Tran | sactions      |   |                                                          |         |

The DA can search of historical transactions based on the criteria's mentioned in the screen above

| ్ర్ గ్రామ-శార్డు సచివ                                                                       | <b>1000000000000000000000000000000000000</b> |                                           |                            |                      |                  |        |                    | Sri YS Jagan M<br>Hon'ble Chief M | <b>Aohan Reddy</b><br>linister of Andhra Prade |
|---------------------------------------------------------------------------------------------|----------------------------------------------|-------------------------------------------|----------------------------|----------------------|------------------|--------|--------------------|-----------------------------------|------------------------------------------------|
| <ul> <li>&gt; Home</li> <li>&gt; Report</li> <li>&gt; View Transaction</li> </ul>           | User Name                                    | h Criteria 2<br>:<br>ID/ Application Numl | ANGALAKUDURU               | -2                   |                  |        |                    |                                   |                                                |
| Challan Payment List Of Services     Application Submission                                 |                                              |                                           |                            | View T               | ransactions      |        |                    |                                   |                                                |
| Consumer Affairs, Food and Civil<br>Supplies                                                | TRANS                                        | ACTION LIST                               |                            |                      |                  |        |                    | Search Transaction                | Print                                          |
| Municipal Administration and<br>Urban Development (CDMA)                                    | Serial No                                    | Transaction ID                            | Service Name               | Customer Name        | Transaction Date | Amount | Status             | Uploaded Documents                | Application Preview                            |
| Panchayat Raj and Rural<br>Development                                                      | 1                                            | TCN211221000002                           | Change of Name Application | Pothina Saikumar Sai | 21/12/2021       | 45     | <u>View Status</u> | Download Documents                | <u>Preview</u>                                 |
| Revenue<br>1. AP Dotted Lands Application<br>2. Addition Of Survey No In<br>Adaptal And 1 B | Requests pe                                  | er page:                                  |                            |                      |                  |        |                    | αa                                | « <mark>1</mark> » »»                          |

The DA can view the current status of the application, download documents (both certificates and payment receipt) and also preview the application which was submitted by them

| ్ర్రైంమ్-వార్డు సిదివాలయ్<br>*****                               | <u>تن</u><br>بين                   |                                                      |                                                       | ę                              | Sri YS Jagan Mohan Reddy<br>Hon'ble Chief Minister of Andhra Pradest |
|------------------------------------------------------------------|------------------------------------|------------------------------------------------------|-------------------------------------------------------|--------------------------------|----------------------------------------------------------------------|
| > Home                                                           |                                    |                                                      | and a second                                          |                                |                                                                      |
| > Report                                                         |                                    |                                                      |                                                       |                                |                                                                      |
| View Transaction                                                 |                                    |                                                      |                                                       |                                |                                                                      |
| > Challan Payment                                                |                                    |                                                      | Capital ection                                        |                                |                                                                      |
| List Of Services                                                 |                                    |                                                      | Payment Receipt                                       |                                | Date : 17/12/2021 2:59:47 PM                                         |
| ← Application Submission                                         |                                    |                                                      |                                                       |                                |                                                                      |
| Consumer Affairs. Food and Civil     Supplies                    | Secretariat Name :                 |                                                      | User ID :                                             | Test-DA@apgsws.onmicrosoft.com |                                                                      |
| + Municipal Administration and                                   | Service Name :                     | SurrenderRiceCard                                    | Application Number :                                  | TSRRC211217000003              |                                                                      |
| Urban Development (CDMA)                                         | Applicant Name :                   | Batna Anantha Rao Batna Anantha Rao                  | Applicant Father Name :                               | Batna Anantha Rao              |                                                                      |
| <ul> <li>Panchayat Raj and Rural</li> <li>Development</li> </ul> | District :                         | Krishna                                              | Mandal:                                               | Avanigadda-r                   |                                                                      |
| - Revenue                                                        | Amount Paid :                      | 24./-                                                | Amount In Words :                                     | Twenty Four Rupees Only        |                                                                      |
| 1. AP Dotted Lands Application                                   |                                    |                                                      |                                                       |                                |                                                                      |
| 2. Addition Of Survey No In<br>Adangal And 1 B                   | Payment Mode :                     | Cash                                                 | SLA :                                                 | 21 Days                        |                                                                      |
| 3. Agriculture Income Certificate                                | Department Name:                   | Civil Supplies Department                            | Transaction Date :                                    | 17/12/2021 2:59:47 PM          |                                                                      |
| 4. Change of Name Application                                    | Note :                             |                                                      |                                                       |                                |                                                                      |
| 5. Computerized Adangal                                          |                                    | d 6th March. 2019, the scanning charges beyond 4 pag | es has been revised to Rs. 5/- for scanning and uploa | ding documents.                |                                                                      |
| 6. Cracker license Application                                   |                                    | lease visit https://uat.vswsonline.ap.gov.in         |                                                       |                                |                                                                      |
| 7. E-Passbook Application                                        | 3. For any query call us on : 1902 |                                                      |                                                       |                                |                                                                      |
| 8. Extract of House site / D-Form<br>Patta Application           | Print Receipt                      |                                                      |                                                       |                                |                                                                      |

| © ಗ್ರಾಮ-ಫಾದ್ದು ಸಿವಿವಾಲಯಮು<br><sub>ಕಂಥನೆ</sub> ಕೆ ಕ್ಷಿಕ್ಕಂ          |                             |                                             |                                       | Sri YS Jagan Mohan Reddy<br>Hon'ble Chief Minister of Andhra Pradesh |
|--------------------------------------------------------------------|-----------------------------|---------------------------------------------|---------------------------------------|----------------------------------------------------------------------|
| 23. No Earning Certificate                                         | Secretariat Name :          | MORRISPETA                                  | User ID :                             | U21028026-                                                           |
| 24. No Property Application                                        |                             |                                             |                                       | WEDS@apgsws.onmicrosoft.com                                          |
| 25. OBC Certificate                                                | Service Name :              | ROR1BCertificate                            | Transaction ID :                      | TROR211221000001                                                     |
| 26. Patta Sub Division For Auto<br>Mutation Process Form           | Applicant Name :            | Pothina Saikumar Ok                         | Applicant Father Name<br>:            | Pothina Srinivasa Rao                                                |
| 27. Pattadar Mobile No Seeding<br>n Land Records                   | District :                  | Krishna                                     | Mandal:                               | Vijayawada Rural-r                                                   |
| 28. Permission of Digging of Bore<br>Well for Agricultural Purpose | Amount Paid :               | 35 /-                                       | Amount In Words :                     | Thirty Five Rupees Only                                              |
| 29. Possession Certificate                                         | Payment Mode :              | cash                                        | SLA :                                 | 15 Minutes                                                           |
| 30. Printing of Title Deed cum<br>bassbook                         | Department Name:            | Revenue Department                          | Transaction Date :                    | 21/12/2021 2:40:20 PM                                                |
| 31. ROR - 1B                                                       | Note :                      |                                             |                                       |                                                                      |
| 32. Re-Issuance of OBC / EBC /<br>Integrated Certificate           |                             |                                             | ng charges beyond 4 pages has been re | vised to Rs. 5/-                                                     |
| 33. Rectifications Of Entries In<br>Record Of Rights               |                             | n status, Please visit https://uat.vswsonli | ne.ap.gov.in                          |                                                                      |
| Renewal Of Cinema License                                          | 3. For any query call us on | : 1902                                      |                                       |                                                                      |
| 35. Title Deed Cum Passbook                                        |                             | -                                           |                                       |                                                                      |

# Payment Receipt

| ged bookmar |                                              | (                                                     | ۲                          |                                           | Print         |             | 1 page | E Rea       |
|-------------|----------------------------------------------|-------------------------------------------------------|----------------------------|-------------------------------------------|---------------|-------------|--------|-------------|
|             |                                              | P                                                     | ayment Receipt             | Date : 21/12/2021 2:40:20 PM              | Destination   | Save as PDF | *      |             |
|             | Secretariat Name :                           | MORRISPETA                                            | User ID :                  | U21028026-<br>WEDS@apgsws.onmicrosoft.com | Destination   |             |        |             |
|             | Service Name :                               | ROR1BCertificate                                      | Transaction ID :           | TROR211221000001                          | Pages         | All         |        |             |
|             | Applicant Name :                             | Pothina Saikumar Ok                                   | Applicant Father<br>Name : | Pothina Srinivasa Rao                     |               |             |        |             |
|             | District :                                   | Krishna                                               | Mandal:                    | Vijayawada Rural-r                        | Layout        | Portrait    | *      |             |
|             | Amount Paid :                                | 35 /-                                                 | Amount In Words :          | Thirty Five Rupees Only                   |               |             |        |             |
|             | Payment Mode :                               | cash                                                  | SLA:                       | 15 Minutes                                |               |             |        | 1 2:40:20 P |
|             | Department<br>Name:                          | Revenue Department                                    | Transaction Date :         | 21/12/2021 2:40:20 PM                     | More settings |             | ~      |             |
| Secr        | Note :                                       | 5. ND. 173 dated 6th March, 201                       |                            |                                           |               |             |        |             |
| Jeci        | has been revised to                          | Rs. 5/- for scanning and uploadi                      | ing documents.             | a 4 pages                                 |               |             |        |             |
|             | 2. To Know the Appl<br>3. For any query call | ication status, Please visit https://<br>us.on : 1992 | (Austynenorfine ap.gov.in  |                                           |               |             |        |             |
| Serv        |                                              |                                                       |                            |                                           |               |             |        |             |
| Арр         |                                              |                                                       |                            |                                           |               |             |        |             |
| Disti       |                                              |                                                       |                            |                                           |               |             |        |             |
| Amc         |                                              |                                                       |                            |                                           |               |             |        |             |
| Payr        |                                              |                                                       |                            |                                           |               | Save        | Cancel |             |

#### Certificate / Card

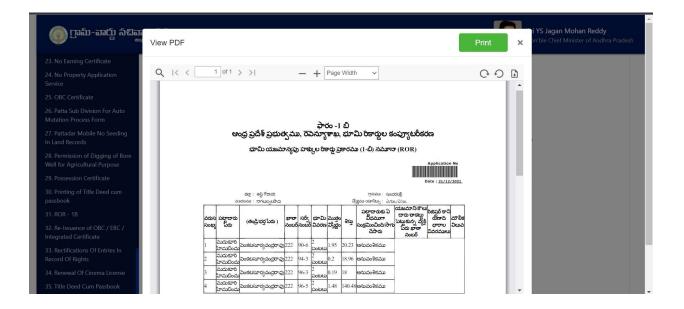

# **3. DEPARTMENTAL WISE WALK-THROUGH**

# **Revenue Department**

#### Overview

35 Revenue CCLA services have made available in the new GSWS portal. Details are mentioned in the table below

| S.No | Service Name                                                                           | Category | SLA | Approval Authoirty              | Workflow |
|------|----------------------------------------------------------------------------------------|----------|-----|---------------------------------|----------|
|      | Integrated Certificate                                                                 | В        | 30  | Tahsildar                       | GSWS     |
| 1    | (Sub Collector/RDO)                                                                    | В        | 30  | Sub Collector /RDO              | GSWS     |
| 2    | Income Certificate                                                                     | В        | 7   | Deputy Tahsildar /<br>Tahsildar | GSWS     |
| 3    | Family member certificate                                                              | В        | 15  | Tahsildar                       | GSWS     |
| 4    | Issuance of Income &<br>Asset Certificate for<br>Economically Weaker<br>Sections (EWS) | В        | 30  | Tahsildar                       | GSWS     |
| 5    | OBC Certificate                                                                        | В        | 30  | Tahsildar                       | GSWS     |
| 6    | Late Registration of Birth                                                             | В        | 60  | Sub Collector /RDO              | GSWS     |
| 7    | Late Registration of Death                                                             | В        | 60  | Sub Collector /RDO              | GSWS     |
| 8    | Possession Certificate                                                                 | В        | 30  | Tahsildar                       | GSWS     |
| 9    | No Earning Certificate                                                                 | В        | 15  | Tahsildar                       | GSWS     |

| S.No | Service Name                                                 | Category | SLA    | Approval Authoirty   | Workflow |
|------|--------------------------------------------------------------|----------|--------|----------------------|----------|
| 10   | Mutation and Title Deed<br>Cum ppb                           | В        | 30     | Tahsildar            | Webland  |
| 11   | e Passbook service -<br>replacement of pattadhar<br>passbook | В        | 7      | Tahsildar            | Webland  |
| 12   | e Passbook service-<br>duplicate pattadhar<br>passbook       | В        | 7      | Tahsildar            | Webland  |
| 13   | Rectifications in Record of<br>Rights (ROR 1B)               | В        | 30     | Tahsildar            | Webland  |
| 14   | Title Deed Cum PPB only                                      | А        | 15 Min | Printer for printing | NA       |
| 15   | Printing of Title Deed cum<br>PPB                            | В        | 7      | Tahsildar            | GSWS     |
| 16   | Issuance of Small and<br>Marginal Farmer<br>Certificate      | В        | 7      | Tahsildar            | GSWS     |
| 17   | Agriculture Income<br>Certificate                            | В        | 7      | Tahsildar            | GSWS     |
| 18   | Manual Adangal (Old<br>Adangal Application<br>Form)          | В        | 7      |                      | GSWS     |
| 19   | ROR 1B                                                       | А        | 15 Min | NA                   | NA       |
| 20   | Computerized Adangal                                         | А        | 15 Min | NA                   | NA       |
| 21   | Land Conversion<br>G.O.MS.No. 98                             | В        | 21     | RDO                  | Webland  |
| 22   | Pattadar mobile number<br>seeding in Land Records            | A        | 15 Min | NA                   | NA       |

| S.No | Service Name                                                                                            | Category | SLA    | Approval Authoirty | Workflow |
|------|----------------------------------------------------------------------------------------------------|----------|--------|--------------------|----------|
| 23   | Change of Name<br>Application                                                                           | В        | 15     | Tahsildar          | GSWS     |
| 24   | Extract of House Site /<br>Extract of D-Form Patta                                                      | В        | 7      | Tahsildar          | GSWS     |
| 25   | Extract of NOC Under<br>Explosive / Extract of<br>NOC under Petroleum<br>Product                        | В        | 15     | DRO                | GSWS     |
| 26   | Issuance of Occupancy<br>rights certificate for Inam<br>Lands                                           | В        | 90     | Sub Collector /RDO | GSWS     |
| 27   | Issuance of No Property<br>Certificate                                                                  | В        | 60     | Tahsildar          | GSWS     |
| 28   | Permission of Digging of<br>Bore Well for Agriculture<br>Purpose                                        | В        | 15     | Tahsildar          | GSWS     |
| 29   | Renewal of Cinema<br>License                                                                            | В        | 15     | Sub Collector /RDO | GSWS     |
| 30   | Reissuance of integrated<br>Certificate                                                                 | А        | 15 Min | NA                 | NA       |
| 31   | Reissuance of OBC certificate                                                                           | А        | 15 Min | NA                 | NA       |
| 32   | Reissuance of EBC<br>Certificate                                                                        | А        | 15 Min | NA                 | NA       |
| 33   | House site Application                                                                                  | В        | 90     | JC                 | GSWS     |
| 34   | Modification in 22A List<br>22 A 1(A)<br>22 A 1(B)<br>22 A 1(D)<br>22 A 1 (E)                           | В        |        | Collector          | GSWS     |
| 35   | Claims under Andhra<br>Pradesh dotted lands<br>(Updations in re-<br>settlement register rules,<br>2017) | В        |        | Collector          | GSWS     |

#### **Standard Approval Process (for demonstration purpose)**

Step 1: Once the DA submits the application on behalf of the citizen and completes the payment procedure the application if forwarded to the next level approving authority. Refer to the above section for a detailed walkthrough.

The DA must select the relevant **Revenue Village** for each applicant while filling the service application form for the application to be forwarded to the approving authority mapped to the village.

|          |                                                          | Jest                      |               | 1                     |                      |         |
|----------|----------------------------------------------------------|---------------------------|---------------|-----------------------|----------------------|---------|
|          |                                                          | Basic Details             |               |                       | Application Form     | n       |
| lation C | ard No:                                                  | Remarks:                  |               |                       |                      |         |
|          |                                                          |                           | -             |                       |                      |         |
|          |                                                          | Characters Used : 0 / 200 |               |                       |                      |         |
| ncom     | e Certificate Details                                    |                           |               |                       |                      |         |
| urpose   | of Income Certificate: *                                 | District:*                |               | Mandal:*              | Village              | *       |
| Army F   | Recruitment                                              | KRISHNA                   | ~             | AVANIGADDA            |                      | GADDA   |
|          |                                                          |                           |               |                       |                      |         |
|          | Pattadar Name                                            | Survey No                 |               | Extent                | PPB TD/Doc. No.*     | Income  |
| D        | Jagannath                                                | 999                       | 12            |                       | 12121212121212121212 | 2200000 |
|          |                                                          |                           | + Add New Row | 📋 Delete Row          |                      |         |
|          | n <b>ent List</b><br>II Upload Documents are in Pdf Form | at Only.                  |               |                       |                      |         |
|          | ion Form *                                               |                           |               | Ration card / EPIC Ca | rd/ AADHAR Card *    |         |
| a.pdf    |                                                          |                           | Browse X      | a.pdf                 |                      | Browse  |

Step 2: Verification Authority (VRO, RI etc.): The verification authority can view all the applications or requests assigned to him along with their SLA and status

| ) []]a        | ්ය-කා <b>ර්</b> යු                  | บตับอื่าม<br>อูอีส์ อูซุลซ <sub>อ</sub> ง |                     |                    |                                                                             | Sri YS Jagan Mohar<br>Hon'ble Chief Minister |                   |
|---------------|-------------------------------------|-------------------------------------------|---------------------|--------------------|-----------------------------------------------------------------------------|----------------------------------------------|-------------------|
|               | o, ANGALAKUDU<br>ge Revenue Officer | RU-2 ~                                    |                     |                    | <b>₹</b> 2                                                                  | 02:06:14 PM<br>1 December 2021 TUE           | Log Out           |
| 8<br>Total    | Requests                            | Ê                                         | 5<br>Open B         | Seyond SLA         | Green Within SLA                                                            |                                              |                   |
| Reque         | st List - Total Regu                | iests                                     |                     |                    | (m)                                                                         | Terrentine                                   |                   |
| Reque<br>S.No | st List - Total Requ<br>Request ID  | lests<br>Service Name                     | Service<br>Category | Department<br>Name | Search<br>Citizen Name                                                      | Transaction<br>Applied<br>Date               | Status            |
| ċ             |                                     |                                           |                     |                    |                                                                             | Applied<br>Date                              | Status<br>Pending |
| ċ             | Request ID                          | Service Name                              | Category            | Name               | Citizen Name<br>Venkata Ratna Kumar Asileti Venkata Ratna Kumar Asileti Ven | Applied<br>Date                              |                   |

The verification authority will be able to view all the details filled by the DA on behalf of the citizen along with the documents uploaded for the service

| ) గ్రామ-వార్డు సచివా          | ຍວດນັ້ນລົ່ນນ<br>ຊຸລູລັດັຈ໌ ລູຍນະຮູດ |                |                               |                 | Sri YS Jagan Moha<br>Hon'ble Chief Minist |  |
|-------------------------------|-------------------------------------|----------------|-------------------------------|-----------------|-------------------------------------------|--|
| Request ID:NOPC21121          | 4000001                             |                |                               |                 |                                           |  |
| Basic Details                 |                                     |                |                               |                 |                                           |  |
| Aadhaar Number:               | 325350393446                        | Gender:        | Male                          | Marital Status: | Married                                   |  |
| First Name:                   | Dekka Venkata Subbamma              | Date of Birth: | 01/01/1961                    | Mobile No:      | 9160268580                                |  |
| Middle Name:                  | Dekka Venkata Subbamma              | Caste:         | BC-C                          | Email:          |                                           |  |
| Last Name:                    | Dekka Venkata Subbamma              | Religion:      | Hindu                         | Delivery Type:  | By Hand                                   |  |
| Father / Husband Name:        | Dekka Venkata Subbamma              | Qualification: | MA                            |                 |                                           |  |
| Present Address               |                                     |                | Permanent Address             |                 |                                           |  |
| Door No:                      | 2/24                                |                | Door No:                      | 2/24            |                                           |  |
| Street Name:                  | ramnagar                            |                | Street Name:                  | ramnagar        |                                           |  |
| Village / Ward / Secretariat: | ANGALAKUDURI                        | J-2            | Village / Ward / Secretariat: | ANGALAK         | UDURU-2                                   |  |
| Mandal / Municipality:        | TENALI-R                            |                | Mandal / Municipality:        | TENALI-R        |                                           |  |
| District:                     | GUNTUR                              |                | District:                     | GUNTUR          |                                           |  |
| Pin Code:                     | 516003                              |                | Pin Code:                     | 516003          |                                           |  |

| bout:blank ×                                                                            | 👐 Inbox (338                     | ) - ratna.kothuru@pwc 🗙 🛛 🍪 Gram   | a - Ward Sachivalayam                      | × +            |                           |                     | ×                                      | - 0                              | - 5     |
|-----------------------------------------------------------------------------------------|----------------------------------|------------------------------------|--------------------------------------------|----------------|---------------------------|---------------------|----------------------------------------|----------------------------------|---------|
| C 🛆 🔒 uat.vswsonli                                                                      | ne.ap.gov.in/#/                  | /home                              |                                            |                |                           | Q                   | ¢ ★                                    | <b>k</b> * (                     |         |
| ops 🔋 Managed bookmarks 🛞                                                               | https://uat.vsws                 | sonli                              |                                            |                |                           |                     |                                        | 🖽 Rea                            | ding li |
| ្វាព្រសា-ឆាញ់ សំងឆាមណ៍<br><sub>«នូរថរ រូរ</sub>                                         | <b>ถับว</b><br>⊳ฮ <sub>2</sub> 0 |                                    |                                            |                |                           | Sri YS .<br>Hon'ble | <b>Jagan Mohan</b><br>Chief Minister o | <b>Reddy</b><br>If Andhra Prades | 'n      |
| Family Members of the Death Po                                                          | erson                            |                                    |                                            |                |                           | <i></i>             |                                        |                                  |         |
| Name of the Family Member                                                               | Gender                           | Relationship with Deceseaed Person | Occupation                                 | Marital Status | Educational Qualification | Employment          | Income Pe                              | Month                            |         |
| Murali                                                                                  | 43 Fat                           | her                                | Employee - Private                         | Married        | Diploma/ITI               | Employment          |                                        | 16000                            |         |
| Ration card /EPIC Card/AADHAI     Death Certificate:     Copy of Family Member Certific |                                  | Rythu b                            | harosa.pdf 📩<br>harosa.pdf 📩<br>harosa.pdf |                |                           |                     |                                        |                                  |         |
| Verification Document                                                                   |                                  | Remarks:*                          |                                            |                |                           |                     |                                        |                                  |         |
| Q, No File choosen                                                                      | Browse                           | Select                             | ~                                          |                |                           |                     |                                        |                                  |         |
|                                                                                         |                                  |                                    |                                            |                |                           |                     |                                        |                                  |         |

Verification Authority can Recommend or Not Recommend the application as shown below. A drop down with all the relevant rejection reasons will be shown if the authority chooses not to recommend the application. The application can only be forwarded to the next level once a relevant reason is selected.

The authority has to verify the document through a Aadhaar e-sign with an OTP to forward the application to the next level

| VRO/WRS Checklist                                                                                          |                                                                                                    |  |
|----------------------------------------------------------------------------------------------------|----------------------------------------------------------------------------------------------------|--|
| Applicant Name:                                                                                            | Galanki Prasad Galanki Prasad Galanki Prasad                                                              |  |
| Applicant Address:                                                                                         | Door No: 2-55, Street: MAIN RAOD<br>Village/ward: ANGALAKUDURU-2, Mandal:<br>TENALI-R<br>District: GUNTUR |  |
| Whether Verified Previously issued Caste<br>Certificate *                                                  | Yes O No                                                                                                  |  |
| Whether Verified SSC marks memo or<br>Transfer Certificate or DOB extract<br>Municipality/Gram Panchayat * | ● Yes ○ No                                                                                                |  |
| Verification Document                                                                                      | Remarks:*                                                                                                 |  |
| Q No File choosen Browse                                                                                   | Recommended ~                                                                                             |  |

The verification authority is notified through a pop-up window once the application is verified and submitted

| C C                         | Managed bookmarks                                                          | online.ap.gov.in/#/home                                     |                              |                                 |                                                                                                    | ९ 🖻 ★                                                | E Rea              |
|-----------------------------|----------------------------------------------------------------------------|-------------------------------------------------------------|------------------------------|---------------------------------|----------------------------------------------------------------------------------------------------|------------------------------------------------------|--------------------|
|                             | ත-කාර්ා ಸසිකාව                                                             |                                                             |                              |                                 |                                                                                                    | 5 <b>ri YS Jagan Mohar</b><br>Hon'ble Chief Minister | n Reddy            |
|                             | o, ANGALAKUDUR<br>ge Revenue Officer                                       |                                                             | Application fo               | orwarded to next level.         | ▼ 05:52:                                                                                                    |                                                      |                    |
| 8                           |                                                                            | ſ                                                           | <b>全</b> 入                   |                                 | Ok4                                                                                                    |                                                      | _EL⁺               |
|                             |                                                                            |                                                             | - Oper                       | n Beyond SLA                    | Open Within SLA                                                                                                    |                                                      |                    |
| Total                       | Requests<br>est List - Total Reque                                         | ests                                                        | Oper                         | n Beyond SLA                    | Copen Within SLA                                                                                                    |                                                      |                    |
| Total                       |                                                                            | ests<br>Service Name                                        | Service Category             | n Beyond SLA<br>Department Name |                                                                                                    | ction<br>Applied Date                                | Status             |
| Total                       | st List - Total Reque                                                      |                                                             |                              |                                 | Search Transa                                                                                                    |                                                      | Status<br>Pending  |
| Total                       | est List - Total Reque<br>Request ID                                       | Service Name                                                | Service Category             | Department Name                 | Search Transe                                                                                                    | Applied Date                                         |                    |
| Total<br>Reque<br>S.No<br>1 | st List - Total Reque<br>Request ID<br>AD5A211208000002                    | Service Name                                                | Service Category             | Department Name<br>RV           | Search Transa<br>Citizen Name<br>Venkata Ratna Kumar Asileti Venkata Ratna Kumar Asileti Venkata Ratna Kumar Asileti                                                 | Applied Date<br>08/12/2021                           | Pending            |
| Total<br>Reque<br>S.No<br>1 | st List - Total Reque<br>Request ID<br>ADSA211208000002<br>CGC211208000004 | Service Name InsertSurveyNumInAdangal IntegratedCertificate | Service Category<br>RV<br>RV | Department Name<br>RV<br>RV     | Search Transa<br>Citizen Name<br>Venkata Ratna Kumar Asileti Venkata Ratna Kumar Asileti Venkata Ratna Kumar Asileti<br>Galanki Prasad Galanki Prasad Galanki Prasad | Applied Date 08/12/2021 08/12/2021                   | Pending<br>Pending |

Step 3: Approving Authority (Tahsildar, RDO, etc.): The Approving authority can view all the applications or requests assigned to him along with their SLA and status

| Dom                     | ා-කාර්ය                               | ົມມ<br>ສະຈະ                           |                             |                 |                                                     | Sri YS Jagan Mo<br>Hon'ble Chief Mini | <b>han Reddy</b><br>ister of Andhra Pradesł |
|-------------------------|---------------------------------------|---------------------------------------|-----------------------------|-----------------|-----------------------------------------------------|---------------------------------------|---------------------------------------------|
| <b>Hello</b><br>Tahsilo | , <b>TENALI-U 〜</b><br>lar            |                                       |                             |                 |                                                     | 2 06:00:34 PM<br>17 December 2021 FRI | Log Out                                     |
| 34<br>Total F           | lequests                              | Ê                                     | <b>3</b><br>Open Beyond SLA |                 | 31<br>Open Within SLA                               |                                       |                                             |
|                         |                                       |                                       |                             |                 |                                                     |                                       |                                             |
| Reques                  | t List - Total Requests               |                                       |                             |                 |                                                     | no                                    |                                             |
| Reques                  | t List - Total Requests<br>Request ID | Service Name                          | Service Category            | Department Name | Citizen Name                                        | no<br>Applied Date                    | Status                                      |
|                         |                                       | Service Name<br>NoPropertyCertificate | Service Category            | Department Name | Citizen Name<br>Madasu Vasu Madasu Vasu Madasu Vasu |                                       | Status<br>Pending                           |
| S.No                    | Request ID                            |                                       |                             | -               |                                                     | Applied Date                          |                                             |
| S.No                    | Request ID NOPC211215000001           | NoPropertyCertificate                 | RV                          | RV              | Madasu Vasu Madasu Vasu Madasu Vasu                 | Applied Date<br>15/12/2021            | Pending                                     |

The approving authority will be able to view all the details filled by the DA on behalf of the citizen along with the documents uploaded for the service

| ps 📙 Managed bookmark         | s 👩 https://uat.vswsonli                            |                |                              |                 | III Read                                                             |
|-------------------------------|-----------------------------------------------------|----------------|------------------------------|-----------------|----------------------------------------------------------------------|
| ్) గ్రామ-వార్డు సచివా<br>***  | <b>ยาเบ็าอีบบ</b><br>มูอวีสี อู่สาย <sub>ชา</sub> ง |                |                              |                 | Sri YS Jagan Mohan Reddy<br>Hon'ble Chief Minister of Andhra Pradesh |
| Request ID:NOPC211214         | 4000001                                             |                |                              |                 |                                                                      |
| Basic Details                 |                                                     |                |                              |                 |                                                                      |
| Aadhaar Number:               | 325350393446                                        | Gender:        | Male                         | Marital Status: | Married                                                              |
| First Name:                   | Dekka Venkata Subbamma                              | Date of Birth: | 01/01/1961                   | Mobile No:      | 9160268580                                                           |
| Middle Name:                  | Dekka Venkata Subbamma                              | Caste:         | BC-C                         | Email:          |                                                                      |
| Last Name:                    | Dekka Venkata Subbamma                              | Religion:      | Hindu                        | Delivery Type:  | By Hand                                                              |
| Father / Husband Name:        | Dekka Venkata Subbamma                              | Qualification: | MA                           |                 |                                                                      |
| Present Address               |                                                     |                | Permanent Address            |                 |                                                                      |
| Door No:                      | 2/24                                                |                | Door No:                     | 2/24            |                                                                      |
| Street Name:                  | ramnagar                                            |                | Street Name:                 | ramnagar        |                                                                      |
| Village / Ward / Secretariat: | ANGALAKUDURI                                        | J-2            | Village / Ward / Secretariat | : ANGALAK       | UDURU-2                                                              |
| Mandal / Municipality:        | TENALI-R                                            |                | Mandal / Municipality:       | TENALI-R        |                                                                      |
| District:                     | GUNTUR                                              |                | District:                    | GUNTUR          |                                                                      |
| Pin Code:                     | 516003                                              |                | Pin Code:                    | 516003          |                                                                      |
|                               |                                                     |                |                              |                 |                                                                      |

The Approving Authority can reject or approve the application based on the recommendations made by the previous verification authorities. If the application is approved the Approving authority has to digitally sign the application.

| ) గ్రామ-వార్డు సచివాలం<br>**** | <b>ົບເລັ້ນນ</b><br>ອຸສາສາດ |                                    |                    |                      |                           |              | <b>Jagan Mohan Reddy</b><br>e Chief Minister of Andhra Pradesl |
|--------------------------------|----------------------------|------------------------------------|--------------------|----------------------|---------------------------|--------------|----------------------------------------------------------------|
| Name of the Family Member      | Gender                     | Relationship with Deceseaed Person | Occupation         | Marital Status       | Educational Qualification | Employment   | Income Per Month                                               |
| MADASU                         | 23                         | Son                                | Agriculture Labour | Married              | Below 10th                | UnEmployment | 5000                                                           |
| Remarks from VRO/WRS:          |                            | Recommended                        | c                  | ocument from VRO/WRS | : Demo                    | o.pdf 😃      |                                                                |
|                                |                            | Recommended                        | E                  | ocument from RI:     | Demo                      | p.pdf 坐      |                                                                |
| Remarks from RI:               |                            |                                    |                    | nter the Remarks:*   |                           |              |                                                                |
| Remarks from RI:               |                            | Remarks:*                          | E                  | nter the Kemarks:"   |                           |              |                                                                |

| pps 📕 Managed bookmarks 🛞 http:                       | s://uat.vswsonli           |                             |                      | III Read                                                           |
|-------------------------------------------------------|----------------------------|-----------------------------|----------------------|--------------------------------------------------------------------|
| මා ලාණ- බාර්යු                                        |                            |                             |                      | Sri YS Jagan Mohan Reddy<br>Hon'ble Chief Minister of Andhra Prade |
| Any other Person in Family taking other Per           | <b>isions:</b> No          | How many times UID updated: | 1                    |                                                                    |
| S NO Date of Update Type of Upda<br>1 09/12/2021 Name | e-Mudhra Digital Signature |                             | ×                    |                                                                    |
|                                                       | Tokens : *                 | Select                      | ~                    |                                                                    |
| List of Documents                                     | Certificates : *           | Select                      |                      |                                                                    |
| Age Proof Document:                                   | Certificates : "           | Select                      |                      |                                                                    |
| Pension Category Certificate Proof:                   | Password : *               |                             |                      |                                                                    |
| Remarks from WEA/WWDSA:                               |                            |                             | Sign and Approve pdf | ځ                                                                  |
| Verification Document                                 | Kemarks:"                  |                             |                      |                                                                    |
| Rythu bharosa.pdf Brow                                | wse × Recommended          | ~                           |                      |                                                                    |
|                                                       |                            |                             |                      |                                                                    |
|                                                       |                            | Арргоче                     |                      |                                                                    |

Step 4: Closer of application:

- CAT A: For all CAT A services once the payment is made the DA can download and print the certificates by visiting the view transaction module
- CAT B: For all CAT B services once the approving authority approves the DA can download and print the certificates by visiting the view transaction module

#### **Service Level Details**

#### CAT B

#### 1. Addition of Survey No in Adangal and 1B:

#### About the Service

This service is used for entry of Survey number in and Records portal

| SLA                 | 15                   |
|---------------------|----------------------|
| Documents Checklist | 1. Application Forms |

| 2. Supporting Forms               |
|-----------------------------------|
| Previous Adangal or ROR 1B copies |

Approval Flow

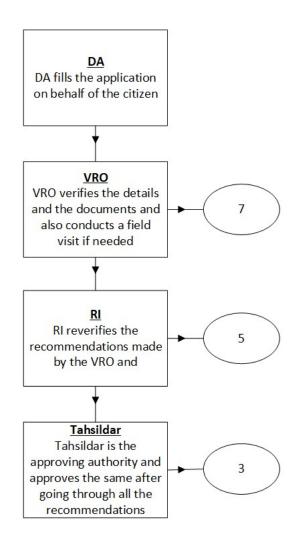

#### Application Forms

# **DA - Service Application form**: Post filling common details the DA proceeds to the Service Application Form

| Basic Details |                |                      |         | Application Form             |                |                |             |     |                    |    |               |
|---------------|----------------|----------------------|---------|------------------------------|----------------|----------------|-------------|-----|--------------------|----|---------------|
| Distric       | :t:*           |                      |         | Mandal:*                     |                | Village:*      |             |     | Survey No *        |    |               |
| ຮູງຈູ່        | }              |                      | ~       | అవనిగడ్డ                     | ~              | పులిగడ్డ       |             | ~   | 22212              |    |               |
|               |                |                      |         |                              |                |                |             |     | Clear              |    | Add Survey No |
| India         | ates Mandato   | 201                  |         |                              |                |                |             |     | Ciedi              |    | Add Sulvey No |
| Pleas         | se Enter Eithe | r Aadhaar Number C   | )r Aadl | haar Enrolment Number        |                |                |             |     |                    |    |               |
|               | S NO           | Survey No            | Un      | Cultivatable Land(In acres)* | Cultivatable L | and(In Acres)® | Land Nature | Тах | Land Classificatio | on | Water Source  |
|               | 1              | 22212                |         |                              |                |                | Select 🗸    |     | Select             | ~  | Select 🗸      |
| 4             |                | - 10                 |         |                              |                |                |             |     |                    |    | •             |
|               |                |                      |         |                              | + Add Ne       | Buu Bouu       |             |     |                    |    |               |
| Docu          | ument List (N  | OTE: All upload docu | iments  | should be in PDF format only |                |                |             |     |                    |    |               |
| 100000        |                |                      |         |                              |                |                |             |     |                    |    |               |
| Applic        | ation Form *   |                      |         |                              |                | Supporting Fo  | rm*         |     |                    |    |               |
| QN            | No File choose | en                   |         |                              | Browse         | Q No File ch   | noosen      |     |                    |    | Browse        |
|               |                |                      |         |                              |                |                |             |     |                    |    |               |

# 2. Agriculture Income Certificate:

#### About the Service

Agriculture Income Certificate is useful for getting Bank loans. Agriculture income is exempted under the Indian Income Tax Act. This is issued by the Tahsildar. This service facilitates the citizen to get Agriculture Income Certificate.

| SLA                 | 7                   |
|---------------------|---------------------|
| Documents Checklist | 1. Application Form |

#### 2. Ration card / EPIC Card/ AADHAR Card

Approval Flow

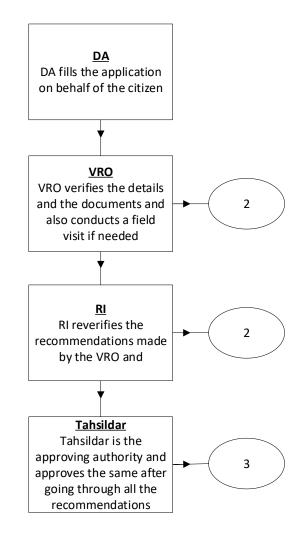

#### Application Forms

.

**DA - Service Application form**: Post filling common details the DA proceeds to the Service Application Form

|         |                                                  | uest                      |               |                       |                      |           |         |
|---------|--------------------------------------------------|---------------------------|---------------|-----------------------|----------------------|-----------|---------|
|         |                                                  | Basic Details             |               |                       | Applicatio           | on Form   |         |
| ation C | ard No:                                          | Remarks:                  |               |                       |                      |           |         |
|         |                                                  |                           | -             |                       |                      |           |         |
|         |                                                  | Characters Used : 0 / 200 |               |                       |                      |           |         |
| ncom    | e Certificate Details                            |                           |               |                       |                      |           |         |
| urpose  | of Income Certificate: *                         | District:*                |               | Mandal:*              |                      | Village:* |         |
| Army F  | Recruitment                                      | KRISHNA                   | HNA 🗸         |                       | ~                    | PULIGADDA |         |
|         |                                                  |                           |               |                       |                      | ï         |         |
|         | Pattadar Name                                    | Survey No                 |               | Extent                | PPB TD/Doc. No.*     |           | income" |
| 2       | Jagannath                                        | 999                       | 12            |                       | 12121212121212121212 | 2         | 2200000 |
|         |                                                  |                           | + Add New Row | 1 Delete Row          |                      |           |         |
|         | nent List<br>II Upload Documents are in Pdf Form | ant Only                  |               |                       |                      |           |         |
|         | tion Form *                                      | lat Only.                 |               | Ration card / EPIC Ca | rd/ AADHAR Card *    |           |         |
|         |                                                  |                           | Browse ×      | a.pdf                 |                      |           | Browse  |

# 3. Change of Name Application:

#### About the Service

Applicant will apply for the change of his / her name in the official records for his purpose. The due procedure will be taken over until the procedure of issuing Gazette notification for official updations in the records.

Following people apply for this service

- Women changing their surname after marriage.
- ex-service persons
- People who are staying abroad.
- Students whose names are printed wrong in their certificates apply for change of Name certificate.

| SLA                 | 15                                                                                                    |
|---------------------|----------------------------------------------------------------------------------------------------|
| Documents Checklist | <ol> <li>Application From</li> <li>ID Proof/ Address Proof</li> <li>Passport size photograph</li> <li>Citizenship certificate issues by Gazetted officer</li> <li>Affidavit stating exact reason for change of his/her name</li> <li>Certificate from Class 1 to 10<sup>th</sup> attested by gazette officer<br/>police</li> <li>Certificate stating that he/she has not come to any adverse<br/>records during last 5 years</li> </ol> |

# Approval Flow

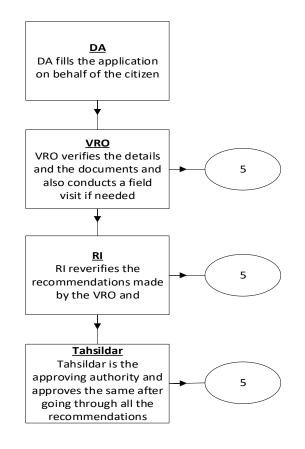

#### Application Forms

**DA - Service Application form**: Post filling common details the DA proceeds to the Service Application Form

| ange of Name Application Forn                                                                                                    | n                               |        |                                                                                                    |                               |                  |
|----------------------------------------------------------------------------------------------------|---------------------------------|--------|----------------------------------------------------------------------------------------------------|-------------------------------|------------------|
|                                                                                                    | Basic Details                   |        | Ap                                                                                                    | pplication Form               |                  |
| ype Of Application:*                                                                                                    |                                 |        |                                                                                                    |                               |                  |
| Minor                                                                                                    | •                               |        |                                                                                                    |                               |                  |
| Applicant Details                                                                                                    |                                 |        |                                                                                                    |                               |                  |
| Applicant Present Sur Name: *                                                                                                    | Applicant Proposed Sur Na       | ime:*  | Applicant Present Name: *                                                                                                    | Applicant Proposed Name: *    |                  |
| Pothina                                                                                                    | Peesa                           |        | Sarika                                                                                                    | Peesa Sarika                  |                  |
| ather Name: *                                                                                                    | Mother Name: *                  |        | Police Station Name having jurisdiction: *                                                                                                    | Place Of Birth;*              |                  |
| Jagannath                                                                                                    | Sharmila                        |        |                                                                                                    |                               |                  |
| Decupation Details<br>Viention your Work/Education:*<br>5 Years<br>Document List                                                                                                    |                                 |        | One Town                                                                                                    | Vijayawada                    |                  |
| Aention your Work/Education:*<br>5 Years<br>Document List<br>Note: All Upload Documents are in Pdf Fon                                                                                                    | nat Only.                       |        |                                                                                                    |                               |                  |
| Aention your Work/Education:*<br>5 Years<br>Document List<br>Jote: All Upload Documents are in Pdf Fon                                                                                                    | mat Only:                       | Browse | Recent Passport size Photograph (Upload O                                                                                                    |                               | Brows            |
| Aention your Work/Education:*<br>5 Years<br>Cocument List<br>Note: All Upload Documents are in Pdf For<br>upplication Form *<br>a.pdf                                                                                                    | (1995)ALCTS                     | Browse | Recent Passport size Photograph (Upload O<br>Q, No File choosen                                                                                                    | nly JPG/JPEG/PNG/GIF Formatj* | Brows            |
| Aention your Work/Education:*<br>5 Years<br>Document List<br>Jote: All Upload Documents are in Pdf Fon<br>upplication Form *<br>a.pdf<br>itizenship Certificate issued by Gazetted O                                                                        | (1995)ALCTS                     |        | Recent Passport size Photograph (Upload O<br>Q. No File choosen<br>Affidavit stating exact reason for change of                                                                         | nly JPG/JPEG/PNG/GIF Formatj* |                  |
| Arention your Work/Education:*<br>5 Years<br>Document List<br>Note: All Upload Documents are in Pdf For<br>Application Form *<br>a.pdf                                                                                                    | (1995)ALCTS                     | Browse | Recent Passport size Photograph (Upload O<br>Q, No File choosen                                                                                                    | nly JPG/JPEG/PNG/GIF Formatj* |                  |
| Aention your Work/Education:*<br>5 Years<br>Document List<br>Note: All Upload Documents are in Pdf Fon<br>upplication Form *<br>a.pdf<br>itizenship Certificate issued by Gazetted Q<br>Q, No File choosen<br>iertificates from Class 1 to 10th attested by | Officer *                       | Browse | Recent Passport size Photograph (Upload O<br>Q, No File choosen<br>Affidavit stating exact reason for change of<br>Q, No File choosen<br>Police Certificate stating that he/she has not | nly JPG/JPEG/PNG/GIF Format)* | Brows<br>years * |
| Aention your Work/Education:* 5 Years Cocument List Lote: All Upload Documents are in Pdf Fon upplication Form * a.pdf Itizenship Certificate issued by Gazetted Q Q. No File choosen                                                                       | Officer *                       |        | Recent Passport size Photograph (Upload O<br>Q, No File choosen<br>Affidavit stating exact reason for change of<br>Q, No File choosen                                                   | nly JPG/JPEG/PNG/GIF Format)* | Brows            |
| Aention your Work/Education:*  5 Years  Occument List Note: All Upload Documents are in Pdf Fon Application Form *  a.pdf  itizenship Certificate issued by Gazetted Q  Q. No File choosen  Ertificates from Class 1 to 10th attested by                    | )fficer *<br>y Gazetted Officer | Browse | Recent Passport size Photograph (Upload O<br>Q, No File choosen<br>Affidavit stating exact reason for change of<br>Q, No File choosen<br>Police Certificate stating that he/she has not | nly JPG/JPEG/PNG/GIF Format)* | Brows<br>years * |

# 4. Crackers License Application:

#### About the service

To sell the Crackers for various purposes, Seller or Dealer had to take the NOC and Approval from Collector. Permanent licenses will be issued for certain period and after period of expiry renewal certificate will be issued.

| SLA                 | 30 days                                                        |
|---------------------|----------------------------------------------------------------|
| Documents Checklist | <ol> <li>Application form</li> <li>Proof of Address</li> </ol> |

| 3. | Verification report from police        |
|----|----------------------------------------|
| 4. | NOC from Fire Service Department       |
| 5. | NOC from local body                    |
| 6. | Particulars of previous license if any |
| 7. | Photo                                  |
|    |                                        |

#### Approval Flow

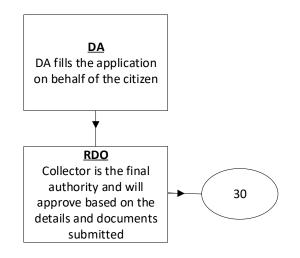

Application Forms

**DA - Service Application form**: Post filling common details the DA proceeds to the Service Application Form

| ACKERS LICENSE APPLICANT FORM                                                      |                                                |                                                                                                    |                                                                                                    |  |  |
|------------------------------------------------------------------------------------|------------------------------------------------|----------------------------------------------------------------------------------------------------|----------------------------------------------------------------------------------------------------|--|--|
| Basi                                                                               | c Details                                      | Application Form                                                                                                    |                                                                                                    |  |  |
| Applicant Details                                                                  | Ration Card No:                                | Remarks                                                                                                    | Status : *                                                                                                    |  |  |
| Cracker License For Diwali                                                         |                                                | *                                                                                                    | Individual O Company/Firm                                                                                                    |  |  |
| Applicant Qualification;*                                                          | Applicant Experience: *                        | Characters Used : 0 / 200                                                                                                    |                                                                                                    |  |  |
| MBA                                                                                | 5                                              |                                                                                                    |                                                                                                    |  |  |
| echnical Person Employed : *                                                       | Qualification: *                               | Experience: *                                                                                                    |                                                                                                    |  |  |
| ● Yes ○ No                                                                         | B.Tech                                         | 6                                                                                                    |                                                                                                    |  |  |
| ervice Specific Details                                                            |                                                |                                                                                                    |                                                                                                    |  |  |
| Door No:*                                                                          | Locality/Land Maric *                          | District*                                                                                                    | Mandal:*                                                                                                    |  |  |
| 24-32-23/23                                                                        | One Town Police Station                        | KRISHNA 🗸                                                                                                    | AVANIGADDA                                                                                                    |  |  |
| /illage:*                                                                          | Police Station: *                              | Railway Station (0r) steamer Ghal: *                                                                                                    | Purpose of License : *                                                                                                    |  |  |
| PULIGADDA 🗸                                                                        | 1                                              | Railway Station                                                                                                    | Diwali Sale Exhibition                                                                                                    |  |  |
| we the Premises attached to a licensed<br>Manufacturer explosive? : *<br>Yes () No | Have the premises previously been licensed : * | Has the applicant been convicted of any offence<br>or Ordered to execute any bound under chapter<br>VIII of the code or criminal Procedure 1973<br>during last 10 years ? ; * | A)Particulars of other license if any under<br>explosive act, 1884 by applicant during the last<br>10 years B)Was any license cancelled/not<br>renewal ? : * |  |  |
| As per Legal procedures                                                            |                                                |                                                                                                    | Y                                                                                                    |  |  |

| Name of Explosive                         | Class     |              | Division*         | Quantity at one Time           | Quantity In one Month | R .   |
|-------------------------------------------|-----------|--------------|-------------------|--------------------------------|-----------------------|-------|
| Mega Milton                               | 1         | 2            |                   | 75                             | 275                   |       |
|                                           |           | + Add New Ro | w 💼 Delete Row    |                                |                       |       |
|                                           |           |              |                   | <b>.</b>                       |                       |       |
| ocument List                              |           |              |                   |                                |                       |       |
| ote; All Upload Documents are in Pdf Form | iat Only. |              |                   |                                |                       |       |
| plication Form *                          |           |              | Identity Proof*   |                                |                       |       |
| a,pdf                                     |           | Browse       | X Q. No File cho  | osen                           |                       | Brows |
| Idress Proof *                            |           |              | Verification Repo | rt from Police *               |                       |       |
| a.pdf                                     |           | Browse       | X Q No File cho   |                                |                       | Brows |
| Objection from Fire Service Department    |           |              | No Objection fro  | m local body *                 |                       |       |
| Q No File choosen                         |           | Browse       | Q No File cho     | osen                           |                       | Brows |
|                                           |           |              |                   |                                |                       |       |
| rticulars of Previous license if any *    |           |              |                   | nly JPG/JPEG/PNG/GIF Format) * |                       |       |
| Q No File choosen                         |           | Browse       | Q, No File cho    | osen                           |                       | Brows |

# 5. E-Passbook Application:

#### About the service

This Service facilitates the citizen to apply for Replacement of Pattadar Passbook. In Mutilated cases.

| SLA                 | 7                                                                                                    |
|---------------------|----------------------------------------------------------------------------------------------------|
| Documents Checklist | <ol> <li>Duplicate:</li> <li>Application Form</li> <li>Passbook copies</li> <li>If lost FIR copy</li> <li>Passport photo of applicant</li> <li>Signature of applicant</li> <li>Address proof and ID proof</li> </ol> |
|                     | Replacement of Passbook:<br>1. Application Form                                                                                                    |

| 2. Passbook copies             |
|--------------------------------|
| 3. Manual Passbook copy        |
| 4. Passport photo of applicant |
| 5. Signature of applicant      |
| 6. Address proof and ID proof  |
|                                |

Approval Flow

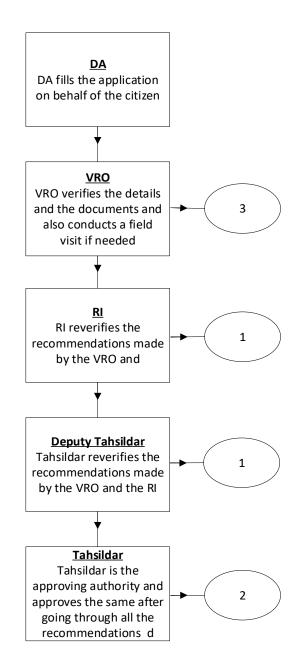

#### Application Forms

**DA - Service Application form**: Post filling common details the DA proceeds to the Service Application Form

| ease Select Service Typ<br>Replacement of Pattad<br>hata Number:*<br>3<br>retails<br>5<br>serialNo<br>1 మండకే<br>2 మండకే                                                                                                    | JPLICATE PATTADHAR                                                                 | : Details<br>Remarks:<br>Characters Used : 0 / 200<br>District*<br>కృష్ణ<br>Pattadar Name*<br>మండలి వసుంధరాదేవీ<br>Pattadar Father Name<br>దనకోటశ్వరరావు<br>దనకోటశ్వరరావు<br>దనకోటశ్వరరావు | RM<br>Khata No<br>3<br>3<br>3<br>3 | Mandal:*<br>అవనిగథ<br>Father Name:*<br>దనకోలేశ్వర<br>Survey No<br>63-1<br>76-17A |                                       | village:*<br>✓ ప్రేలిగఢ<br>5.22<br>1.12                       | Tax<br>544<br>0 | Acquired Reason<br>పట్టాదారు<br>పట్టాదారు |
|----------------------------------------------------------------------------------------------------|------------------------------------------------------------------------------------|----------------------------------------------------------------------------------------------------|------------------------------------|----------------------------------------------------------------------------------|---------------------------------------|---------------------------------------------------------------|-----------------|-------------------------------------------|
| ation Card No:<br>EPLACEMENT/DUI<br>ease Select Service Typ<br>Replacement of Pattad<br>hata Number:*<br>3<br>SerialNo<br>1 2 30054<br>3 30054<br>1 30054<br>3 30054<br>3 300556<br>3 300556<br>3 3005566<br>3 3005566<br>3 3005566<br>3 3005566<br>3 3005566<br>3 3005566<br>3 3005566<br>3 3005566<br>3 3005566<br>3 3005566<br>3 3005566<br>3 3005566 | ype:*<br>kdhar Passbook 🗸<br>Pattadar Name<br>కిలి వసుంధరాదేవీ<br>కిలి వసుంధరాదేవీ | Characters Used : 0 / 200<br>Characters Used : 0 / 200<br>District*<br>కృష<br>Pattadar Name:*<br>మండలి వసుంధరాదేవీ<br>Pattadar Father Name<br>దనకోటశ్వరరావు<br>దనకోటశ్వరరావు               | VRM<br>Khata No<br>3<br>3          | అవనిగథ<br>Father Name:*<br>దనకోలేశ్వర<br>Survey No<br>63-1<br>76-17A             | రరావు<br>Land Classification<br>మెళ్ల | <ul> <li>あっとれる</li> <li>Total Extent</li> <li>5.22</li> </ul> | Tax<br>544      | పట్టాదారు                                 |
| EPLACEMENT/DUI<br>ease Select Service Typ<br>Replacement of Pattad<br>hata Number:*<br>3<br>letails<br>setails<br>2 払いCAE<br>3 払いCAE<br>3 払いCAE<br>attadhar Details<br>aste: *                                                                                                    | ype:*<br>kdhar Passbook 🗸<br>Pattadar Name<br>కిలి వసుంధరాదేవీ<br>కిలి వసుంధరాదేవీ | Characters Used : 0 / 200<br>Characters Used : 0 / 200<br>District*<br>కృష<br>Pattadar Name:*<br>మండలి వసుంధరాదేవీ<br>Pattadar Father Name<br>దనకోటశ్వరరావు<br>దనకోటశ్వరరావు               | VRM<br>Khata No<br>3<br>3          | అవనిగథ<br>Father Name:*<br>దనకోలేశ్వర<br>Survey No<br>63-1<br>76-17A             | రరావు<br>Land Classification<br>మెళ్ల | <ul> <li>あっとれる</li> <li>Total Extent</li> <li>5.22</li> </ul> | Tax<br>544      | పట్టాదారు                                 |
| ease Select Service Typ<br>Replacement of Pattad<br>hata Number:*<br>3<br>SerialNo<br>1                                                                                                    | ype:*<br>kdhar Passbook 🗸<br>Pattadar Name<br>కిలి వసుంధరాదేవీ<br>కిలి వసుంధరాదేవీ | PASS BOOK APPLICATION FO<br>District*<br>కృష్<br>Pattadar Name:*<br>మండలి వసుంధరాదేవీ<br>Pattadar Father Name<br>దనకోటేశ్వరరావు<br>దనకోటేశ్వరరావు                                          | VRM<br>Khata No<br>3<br>3          | అవనిగథ<br>Father Name:*<br>దనకోలేశ్వర<br>Survey No<br>63-1<br>76-17A             | రరావు<br>Land Classification<br>మెళ్ల | <ul> <li>あっとれる</li> <li>Total Extent</li> <li>5.22</li> </ul> | Tax<br>544      | పట్టాదారు                                 |
| ease Select Service Typ<br>Replacement of Pattad<br>hata Number:*<br>3<br>SerialNo<br>1                                                                                                    | ype:*<br>kdhar Passbook 🗸<br>Pattadar Name<br>కిలి వసుంధరాదేవీ<br>కిలి వసుంధరాదేవీ | PASS BOOK APPLICATION FO<br>District*<br>కృష్<br>Pattadar Name:*<br>మండలి వసుంధరాదేవీ<br>Pattadar Father Name<br>దనకోటేశ్వరరావు<br>దనకోటేశ్వరరావు                                          | Khata No<br>3<br>3                 | అవనిగథ<br>Father Name:*<br>దనకోలేశ్వర<br>Survey No<br>63-1<br>76-17A             | రరావు<br>Land Classification<br>మెళ్ల | <ul> <li>あっとれる</li> <li>Total Extent</li> <li>5.22</li> </ul> | Tax<br>544      | పట్టాదారు                                 |
| ease Select Service Typ<br>Replacement of Pattad<br>hata Number:*<br>3<br>SerialNo<br>1                                                                                                    | ype:*<br>kdhar Passbook 🗸<br>Pattadar Name<br>కిలి వసుంధరాదేవీ<br>కిలి వసుంధరాదేవీ | District:*<br>కృష్ణ<br>Pattadar Name:*<br>మండలి వనుంధరాదేవి<br>Pattadar Father Name<br>దనకోటశ్వరరావు<br>దనకోటశ్వరరావు                                                                      | Khata No<br>3<br>3                 | అవనిగథ<br>Father Name:*<br>దనకోలేశ్వర<br>Survey No<br>63-1<br>76-17A             | రరావు<br>Land Classification<br>మెళ్ల | <ul> <li>あっとれる</li> <li>Total Extent</li> <li>5.22</li> </ul> | Tax<br>544      | పట్టాదారు                                 |
| Replacement of Pattad<br>hata Number:*<br>3<br>etails<br>د گیان<br>2 گیان<br>3 گیان<br>3 گیان<br>4 گیان<br>3 گیان<br>4 گیان<br>4 گیان<br>5 گیان<br>5 گی<br>5 گیان<br>5 گیان<br>5 گیان<br>5 گیان<br>5 گیان<br>5 گیان<br>5 گی<br>5 گیان<br>5 گیان<br>5 گی<br>5 گی<br>5 گیان<br>5 گیان<br>5 گیان<br>5 گیان<br>5 گیان<br>5 گی<br>5 گیان<br>5 گی<br>5 گی<br>5 گی<br>5 گی<br>5 گی<br>5 گی<br>5 گی<br>5 گی                          | adhar Passbook<br>Y<br>Pattadar Name<br>కలి వసుంధరాదేవీ<br>కలి వసుంధరాదేవీ         | కృష<br>Pattadar Name:*<br>మండలి వసుంధరాదేవీ<br>Pattadar Father Name<br>దనకోటేశ్వరరావు<br>దనకోటేశ్వరరావు                                                                                    | Khata No<br>3<br>3                 | అవనిగథ<br>Father Name:*<br>దనకోలేశ్వర<br>Survey No<br>63-1<br>76-17A             | రరావు<br>Land Classification<br>మెళ్ల | <ul> <li>あっとれる</li> <li>Total Extent</li> <li>5.22</li> </ul> | Tax<br>544      | పట్టాదారు                                 |
| hata Number:*<br>5<br>etails<br>serialNo మండశ్<br>: మండశ్<br>: మండశ్<br>attadhar Details                                                                                                    | Pattadar Name<br>కలి వసుంధరాదేవీ<br>కలి వసుంధరాదేవీ                                | Pattadar Name*<br>మండలి వసుంధరాదేవీ<br>Pattadar Father Name<br>దనకోటశ్వరరావు<br>దనకోటశ్వరరావు                                                                                              | Khata No<br>3<br>3                 | Father Name*<br>৫.సకోకుశ్వర<br>Survey No<br>63-1<br>76-17A                       | రరావు<br>Land Classification<br>మెళ్ల | Total Extent<br>5.22                                          | Tax<br>544      | పట్టాదారు                                 |
| ع<br>etails<br>SerialNo<br>کیم کیم<br>کیم کیم<br>کیم کیم<br>SerialNo<br>کیم کیم<br>کیم کیم<br>کیم<br>کیم کیم<br>کیم<br>کیم<br>کیم کیم<br>کیم<br>کیم<br>کیم<br>کیم<br>کیم<br>کیم<br>کیم                                                                                                    | Pattadar Name<br>కలి వసుంధరాదేవీ<br>కలి వసుంధరాదేవీ                                | మండలి వసుంధరాదేవి<br>Pattadar Father Name<br>దనకోటశ్వరరావు<br>దనకోటశ్వరరావు                                                                                                    | 3                                  | ದ ನಕ್ ಕುತ್ಯರ<br>Survey No<br>63-1<br>76-17A                                      | రరావు<br>Land Classification<br>మెళ్ల | 5.22                                                          | 544             | పట్టాదారు                                 |
| setails<br>1 మందశ<br>2 మందశ<br>3 మందశ<br>attadhar Details<br>aste:*                                                                                                    | Pattadar Name<br>కలి వసుంధరాదేవీ<br>కలి వసుంధరాదేవీ                                | Pattadar Father Name<br>దనకోటశ్వరరావు<br>దనకోటశ్వరరావు                                                                                                    | 3                                  | Survey No<br>63-1<br>76-17A                                                      | Land Classification<br>మెల్ల          | 5.22                                                          | 544             | పట్టాదారు                                 |
| SerialNo మండశ్<br>2 మండశ్<br>3 మండశ<br>attadhar Details                                                                                                    | కలి వసుంధరాదేవీ<br>కలి వసుంధరాదేవీ                                                 | దనకోటశ్వరరావు<br>దనకోటశ్వరరావు                                                                                                    | 3                                  | 63-1<br>76-17A                                                                   | మెట్ల                                 | 5.22                                                          | 544             | పట్టాదారు                                 |
| SerialNo మండశ్<br>2 మండశ్<br>3 మండశ<br>attadhar Details                                                                                                    | కలి వసుంధరాదేవీ<br>కలి వసుంధరాదేవీ                                                 | దనకోటశ్వరరావు<br>దనకోటశ్వరరావు                                                                                                    | 3                                  | 63-1<br>76-17A                                                                   | మెట్ల                                 | 5.22                                                          | 544             | పట్టాదారు                                 |
| ు మండశ<br>2 మండశ<br>3 మండశ<br>attadhar Details<br>aste:*                                                                                                    | కలి వసుంధరాదేవీ<br>కలి వసుంధరాదేవీ                                                 | దనకోటశ్వరరావు<br>దనకోటశ్వరరావు                                                                                                    | 3                                  | 63-1<br>76-17A                                                                   | మెట్ల                                 | 5.22                                                          | 544             | పట్టాదారు                                 |
| ಮಂಡಕ<br>ಮಂಡಕ<br>ttadhar Details<br>ste: *                                                                                                    | కలి వసుంధరాదేవీ                                                                    | దనకోటేశ్వరరావు                                                                                                    | 3                                  | 7 <mark>6-1</mark> 7A                                                            |                                       | 1. 0.945<br>                                                  | - California    |                                           |
| మండe<br>attadhar Details<br>ste: *                                                                                                    |                                                                                    |                                                                                                    | - m                                | 100500000                                                                        | 20.45                                 | 1112                                                          |                 | 2000                                      |
| attadhar <mark>Details</mark><br>iste: *                                                                                                    |                                                                                    |                                                                                                    |                                    | 76-18                                                                            | మెట                                   | 0.8                                                           | 160             | పల్లాదారు                                 |
| BC-D                                                                                                    |                                                                                    | Caste Name: *                                                                                                    |                                    | Division Name                                                                    | ⊇s <sup>te</sup>                      | Old PPB N                                                     | lumber;         |                                           |
|                                                                                                    | ~                                                                                  | Arekatika                                                                                                    | ~                                  | Bandar                                                                           |                                       | •                                                             |                 |                                           |
| gistration Number:                                                                                                    |                                                                                    | Registration Date:                                                                                                    |                                    | Reasons for Re                                                                   | epiacement/Duplicate Pattadha         | ar                                                            |                 |                                           |
|                                                                                                    |                                                                                    | 02/11/2021                                                                                                    |                                    | Pass book:*                                                                      |                                       |                                                               |                 |                                           |
|                                                                                                    |                                                                                    |                                                                                                    |                                    | Other Source                                                                     | d                                     |                                                               |                 |                                           |
|                                                                                                    |                                                                                    |                                                                                                    |                                    |                                                                                  |                                       |                                                               |                 |                                           |
|                                                                                                    |                                                                                    |                                                                                                    |                                    |                                                                                  |                                       |                                                               |                 |                                           |
| ocument List<br>Ite: 1. Total size of all U                                                                                                    | l Upload Documents should                                                          | I not exceed 3MB.                                                                                                    |                                    |                                                                                  |                                       |                                                               |                 |                                           |
| plication Form* (Uploa                                                                                                    | oad PDF format only)                                                               |                                                                                                    |                                    | Registered do                                                                    | cument (copies) if any * (Uploa       | ad PDF format only)                                           |                 |                                           |
| a.pdf                                                                                                    |                                                                                    |                                                                                                    | Browse ×                           | Q, No File c                                                                     | hoosen                                |                                                               |                 | Brov                                      |
|                                                                                                    |                                                                                    |                                                                                                    |                                    |                                                                                  |                                       |                                                               |                 |                                           |
|                                                                                                    | noto * (Upload JPG format o                                                        | only)                                                                                                    |                                    |                                                                                  | pload JPG format only)                |                                                               |                 |                                           |
| Q, No File choosen                                                                                                    |                                                                                    |                                                                                                    | Browse                             | Q, No File c                                                                     | hoosen                                |                                                               |                 | Brov                                      |
| anned Copy FIR * (Uple                                                                                                    | pload PDF format only)                                                             |                                                                                                    |                                    | NOC certificat                                                                   | e from the bank in the respecti       | ive jurisdiction* (Uple                                       | oad PDF f       | ormat only)                               |
| Q. No File choosen                                                                                                    |                                                                                    |                                                                                                    | Browse                             | Q, No File c                                                                     | hoosen                                |                                                               |                 | Brov                                      |

### 6. Extract of House Site / D-Form Patta Application:

#### About the service

The Extract of House site patta enables the citizen to get the certified copy /duplicate copy of House Site Patta which has been already assigned to citizen.

| SLA                 | 7                                                              |
|---------------------|----------------------------------------------------------------|
| Documents Checklist | <ol> <li>Application form</li> <li>Proof of Address</li> </ol> |

#### Approval Flow

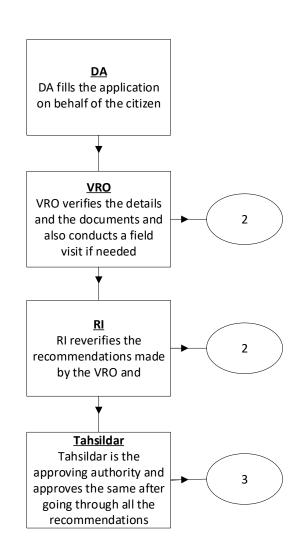

#### Application Forms

**DA - Service Application form**: Post filling common details the DA proceeds to the Service Application Form

| tract Of House Site/D Form           | Patta Certificate  |                 |           |                |  |
|--------------------------------------|--------------------|-----------------|-----------|----------------|--|
|                                      | Basic Details      |                 | Applicati | ion Form       |  |
| Ration Card Number:                  | Service Type:*     |                 |           |                |  |
|                                      | House Site Patta   |                 |           |                |  |
| Required Information For Hou         | ise Site Patta     |                 |           |                |  |
| Select Type:*                        | Survey No O T.S.No |                 |           |                |  |
| urvey No:*                           |                    |                 |           |                |  |
| 234565                               |                    |                 |           |                |  |
| Plot No:                             | District*          | Mandal/Circle:* |           | Village/Ward:* |  |
|                                      | KRISHNA 🗸          | AVANIGADDA      | ~         | PULIGADDA      |  |
| Ocument List                         |                    |                 |           |                |  |
| lote: All Upload Documents are in Po | df Format Only.    |                 |           |                |  |
| pplication Form:*                    |                    |                 |           |                |  |
| a.pdf                                | Browse ×           |                 |           |                |  |

### 7. Extract of NOC under Explosive / Petroleum Act:

#### About the service

This service is used to issue previously issued certificates

- 1. For Storage of crushing, blasting material, magazine permission
- 2. For potassium, sodium, potassium permanganates, firecrackers etc.,

| SLA                 | 15                                                                   |
|---------------------|----------------------------------------------------------------------|
| Documents Checklist | <ol> <li>Application Form</li> <li>Previously issued copy</li> </ol> |

#### Approval Flow

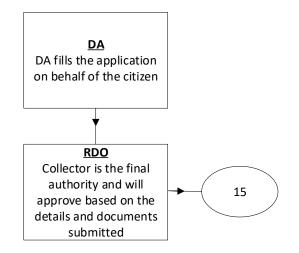

#### Application Forms

**DA - Service Application form**: Post filling common details the DA proceeds to the Service Application Form

| ract of NOC under Petrole                                                | um Act/Explosive Act      |          |                              |                      |        |  |  |
|--------------------------------------------------------------------------|---------------------------|----------|------------------------------|----------------------|--------|--|--|
|                                                                          | Basic Details             |          | Application Form             |                      |        |  |  |
| ation Card No:                                                           | Remarks:                  |          | Service Type:*               |                      |        |  |  |
|                                                                          |                           | *<br>*   | NOCPetroleumAct              | •                    |        |  |  |
|                                                                          | Characters Used : 0 / 200 |          |                              |                      |        |  |  |
| pplicant Details                                                         |                           |          |                              |                      |        |  |  |
| urvey Number:*                                                           | Extent:*                  |          | Land Units:*                 | Sub Division Number: |        |  |  |
| 12                                                                       | 23                        |          | Acres                        | ✔ 43                 |        |  |  |
| le No/Reference No:*                                                     | Date of File/Reference: * |          | Purpose For Extract Of NOC:* |                      |        |  |  |
| 122333                                                                   | 02/11/2021                |          | As per the ACT Protocol      |                      |        |  |  |
| Document List<br>lote: All Upload Documents are in<br>application Form * | Pdf Format Only.          |          | Copy Of NOC *                |                      |        |  |  |
| a.pdf                                                                    |                           | Browse × | a.pdf                        |                      | Browse |  |  |

# 8. Family Member Certificate:

#### About the service

This certificate is used to provide the family members information, where the head of the family is deceased, and the rest of the family belongs to the deceased person

Used for availing the benefits and updations of properties and other details.

| SLA                 | 15                                                                                                    |
|---------------------|----------------------------------------------------------------------------------------------------|
| Documents Checklist | <ol> <li>Application form</li> <li>A notarized affidavit containing Name, Age and Relationship<br/>with deceased.</li> <li>Document (Ration Card/Voter Id/Passport/Passbook,<br/>Aadhaar etc.) indication the relationship of the applicant with<br/>the deceased.</li> <li>Death Certificate/FIR.</li> </ol> |

Approval Flow

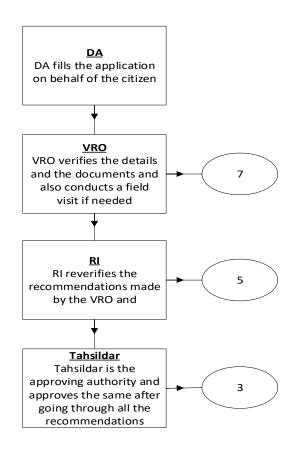

# Application Forms

**DA - Service Application form**: Post filling common details the DA proceeds to the Service Application Form

| inty it                                | Membership Certificate Appl                                                                                                    | icación i offici             |                  |                                       | 1                  |                               |                |                                |                             |     |
|----------------------------------------|----------------------------------------------------------------------------------------------------|------------------------------|------------------|---------------------------------------|--------------------|-------------------------------|----------------|--------------------------------|-----------------------------|-----|
|                                        | B                                                                                                    | asic Details                 |                  |                                       |                    |                               | Applicat       | ion Form                       |                             |     |
| Ration C                               | Card No:                                                                                                    | Remarks:                     |                  |                                       |                    |                               |                |                                |                             |     |
|                                        |                                                                                                    |                              |                  | -                                     |                    |                               |                |                                |                             |     |
|                                        |                                                                                                    | Characters                   | s Used : 0 / 200 |                                       |                    |                               |                |                                |                             |     |
| Decea                                  | sed Details                                                                                                    |                              |                  |                                       |                    |                               |                |                                |                             |     |
| Decease                                | ed First Name: *                                                                                                    | Deceased                     | Middle Name:     |                                       | Deceased Last Na   | ime: *                        |                | Father/Husband                 | Name:*                      |     |
| Sagar                                  |                                                                                                    |                              |                  |                                       | Singh              |                               |                | Jagannath                      |                             |     |
| Date of                                | Death: *                                                                                                    | Reason fo                    | r Death:*        |                                       | Occupation:*       |                               |                | AADHAR Enrolm                  |                             |     |
| 02/11                                  | 1/2021                                                                                                    | General                      | Death            | ~                                     |                    |                               |                | Format(1234/12)                | 345/12345)                  |     |
| lome):*<br>Gov<br>Indica               | Happened Place (Hospital Name /<br>*<br>tt Hospital<br>tes Mandatory<br>Enter Either Aadhaar Number Or Aadh                                                         | haar Enrolment Nu            |                  |                                       | Central Govern     | ment Services                 | ~              | 314967395689                   | 67                          |     |
| fome):*<br>Gov<br>Indica               | *<br>t Hospital<br>ttes Mandatory                                                                                                    | naar Enrolment Nur<br>Gender |                  |                                       | Central Government | Marital Status                |                | 314967395669<br>ntity Proof    | 67<br>Identity Num          | ber |
| Home):*<br>Gov<br>* Indica             | *<br>tt Hospital<br>tes Mandatory<br>Enter Either Aadhaar Number Or Aadh                                                                                            |                              | mber             |                                       |                    |                               | Ide            |                                |                             |     |
| Home):*<br>Gov<br>* Indica<br>* Please | *<br>tt Hospital<br>tes Mandatory<br>Enter Either Aadhaar Number Or Aadh<br>Name of the Family Member                                                               | Gender                       | Age <sup>*</sup> | Relationshi                           | p with Deceased    | Marital Status*               | Ide            | ntity Proof                    | Identity Num                |     |
| tome):*<br>Gov<br>Indicase             | *<br>tt Hospital<br>tes Mandatory<br>Enter Either Aadhaar Number Or Aadh<br>Name of the Family Member                                                               | Gender                       | Age <sup>*</sup> | Relationshi                           | p with Deceased    | Marital Status*               | Ide            | ntity Proof                    | Identity Num                |     |
| Gov<br>Gov<br>I Indica<br>Please       | * t Hospital tes Mandatory Enter Either Aadhaar Number Or Aadh Name of the Family Member? Sarika ment List                                                          | Gender                       | Age <sup>*</sup> | Relationshi                           | p with Deceased    | Marital Status*               | lde<br>Aadhaar | ntity Proof<br>No/ Aadhar En 🗸 | Identity Num<br>31498739568 |     |
| Iome):*<br>Gov<br>I Indica<br>Please   |                                                                                                    | Gender                       | Age <sup>*</sup> | Relationshi                           | p with Deceased    | Marital Status<br>UnMarried ✓ | lde<br>Aadhaar | ntity Proof<br>No/ Aadhar En 🗸 | Identity Num<br>31498739568 |     |
| Gov<br>Gov<br>Indica<br>Please         | * t Hospital tes Mandatory e Enter Either Aadhaar Number Or Aadh Name of the Family Member? Sarika Sarika Mut List Ni Upload Documents are in Pdf Forma tion Form * | Gender<br>Female             | Age*<br>27       | Relationshi Others Add New Row Browse | p with Deceased)   | Marital Status<br>UnMarried ✓ | lde<br>Aadhaar | ntity Proof<br>No/ Aadhar En 🗸 | Identity Num<br>31498739568 | 39  |

# 9. Income Certificate:

#### About the service

To issue certificate on Income for Individual as well as based on Parent income, Income Certificate. Used for availing loans and fee reimbursements

| SLA                 | 7                                                                                                    |
|---------------------|----------------------------------------------------------------------------------------------------|
| Documents Checklist | <ol> <li>Application form</li> <li>Copy of IT Returns/Pay Slips (Any other documents</li> <li>Ration Card/Epic Card/Aadhar Card</li> </ol> |

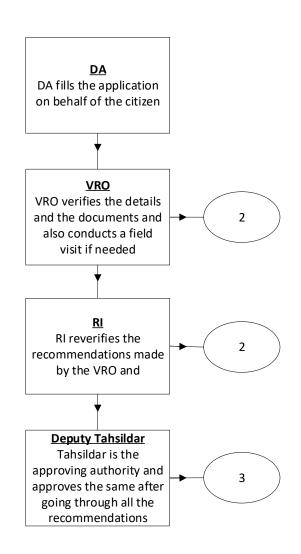

**DA - Service Application form**: Post filling common details the DA proceeds to the Service Application Form

| come Certificate Application Form                 |                           |          |     |                                    |                   |       |
|---------------------------------------------------|---------------------------|----------|-----|------------------------------------|-------------------|-------|
| Basic                                             | c Details                 |          |     | Ар                                 | plication Form    |       |
| Applicant Details                                 |                           |          |     |                                    |                   |       |
| Applying For: *                                   | Applicant Income O Paren  | t income |     |                                    |                   |       |
| Ration Card No:                                   | Remarks:                  |          |     |                                    |                   |       |
|                                                   |                           |          | *   |                                    |                   |       |
|                                                   | Characters Used : 0 / 200 |          |     |                                    |                   |       |
|                                                   |                           |          |     |                                    |                   |       |
| ncome Certificate Details                         |                           |          |     |                                    |                   |       |
| ncome on Lands:                                   | Income on Business:       |          |     | Income on Buildings:               | Income on Labour; |       |
| 5000                                              | 7898                      |          |     | 78654                              | 87654             |       |
| alary of both Wife and Husband (Employed):        | Income on Other Sources:  |          |     | Total Income:                      |                   |       |
| 23456                                             | 3456                      |          |     | 206118                             |                   |       |
| Document List                                     |                           |          |     |                                    |                   |       |
| lote: All Upload Documents are in Pdf Format On   | niy.                      |          |     |                                    |                   |       |
| Application Form*                                 |                           |          |     | Ration card /EPIC Card/AADHAR Card |                   |       |
| a.pdf                                             |                           | Browse   | ×   | Q No File choosen                  |                   | Brows |
| Copy of IT Returns/ Pay Slips (Any other document | tc)                       |          |     |                                    |                   |       |
| Q No File choosen                                 |                           | Brov     | VCP |                                    |                   |       |

## 10. Integrated Certificate:

### About the Service

To issue integrated certificate, which consists of Community, Nativity and Date of Birth. This certificate mainly used for identification of community of BC, SC, ST. Used for availing scholarships, fee reimbursements and other welfare schemes

| SLA                 | 30                                                                                                    |
|---------------------|----------------------------------------------------------------------------------------------------|
| Documents Checklist | <ol> <li>Application form</li> <li>SSC marks memo or Transfer Certificate or DOB extract<br/>from</li> </ol> |

| <ol> <li>Municipality/Gram Panchayat</li> <li>Previously issued Caste Certificate (Either applicant/his/her parents/his/her family members)</li> </ol>      |
|----------------------------------------------------------------------------------------------------|
| <ul><li>Sub Collector/RDO</li><li>1. Application form</li><li>2. SSC marks memo or Transfer Certificate or DOB extract</li></ul>                            |
| <ul><li>from Municipality/Gram Panchayat</li><li>3. Previously issued Caste Certificate (Either applicant/his/her parents/his/her family members)</li></ul> |

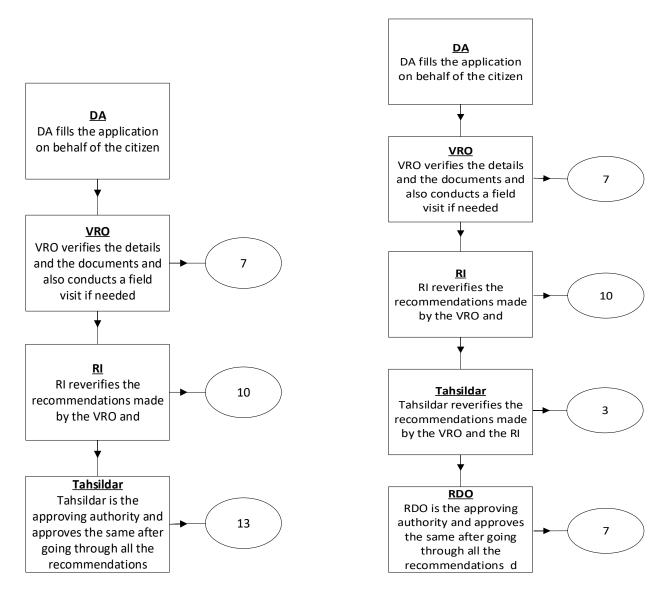

**DA - Service Application form**: Post filling common details the DA proceeds to the Service Application Form

|                                                                                       | m           |                |        |                                                     |                                      |       |
|---------------------------------------------------------------------------------------|-------------|----------------|--------|-----------------------------------------------------|--------------------------------------|-------|
| Bas                                                                                   | ic Details  |                | Applic | cation Form                                         |                                      |       |
| Ration Card No:                                                                       | Remarks;    |                |        |                                                     |                                      |       |
|                                                                                       |             |                | ÷      |                                                     |                                      |       |
|                                                                                       | Characters  | Used : 0 / 200 |        |                                                     |                                      |       |
| Caste Certificate                                                                     |             |                |        |                                                     |                                      |       |
| ssued Caste Certificate In Past:*                                                     | Caste Clain | ied:*          |        | Education Certificate Contains Caste:*              | Purpose of Caste Certificate:*       |       |
| Yes 🗸                                                                                 | Agnikulal   | cshatriya      | ~      | Yes 🗸                                               | Army Recruitment                     |       |
| Document List<br>Note: All Upload Documents are in Pdf Format C<br>Application Form * | Dnly.       |                |        | Caste Certificate issued to the family members *    |                                      |       |
| No File Choosen                                                                       |             |                | Browse | Q. No File choosen                                  |                                      | Brows |
|                                                                                       | tificate *  |                |        | 1 to 10th Study Certificate or DOB certificate issu | ed by Municipality/Gram Panchayath * |       |
| ISC marks memo or DOB extract or Transfer Cer                                         |             |                | Browse | Q. No File choosen                                  |                                      | Brows |
| SC marks memo or DOB extract or Transfer Cer<br>No File Choosen                       |             |                |        |                                                     |                                      |       |
|                                                                                       |             |                |        | Schedule I to IV                                    |                                      |       |

## 11. Issuance of Income & Asset Certificate for Economically Weaker Sections (EWS) Request Form

### About the Service

To Economically Weaker Section certificate will be issued to OCs for availing reservation at Central level. This certificate is valid up to one financial year.

| SLA                 | 30                                                                                                    |
|---------------------|----------------------------------------------------------------------------------------------------|
| Documents Checklist | <ol> <li>Application form b. Id proof c. salary statements, IT returns<br/>copy d. Affidavit copy e. passport photo</li> </ol> |

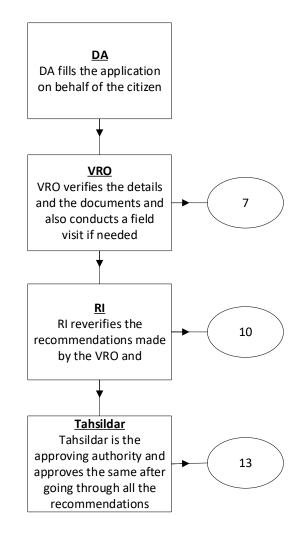

| DA - Service Application form: | Post filling com | mon details the D | A proceeds to t | the Service |
|--------------------------------|------------------|-------------------|-----------------|-------------|
| Application Form               |                  |                   |                 |             |

| Basic Details                                                                                                    |                                                  | Application Form                                                                                                    |       |  |
|----------------------------------------------------------------------------------------------------|--------------------------------------------------|----------------------------------------------------------------------------------------------------|-------|--|
| Ration Card No: Subcaste: *                                                                                                    |                                                  |                                                                                                    |       |  |
| ncome Certificate Details                                                                                                    |                                                  |                                                                                                    |       |  |
| Gross Annual Income includes Salary, Agriculture, Business, Professio<br>he year of application (Applicant/His/Her Family): *                                                                                                    | n etc., for the financial year prior to          |                                                                                                    |       |  |
| Assets Information(Applicant/His/Her/Family)                                                                                                    |                                                  |                                                                                                    |       |  |
| 5 Acres of agriculture land and above : *                                                                                                    |                                                  | Residential flat of 1000 sq.ft. and above : *                                                                                   |       |  |
| ○ Yes ○ No                                                                                                    |                                                  | ○ Yes ○ No                                                                                                    |       |  |
|                                                                                                    |                                                  |                                                                                                    |       |  |
| Residential plot of 100 sq.yards and above in notified municipalities                                                                                                    | •                                                | Residential plot of 200 sq.yards and above in areas other than notified municipalities :*                                       |       |  |
| ○ Yes ○ No<br>Note                                                                                                    |                                                  | ○ Yes ○ No                                                                                                    |       |  |
| Yes No Note The term "Family" for this purpose will include the person who e His/Her spouse and children below the age of 18 years:* Document List                                                                                                    |                                                  | ○ Yes ○ No                                                                                                    |       |  |
| Yes No Note The term "Family" for this purpose will include the person who a His/Her spouse and children below the age of 18 years:" Document List Note: All Upload Documents are in Pdf Format Only. Application Form *                                                                                                  | eeks benefit of Reservation, His/Her p           | Yes      No arents and sibilings below the age of 18 years as also Ration card/EPIC card/AADHAR card *                          |       |  |
| Yes No Note     The term "Family" for this purpose will include the person who a     His/Her spouse and children below the age of 18 years** Document List Note: All Upload Documents are in Pdf Format Only.                                                                                                    |                                                  | ○ Yes ○ No                                                                                                    | Brows |  |
| Yes No Note     The term "Family" for this purpose will include the person who a     His/Her spouse and children below the age of 18 years:*  Document List Note: All Upload Documents are in Pdf Format Only.  Application Form *  Q. No File choosen                                                                    | eeks benefit of Reservation, His/Her p           | Yes      No arents and sibilings below the age of 18 years as also Ration card/EPIC card/AADHAR card *                          | Brows |  |
| Yes No Note     The term "Family" for this purpose will include the person who a     His/Her spouse and children below the age of 18 years:*  Document List Note: All Upload Documents are in Pdf Format Only.  Application Form *  Q. No File choosen                                                                    | eeks benefit of Reservation, His/Her p           | Yes O No arents and siblings below the age of 18 years as also Ration card/EPIC card/AADHAR card * Q. No File choosen           |       |  |
| Yes No  Note  The term "Family" for this purpose will include the person who e His/Her spouse and children below the age of 18 years:*  Document List Note: All Upload Documents are in Pdf Format Only.  Application Form *  Q. No File choosen  Copy of IT Returns/Pay slips (Any Other documents):  Q. No File choosen | eeks benefit of Reservation, His/Her p<br>Browse | Ves No arents and sibilings below the age of 18 years as also Ration card/EPIC card/AADHAR card * Q. No File choosen Affidavit: |       |  |
| Note The term "Family" for this purpose will include the person who is His/Her spouse and children below the age of 18 years:" Document List Note: All Upload Documents are in Pdf Format Only. Application Form * Q. No File choosen Copy of IT Returns/Pay slips (Any Other documents):                                 | eeks benefit of Reservation, His/Her p<br>Browse | Ves No arents and sibilings below the age of 18 years as also Ration card/EPIC card/AADHAR card * Q. No File choosen Affidavit: | Brows |  |

# 12. Issuance of Small and Marginal Farmers Certificate:

### About the Service

For input subsidy, for crop insurance and for bank loan purpose.

| SLA | 7 |
|-----|---|
|     |   |

|                     | <ol> <li>Application Form</li> <li>Address Proof / ID Proof</li> </ol> |
|---------------------|------------------------------------------------------------------------|
| Documents Checklist | 3. Adangal or ROR 1B                                                   |
|                     | 4. Self-Declaration                                                    |

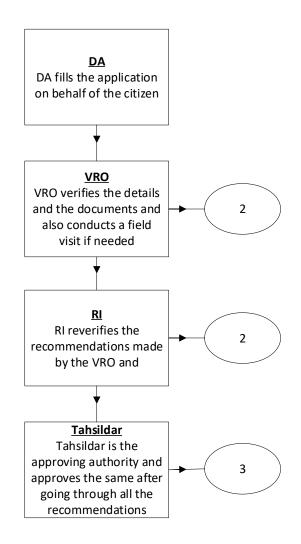

**DA - Service Application form**: Post filling common details the DA proceeds to the Service Application Form

| lance                     | e Of Small And Mar                                           | rginal Farmer      | Certificate       |        |            |          |                      |                                        |                 |
|---------------------------|--------------------------------------------------------------|--------------------|-------------------|--------|------------|----------|----------------------|----------------------------------------|-----------------|
|                           |                                                              | Basic              | Details           |        |            |          |                      | Application Form                       |                 |
| ation (                   | Card No:                                                     |                    | Remarks:          |        |            |          |                      |                                        |                 |
|                           |                                                              |                    |                   |        | ÷          |          |                      |                                        |                 |
| Characters Used : 0 / 200 |                                                              |                    |                   |        |            |          |                      |                                        |                 |
| forn                      | nant Details                                                 |                    |                   |        |            |          |                      |                                        |                 |
| orma                      | ant Name:*                                                   |                    | Relation with Far | mer: * |            |          |                      |                                        |                 |
| Sagar Others              |                                                              |                    |                   | ~      |            |          |                      |                                        |                 |
|                           | Village                                                      | 18 1               | Khata No          |        | Survey No. |          | Land Type (Dry/Wet)* | Extent Of Land                         | Land Units      |
| )                         | PULIGADDA 🗸                                                  | 987654323          | 4                 | 34567  |            |          | Wet 🗸                | 23                                     | Acres           |
| ote: A                    | <b>nent List</b><br>All Upload Documents are<br>ition Form * | in Pdf Format Only | L                 | + Add  | I New Row  | Canned O |                      | tle Deed/18 Extract/Register sale deed | s of the Lands* |
| Q N                       | lo File choosen                                              |                    |                   |        | Browse     | Q No F   | ile choosen          |                                        | Brow            |
| lf dec                    | claration by the Farmer for                                  | the lands owned I  | oy him/her *      |        |            |          |                      |                                        |                 |
|                           | o File choosen                                               |                    |                   |        | Browse     |          |                      |                                        |                 |

#### **13. Issuance of NOC for Storing of Petroleum Products:**

#### About the Service

The citizen can avail this service to get the No Objection Certificate for Storing of Petroleum Products.

| SLA | 45 |
|-----|----|
|     |    |

|                            | 1. Application form                    |
|----------------------------|----------------------------------------|
|                            | 2. Site plan                           |
|                            | 3. Copy of passbook/Sale deed          |
| <b>Documents Checklist</b> | 4. Lease agreement                     |
|                            | 5. Letter of intent by the oil company |
|                            | 6. Extract of pahani/adangal           |
|                            | 7. Address proof /ID Proof             |
|                            |                                        |

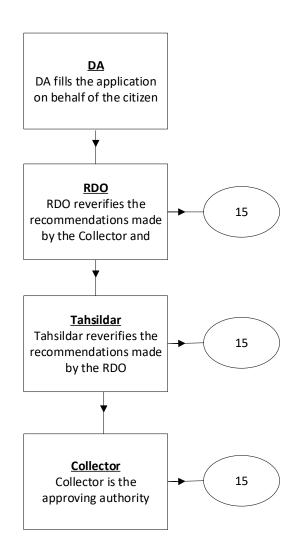

**DA - Service Application form**: Post filling common details the DA proceeds to the Service Application Form

|                                           | eum Products                                     |                 |                  |
|-------------------------------------------|--------------------------------------------------|-----------------|------------------|
| Basic                                     | : Details                                        | Applicat        | ion Form         |
| ituation of the permises where pet        | roleum is to be stored                           |                 |                  |
| District: *                               | Mandal: *                                        | Village: *      | Pin Code: *      |
| KRISHNA 🗸                                 | AVANIGADDA 🗸                                     | PULIGADDA 🗸     | 521121           |
| Police Station Name having jurisdiction:* | Nearest Railway Station.*                        | Survey Number:* | Licence Number.* |
| Agiripalli                                | Repalle                                          | 5432345676      | 987654323456787  |
| ype Of Licence:*                          | Number of licence held for the premises          |                 |                  |
| New NOC 🗸                                 | and the Full name of the holder of the licence:* |                 |                  |
|                                           |                                                  |                 |                  |
|                                           | Characters Used : 0 / 200                        |                 |                  |
| Quantity(in litres) of Petroleum to I:    | e imported and stored*                           |                 |                  |
|                                           | In Bulk                                          | Not in Bulk     | Total            |
|                                           |                                                  |                 | 14               |
| Class A                                   | 12                                               | 2               |                  |
| Class A<br>Class B                        | 23                                               | 2               | 24               |
|                                           |                                                  |                 | 24               |
| Class B                                   | 23                                               |                 |                  |

# 14. Issuance of Occupancy Rights Certificates for Inam Lands.

### About the Service

Citizen can avail this service to obtain the rights on INAM Lands

| SLA                 | 90                                                                                                    |
|---------------------|----------------------------------------------------------------------------------------------------|
| Documents Checklist | <ol> <li>Application form</li> <li>Identity form</li> <li>1954-1955 Khasra pahani, 73-74 latest pahani copies</li> <li>Family tree / relationship with inamdhar</li> </ol> |

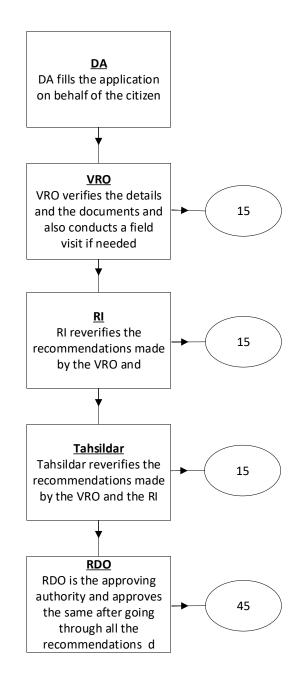

**DA - Service Application form**: Post filling common details the DA proceeds to the Service Application Form

| Basic                                                                                                 | Details                                                                                        |         |                                | Applicatio        | on Form                      |       |
|----------------------------------------------------------------------------------------------------|------------------------------------------------------------------------------------------------|---------|--------------------------------|-------------------|------------------------------|-------|
| Applicant Details                                                                                     |                                                                                                |         |                                |                   |                              |       |
| ation Card No:                                                                                        | Remarks:                                                                                       |         | Relationship with Inamdar:*    |                   | Whether Applicant is an Inam | dar:* |
|                                                                                                    |                                                                                                | *       | Father                         | ~                 | Yes O No                     |       |
|                                                                                                    | Characters Used : 0 / 200                                                                      |         |                                |                   |                              |       |
| ne amount of Land Revenue, Judi or quit<br>ent paid to the Government in respect of<br>e inam lands:* | The nature of his/her interests in<br>land along with the detailed part<br>respect of claims:* |         |                                |                   |                              |       |
| 76543                                                                                                 | Mining                                                                                         |         |                                |                   |                              |       |
| strict*<br>KRISHNA                                                                                    | Mandal:* AVANIGADDA                                                                            | •       |                                |                   |                              |       |
| Village                                                                                               | Survey No <sup>®</sup> Land 1                                                                  | Туре    | Extent of Land                 | Land Units*       | Nature of Inam*              |       |
| □ PULIGADDA                                                                                           | 2 Wet                                                                                          | ♥ 23    | 1                              | Acres 🗸           | Mining                       |       |
| ocument List<br>ote: All Upload Documents are in Pdf Form                                             |                                                                                                | New Row | Tolete Row                     |                   |                              |       |
| pplication Form *                                                                                     |                                                                                                |         | 1954-1955 kasara pahani, 73-74 | l latest pahani c | opies *                      |       |
| Q, No File choosen                                                                                    |                                                                                                | Browse  | Q. No File choosen             |                   |                              | Brows |
| mily Tree / Relationship with Inamdhar *                                                              |                                                                                                |         |                                |                   |                              |       |
| anny nee / neiddonsnip with manunar                                                                   |                                                                                                |         |                                |                   |                              |       |

### 15. Land Conversion (NEW)

#### About the Service

This service facilitates the citizen to apply for conversion his/her existing Agricultural land to Non-agricultural land/commercial Purposes.

| SLA                 | 21                                                                                                    |
|---------------------|----------------------------------------------------------------------------------------------------|
| Documents Checklist | <ol> <li>Application Form</li> <li>Adangal or ROR 1B</li> <li>Proof of Identity or Proof of Address</li> <li>Challan Copy</li> </ol> |

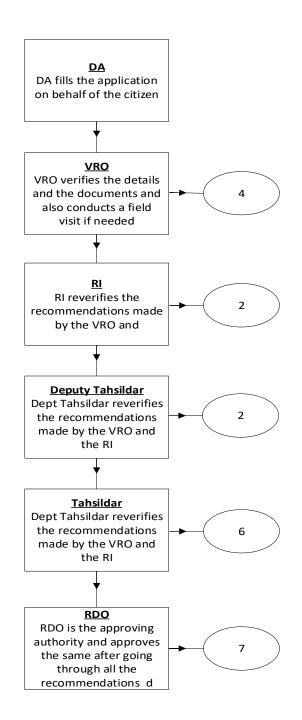

| DA - Service Application form: | Post filling common | details the DA | proceeds to th | e Service |
|--------------------------------|---------------------|----------------|----------------|-----------|
| Application Form               |                     |                |                |           |

| nd Conversion(New) GO MS No 9          | 98                                                             |                                                 |                                             |
|----------------------------------------|----------------------------------------------------------------|-------------------------------------------------|---------------------------------------------|
| Basic                                  | Details                                                        | Ар                                              | pplication Form                             |
| AND CONVERSION (NEW)-GOMS N            | 1098 APPLICATION FORM Service Ty<br>er Purpose(Non Industrial) | pes* :                                          |                                             |
| Applicant Details                      |                                                                |                                                 |                                             |
| Ration Card No:                        | Remarks:                                                       |                                                 |                                             |
|                                        |                                                                |                                                 |                                             |
|                                        | Characters Used : 0 / 200                                      |                                                 |                                             |
| Document Details                       |                                                                |                                                 |                                             |
| and Located District:*                 | Land Located Mandal:*                                          | Land Located Village:*                          | Challan Amount:*                            |
| కృష్ణ 🗸                                | అవనిగడ్డ                                                       | •<br>పులిగడ్డ                                   | ▶ 234567                                    |
| Challan No:*                           | Challan Date: *                                                | Challan Details (Amount paid in                 | Purpose for the Conversion:*                |
| 4355467897                             | 02/11/2021                                                     |                                                 | Commercial                                  |
|                                        |                                                                | 34567                                           |                                             |
| Details                                |                                                                |                                                 |                                             |
|                                        |                                                                |                                                 |                                             |
| Survey<br>No/Sub<br>Division No Extent | Land Nature* Land Classifaction*                               | TotalExtent Area (In<br>Units) Units) in Units) | Area (In<br>Units) Doc.No/year Name<br>Name |
| □ 3-10 ∨ 30 ∨ 0,0000                   | పటా మెట                                                        | 1.12 acr • 7                                    | acr ✔ 1                                     |

#### 16.Late registration of Birth and Death

#### About the Service

Late Registration of Birth request can be applied by the citizen through the GSWS to register the birth even after one year. For those who did not have the Birth Certificates, above 1 year, then the citizen will apply for the Late registration of Birth. Revenue Divisional Officer proceedings will be considered for issue of Late Birth certificate from Municipality or from Panchayat

For those who did not have the recorded their family member Death, above 1 year, then the citizen will apply for the Late registration of Death.

Revenue Divisional Officer proceedings will be considered for issue of Late Death certificate from Municipality or from Panchayat

| SLA                 | 60                                                                                                    |
|---------------------|----------------------------------------------------------------------------------------------------|
| Documents Checklist | Birth: a. Application form b. Non availability certificate issued<br>by the GP or Municipal Commissioner c. Ration card copy d.<br>SSC Marks memo (Date of Birth Proof Document) e. Self-<br>Affidavit<br>Death: · Application form · Non availability certificate issued by |
|                     | the GP or Municipal Commissioner · Ration card copy · SSC<br>Marks memo (Date of Birth Proof Document) · Self-Affidavit                                                                                                    |

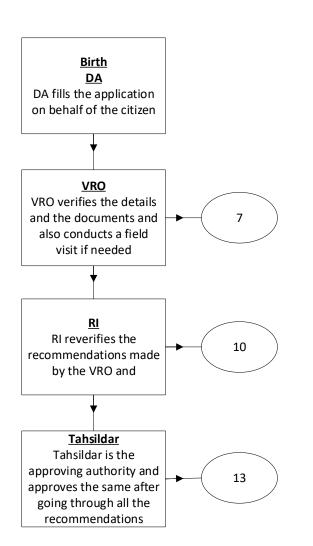

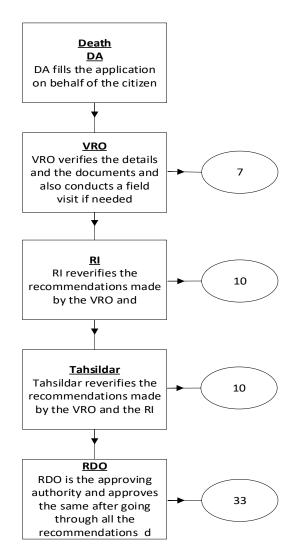

**DA - Service Application form**: Post filling common details the DA proceeds to the Service Application Form

| ic Details                                       |                                                                                                    | App                                                                                                    | lication Form                                                                                                    |                                                                                                    |
|--------------------------------------------------|----------------------------------------------------------------------------------------------------|----------------------------------------------------------------------------------------------------|----------------------------------------------------------------------------------------------------|----------------------------------------------------------------------------------------------------|
| Ration Card Number:                              |                                                                                                    |                                                                                                    |                                                                                                    |                                                                                                    |
|                                                  |                                                                                                    |                                                                                                    |                                                                                                    |                                                                                                    |
|                                                  |                                                                                                    |                                                                                                    |                                                                                                    |                                                                                                    |
| Child Date Of Birth:*                            |                                                                                                    | No. Of Delivery:*                                                                                                 | Age of Mother: *A                                                                                                    | t the time of delivery                                                                                                    |
| 03/11/2021                                       |                                                                                                    | 1                                                                                                    | 27                                                                                                    |                                                                                                    |
|                                                  |                                                                                                    |                                                                                                    |                                                                                                    |                                                                                                    |
|                                                  |                                                                                                    |                                                                                                    |                                                                                                    |                                                                                                    |
| Address: *Actual birth/death<br>General Hospital | i happened                                                                                           | Mother Name:*                                                                                                    | Father's Name/Hu                                                                                                    | sband's Name:*                                                                                                    |
|                                                  |                                                                                                    |                                                                                                    |                                                                                                    |                                                                                                    |
| Mandal/Circle:*                                  |                                                                                                    | Village/Ward:*                                                                                                    | Pin Code:*                                                                                                    |                                                                                                    |
| Mandal/Circle:*                                  | *                                                                                                    | To a second second                                                                                                | <ul> <li>✓ 521121</li> </ul>                                                                                                    |                                                                                                    |
|                                                  | ~                                                                                                    | To a second second                                                                                                |                                                                                                    |                                                                                                    |
|                                                  | Child Date Of Birth:"<br>03/11/2021<br>cify the details of Birth/Dea<br>Address: "Actual birth/death | Child Date Of Birth:" 03/11/2021  scify the details of Birth/Death happened Address: "Actual birth/death happened | Child Date Of Birth:* No. Of Delivery:*          03/11/2021       1         scify the details of Birth/Death happened       Mother Name:*: | Child Date Of Birth." No. Of Delivery:" Age of Mother: "A 03/11/2021 1 27 scify the details of Birth/Death happened) Address: "Actual birth/death happened Mother Name:" Father's Name/Hu |

### 17. Manual Adangal

#### About the Service

Adangal/Pahani is a very important document issued by Tahsildar, as it contains details of land such as, Landowner's name with Extents and Khatha Number, Total Land under the Pahani, Land revenue Details Resource of Land Cultivation, Nature of procession of land, Survey Number and Hissa Number of Land The way land is acquired by the owner, Government/Public rights on the Land. Liabilities of the Owners on the Land, Classification of the Soil

| SLA                 | 7                |
|---------------------|------------------|
| Documents Checklist | Application Form |

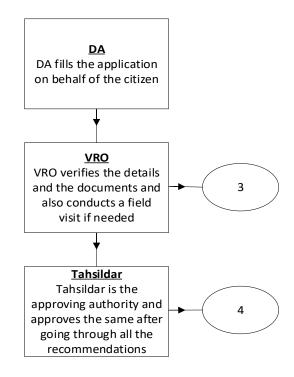

**DA - Service Application form**: Post filling common details the DA proceeds to the Service Application Form

|                             | Basic            | Details                                       | Applic                                           | ation Form        |
|-----------------------------|------------------|-----------------------------------------------|--------------------------------------------------|-------------------|
| Please Select Selectio      | n Criteria       |                                               |                                                  |                   |
| District: *                 |                  | Mandal: *                                     | Village / Ward: *                                | Fasli Year: *     |
| కృష్ణ                       | ~                | అవనిగడ్త                                      | 🗸 పులిగఢ్ 🗸                                      | 2016 (1426)       |
| Note* : Please Enter the Su | rvey Number same | e as the Record. Please follow the Guidelines | attached for installing Telugu Fonts. Click Here |                   |
| Survey No: *                |                  | Enter Survey Number:*                         | Khata No:                                        | Pattadhar Name: * |
| Others                      | ~                | 8765432678                                    | 34567                                            | Mahesh Reddy      |

# **18.Mutation and Title Deed Cum Pattadar Passbook:**

### About the Service

Mutation is a process through which Owner's name or particulars like liabilities get changed because of various type of transactions (Succession, Gift, Will, and Purchase).

| SLA                 | 30                                                                                                    |
|---------------------|----------------------------------------------------------------------------------------------------|
| Documents Checklist | <ol> <li>Application form</li> <li>Registered Documents</li> <li>Aadhar Card /Other id and Address Proof</li> <li>Passport Photograph of the applicant</li> <li>Pattadar Passbook /ROR 1B /Adangal Copies</li> <li>Signature of Applicant</li> </ol> |

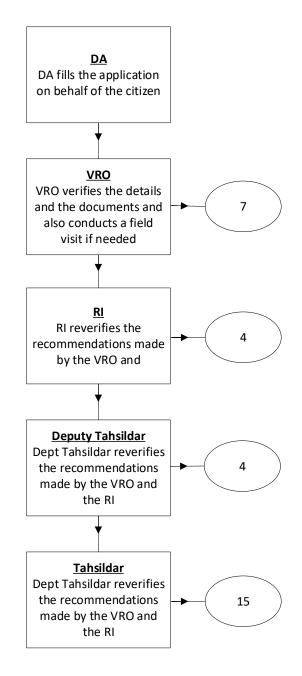

**DA - Service Application form**: Post filling common details the DA proceeds to the Service Application Form

| Bas                                                                                                    | sic Details                                     |            |              |                              | Applicatio  | n Form                    |          |
|----------------------------------------------------------------------------------------------------|-------------------------------------------------|------------|--------------|------------------------------|-------------|---------------------------|----------|
| Buyer Name: *                                                                                          | Buyer Katha No:                                 |            | Ration Car   | d No:                        |             | Remarks:                  |          |
| Mahesh Reddy                                                                                           |                                                 |            |              |                              |             |                           | *        |
|                                                                                                    |                                                 |            |              |                              |             | Characters Used : 0 / 200 |          |
| Document Details                                                                                       |                                                 |            |              |                              |             |                           |          |
| District:*                                                                                             | Mandal:*                                        |            | Village:*    |                              |             | Division: *               |          |
| కృష్ణ 🗸                                                                                                | అవనిగఢ్త                                        | ~          | పులిగర్త     |                              | ~           | గుడివాడ                   | ~        |
| Mutation Category: *                                                                                   | Mutation Sub Category: *                        |            |              |                              |             |                           |          |
| Backlog Mutation                                                                                       | Purchase Mutation                               | ~          |              |                              |             |                           |          |
| Seller Name Seller Address                                                                             | Survey Khata<br>Number/Sub<br>Division* Number* | Name i     | ather Name * | Extent Of<br>Area(Acs/Gts) * | Document No | Doc<br>Date(dd/mm/yyyy)   | Village  |
| Mahesh Redc Puligadda                                                                                  | 3-10 <b>v</b> 305 <b>v</b>                      | తలగడదీవి : | లక్షుయ్య     | 3                            | 23          | 03/11/20                  | పులిగడ్డ |
| Document List<br>Note:1.Total size of all Upload Document:<br>Note:2.All Upload Documents are in Pdf F |                                                 |            |              |                              |             |                           |          |
| Application Form *                                                                                     |                                                 |            | Registered   | I Document Copies*           |             |                           |          |
| Q No File choosen                                                                                      |                                                 | Browse     | Q No F       | ile choosen                  |             |                           | Browse   |
| Did Pattadar Passbook/Title deed/(Seller F                                                             | PPB/TD)*                                        |            | Tax Receip   | ts if any*                   |             |                           |          |
| <b>Q</b> No File choosen                                                                               |                                                 | Browse     | Q No F       | ile choosen                  |             |                           | Browse   |
| Recent Passport Size photo (Upload Only j                                                              | ipg/jpeg format)*                               |            | Signature    | (Upload Only jpg/jpe         | g format)*  |                           |          |
| Q No File choosen                                                                                      |                                                 | Browse     | Q No F       | ile choosen                  |             |                           | Browse   |
| K ING FILE CROOSEN                                                                                     |                                                 | browse     | U, NO F      | ile choosen                  |             |                           | Brov     |

## **19.No Earning Certificate**

#### About the Service

This service facilitates the citizen to receive the benefits from the Government due to the uncertainty death of earning member in a family.

Further it is to certify that there are no earning members in the family of the deceased and they have no properties in anywhere.

| SLA                 | 15                                                                                                    |
|---------------------|----------------------------------------------------------------------------------------------------|
| Documents Checklist | <ol> <li>Application Form</li> <li>Ration card /EPIC Card/AADHAR Card</li> <li>Death Certificate</li> <li>Copy of Family Member Certificate</li> </ol> |

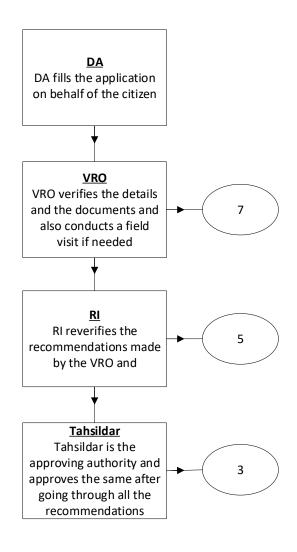

**DA - Service Application form**: Post filling common details the DA proceeds to the Service Application Form

| -Earning Member Certificate Ap | plication Form            |                               |                             |
|--------------------------------|---------------------------|-------------------------------|-----------------------------|
| Basic                          | Details                   | Applicat                      | tion Form                   |
| ation Card No:                 | Remarks:                  | Relationship With Deceased: * |                             |
|                                | *                         | Brother                       |                             |
|                                | Characters Used : 0 / 200 |                               |                             |
| nter Deceased Details          |                           |                               |                             |
| eceased First Name: *          | Deceased Middle Name:     | Deceased Last Name: *         | Father/Husband Name:*       |
| Sagar                          |                           | Μ                             | Karthik                     |
| ate of Death: *                | Reason for Certificate:*  | Occupation:*                  | Native Village:*            |
| 03/11/2021                     | Compassionate Appointment | Retired Employee              | CHAPURAM2                   |
| Name of the Family Member      | - Age                     | Gender Occupation             | Relationship with Deceased* |
|                                |                           | Select V Select               | ✓ Select ✓                  |

# 20. No Property Certificate Application Form

### About the Service

No Property Certificate issued for Compassionate appointments. If the Citizen does not have any property or sources for his/her livelihood, then to avail the benefits from Dept, this service will be used.

| SLA                 | 60                                                                                                    |
|---------------------|----------------------------------------------------------------------------------------------------|
| Documents Checklist | <ol> <li>Application form</li> <li>Address Proof/ID Proof</li> <li>Family member certificate copy</li> <li>Death certificate copy</li> </ol> |

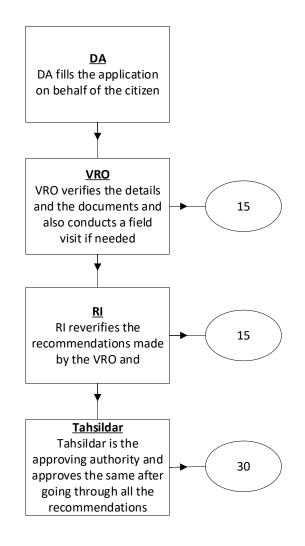

| DA - Service Application form: | Post filling co | mmon details t | he DA procee | eds to the S | Service |
|--------------------------------|-----------------|----------------|--------------|--------------|---------|
| Application Form               |                 |                |              |              |         |

| Basic                             | : Details                                          |                  |                          | Applicat                    | ion Form                               |                  |
|-----------------------------------|----------------------------------------------------|------------------|--------------------------|-----------------------------|----------------------------------------|------------------|
| Ration Card No:                   | Remarks:<br>Characters Used : <mark>0 / 200</mark> | Relati           | onship with Death<br>her | • Person: *                 |                                        |                  |
| Death Person Details              |                                                    |                  |                          |                             |                                        |                  |
| Death Person First Name: *        | Death Person Middle Name:                          | Death            | Person Last Nam          | e; *                        | Father/Husband N                       | ame:*            |
| Sagar                             |                                                    | M                | м                        |                             | Karthik M                              |                  |
| Door No: *                        | Street Name : *                                    | Distric          | District:*               |                             | Mandal:*                               |                  |
| 12-123/2                          | Vandhula vari street                               | KRIS             | KRISHNA 🗸                |                             | AVANIGADDA                             |                  |
| /illage: <b>*</b>                 | Pin Code:*                                         | Date o           | Date of Death: *         |                             | Place Of Death(Hospital Name / Home):* |                  |
| PULIGADDA V                       | 532401                                             | 03/              | 11/2021                  |                             | Vikas Hospital                         |                  |
| Occupation:*                      | Cause of death:*                                   | Purpo            | se: *                    |                             |                                        |                  |
| Retired Employee                  | III Health                                         | Inco             | me Tax                   |                             |                                        |                  |
| Location of Death                 |                                                    |                  |                          |                             |                                        |                  |
| State:*                           | District*                                          | Mand             | al:*                     |                             | Village:*                              |                  |
| Andhra Pradesh 👻                  | KRISHNA                                            | ► AVA            | NIGADDA                  | ~                           | PULIGADDA                              |                  |
| Family Members of the Death Perso | n                                                  |                  |                          |                             |                                        |                  |
| Name of the Family Age            | Relationship with Death<br>Person                  | Occupation       | Marital<br>Status        | Edcational<br>Qualification | Employment                             | Income Per Month |
| Suresh 29                         | Nephew 🗸                                           | Employee - Priva | Married V                | PG 🗸                        | Employment 🗸                           | 43566            |

#### 21.OBC Certificate

### About the Service

This certificate is used for both central and state services, community and creamy layer certificate for Govt. Seats for higher studies and Jobs purpose at state and central level. This certificate is issued for OBC other than OC Community.

Economically Weaker Section certificate will be issued to OCs for availing reservation at Central level. This certificate is valid up to one financial year.

| SLA                 | 30                                                                                                    |
|---------------------|----------------------------------------------------------------------------------------------------|
| Documents Checklist | <ol> <li>Application form b) Address Proof / ID Proof</li> <li>Applicant Father/ mother Property Particulars</li> <li>Applicant Father/Mother Employment particulars/Income<br/>Tax returns (for professionals)</li> </ol> |

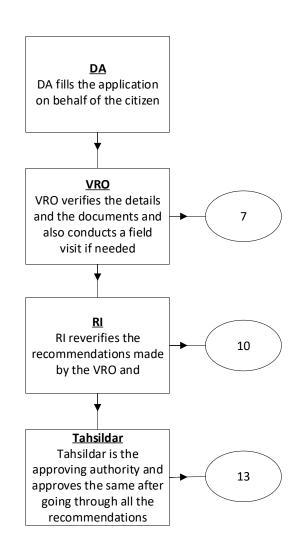

**DA - Service Application form**: Post filling common details the DA proceeds to the Service Application Form

| Ba                                                                                                    | asic Details              |        | Applicati                               | on Form                        |
|----------------------------------------------------------------------------------------------------|---------------------------|--------|-----------------------------------------|--------------------------------|
| Ration Card No:                                                                                       | Remarks:                  | *      |                                         |                                |
|                                                                                                    | Characters Used : 0 / 200 |        |                                         |                                |
| Caste Certificate                                                                                     |                           |        |                                         |                                |
| ssued Caste Certificate In Past :*                                                                    | Caste Claimed :*          |        | Education Certificate Contains Caste :* | Purpose of Caste Certificate:* |
| Yes                                                                                                   | ✓ Yes                     | ~      | Yes 🗸                                   | CENTRAL GOVERNMENT             |
| amily Income:*                                                                                        |                           |        |                                         |                                |
| 765434                                                                                                |                           |        |                                         |                                |
|                                                                                                    |                           |        |                                         |                                |
|                                                                                                    |                           |        |                                         |                                |
|                                                                                                    |                           |        |                                         |                                |
| )ocument List                                                                                         |                           |        |                                         |                                |
|                                                                                                    | ormat Only.               |        |                                         |                                |
| Note: All Upload Documents are in Pdf Fo                                                              | ormat Only.               |        | Ration card /EPIC Card/AADHAR Card      |                                |
| Document List<br>Note: All Upload Documents are in Pdf Fo<br>Application Form *<br>Q. No File choosen | ormat Only.               | Browse | Ration card /EPIC Card/AADHAR Card      | Brows                          |
| Note: All Upload Documents are in Pdf Fo                                                              |                           | Browse |                                         |                                |

### 22.Permission of Digging of Borewell for Agricultural Purpose

#### About the Service

To utilize the water for agriculture purpose. This service can be used.

| SLA                 | 15                                                                                                    |
|---------------------|----------------------------------------------------------------------------------------------------|
| Documents Checklist | <ol> <li>Application form</li> <li>Address Proof/ ID Proof</li> <li>Copy of ROR 1B, Adangal, Passbook</li> <li>Small and marginal farmer certificate for concession</li> </ol> |

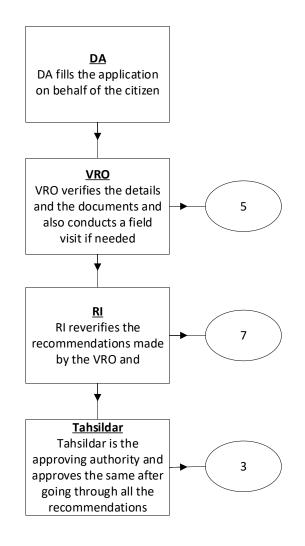

**DA - Service Application form**: Post filling common details the DA proceeds to the Service Application Form

|                                                         | rmission of Digging of Bore Well for Agricultural Purpose |                                  |                         |  |  |  |  |
|---------------------------------------------------------|-----------------------------------------------------------|----------------------------------|-------------------------|--|--|--|--|
| Basic                                                   | Details                                                   | Applicat                         | ion Form                |  |  |  |  |
| Applicant Details                                       |                                                           |                                  |                         |  |  |  |  |
| Ration Card No:                                         | Remarks:                                                  |                                  |                         |  |  |  |  |
|                                                         | ▲<br>▼                                                    |                                  |                         |  |  |  |  |
|                                                         | Characters Used : 0 / 200                                 |                                  |                         |  |  |  |  |
| Land Details Description                                |                                                           |                                  |                         |  |  |  |  |
| Land Details Description District.* KRISHNA             | Mandal;* AVANIGADDA                                       | Village:* PULIGADDA              | Survey Number:*<br>3456 |  |  |  |  |
| District:*                                              |                                                           |                                  | 0                       |  |  |  |  |
| District:"<br>KRISHNA                                   | AVANIGADDA                                                | PULIGADDA 🗸                      | 0                       |  |  |  |  |
| District:" KRISHNA                                      | AVANIGADDA 🗸                                              | PULIGADDA   Category Of Farmer:* | 0                       |  |  |  |  |
| District:" KRISHNA KRISHNA Xixtent Of Land:" Acers/Ce Y | AVANIGADDA 🗸                                              | PULIGADDA   Category Of Farmer:* | 0                       |  |  |  |  |

## 23. Possession Certificate

#### About the Service

Possession certificate is issued to include the property in the Revenue Records in order to obtain the loan. This certificate is issued by Tahsildar in Rural areas and RDO in urban areas

| SLA                 | 30                                                                                                    |
|---------------------|----------------------------------------------------------------------------------------------------|
| Documents Checklist | <ol> <li>Application Form</li> <li>Income Certificate/Ration Card</li> <li>Scanned Passport Size photo</li> </ol> |

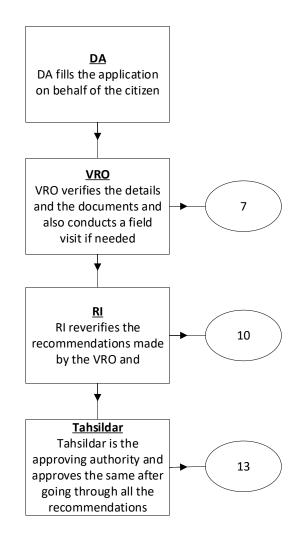

**DA - Service Application form**: Post filling common details the DA proceeds to the Service Application Form

|                               | Basic Details             |          | Applicat      | ion Form   |
|-------------------------------|---------------------------|----------|---------------|------------|
|                               |                           |          | Approx        |            |
| Ration Card No:               | Remarks:                  | Age:*    |               |            |
|                               |                           | 23       |               |            |
|                               | Characters Used : 0 / 200 |          |               |            |
| Income: *                     | Survey No: *              | Extent:* |               | Purpose: * |
| 8765476                       | 12                        | 3        | Acres/Cents 🗸 | Ownership  |
| House Boundaries              |                           |          |               |            |
|                               |                           |          |               |            |
| Name of the House / Land hold | er                        |          |               |            |
| East: *                       | West *                    | North: * |               | South: *   |
| 12                            | 2                         | 2        |               | 2          |

| pplication Form *  |        | Income Certificate/ Ration card * |       |
|--------------------|--------|-----------------------------------|-------|
| Q. No File choosen | Browse | Q No File choosen                 | Brows |

### 24.Printing of Title Deed Cum Passbook:

#### About the Service

If the record is already available, digitally signed and seeded with Aadhaar, if the citizen wants to get the Electronic Passbook this service can be used.

| SLA                 | 7                                     |
|---------------------|---------------------------------------|
| Documents Checklist | 1. ROR 1B/ Adangal /Pattadar Passbook |

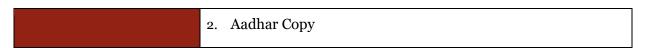

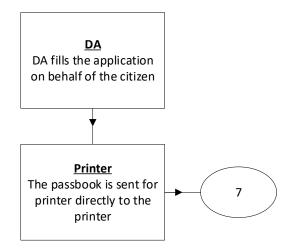

### Application Forms

**DA - Service Application form**: Post filling common details the DA proceeds to the Service Application Form

| nting Of Title Deed cum pa       | assbook Application Form |               |                |               |
|----------------------------------|--------------------------|---------------|----------------|---------------|
|                                  | Basic Details            |               | Арр            | lication Form |
| Please Select Selection Criteria | a                        |               |                |               |
| District:*                       | Mandal:*                 | Villa         | ge:*           |               |
| కృష్ణ                            | 🗸 అవనిగడ్డ               | <b>&gt;</b> ا | වKĞ            | •             |
| Select Criteria: *               |                          | Aad           | naar Number: * |               |
| 🔿 Khata Number 🧿 A               | adhar Number             | 31            | 4987395689     |               |

## 25. Rectification of Entries in Record of Rights:

#### About the Service

For clerical level corrections in lands records, this service has to be used.

| SLA                 | 30                                                                                                    |
|---------------------|----------------------------------------------------------------------------------------------------|
| Documents Checklist | <ol> <li>Application form</li> <li>Aadhar Card/Other id and address proof</li> <li>Pattadar Passbook/ ROR 1B /Adangal copies</li> </ol> |

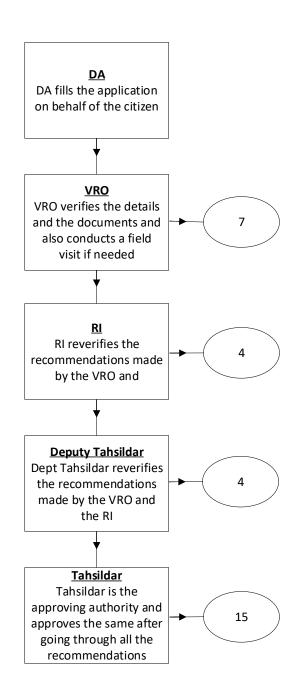

**DA - Service Application form**: Post filling common details the DA proceeds to the Service Application Form

|                                  |                                 | orm                                      |               |            |                                    |                       |                             |                 |     |
|----------------------------------|---------------------------------|------------------------------------------|---------------|------------|------------------------------------|-----------------------|-----------------------------|-----------------|-----|
| Basic Details                    |                                 |                                          |               |            |                                    | Applicati             | on Form                     |                 | _   |
| Selection Criteri                | a                               |                                          |               |            |                                    |                       |                             |                 |     |
| District." Mandal:"              |                                 |                                          | Village:*     |            |                                    | Survey Number:*       |                             |                 |     |
| కృష్ణ 🗸                          |                                 | అవనిగడ్త 🗸 🗸                             |               | పులిగడ్త 🗸 |                                    | ~                     | 3-11 ~                      |                 |     |
| Correction Type:*                |                                 | Correction in adangal                    |               | Corre      | Correction in khata number         |                       | Correction in servey number |                 |     |
|                                  |                                 |                                          |               |            |                                    |                       |                             |                 |     |
| Adangal Certific<br>Khata Number | ate Details<br>Enjoyment Nature | Pattadar Name                            | Pattadar Fath | er Name    | Occupant Name                      | Occupan               | t Father Name               | Occupant Extent |     |
| Khata Number                     |                                 | Pattadar Name<br>తలగడదీవి వెంకళేశ్వరరావు |               | er Name    | Occupant Name<br>మండలి లక్ష్మణరావు | Occupan<br>నుబ్బారావు | t Father Name               | Occupant Extent |     |
| 305<br>Document List             | Enjoyment Nature                | తలగడదీవి వెంకళుశ్వరరావు                  |               | er Name    |                                    |                       | t Father Name               |                 | 0.8 |

## 26. Renewable of cinema license

#### About the Service

This service is used for renewal of Cinema License

| SLA                 | 15                                                                               |
|---------------------|----------------------------------------------------------------------------------|
| Documents Checklist | <ol> <li>Application from</li> <li>Copy of B-form license certificate</li> </ol> |

| 3. | Certificated issues by dept electrical inspector |
|----|--------------------------------------------------|
| 4. | Film division certificate                        |
| 5. | Structural certificate issues by EE&RB           |
| 6. | Certificate issues by Divisional Fire officer    |
| 7. | Certificate Issues by DMHO                       |
|    |                                                  |

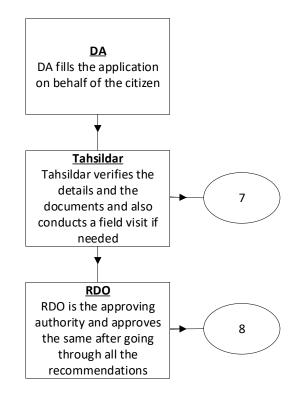

**DA - Service Application form**: Post filling common details the DA proceeds to the Service Application Form

| - 1617 - 21                                                                                                    |                                             |                                                                                                    |            | Application Form          |                  |  |  |
|----------------------------------------------------------------------------------------------------|---------------------------------------------|----------------------------------------------------------------------------------------------------|------------|---------------------------|------------------|--|--|
| Basic                                                                                                    | Details                                     |                                                                                                    | Applicat   | tion Form                 |                  |  |  |
| heater Address                                                                                                    |                                             |                                                                                                    |            |                           |                  |  |  |
| lame of the Theater: *                                                                                                    | B - Form Licence No: *                      | Licence Issued Date:*                                                                                  |            | Renewal Period: * Year(s) |                  |  |  |
| Sailaja                                                                                                    | 23456789876543223                           | 02/11/2021                                                                                             |            | 2                         | 1                |  |  |
| oor No: *                                                                                                    | Street Name : *                             | District :*                                                                                            |            | Mandal/Municipality: *    |                  |  |  |
| 23-56/56                                                                                                    | Vandula vari Street                         | KRISHNA                                                                                                | ~          | AVANIGADDA                |                  |  |  |
| illage/Ward: *                                                                                                    | Pin Code: *                                 |                                                                                                    |            |                           |                  |  |  |
|                                                                                                    |                                             |                                                                                                    |            |                           |                  |  |  |
|                                                                                                    | 521121                                      |                                                                                                    |            |                           |                  |  |  |
| Pocument List<br>lote: All Upload Documents are in Pdf Form                                                                                                    |                                             | Copy of B - Form Licence Cer                                                                           | tificate * |                           |                  |  |  |
| Pocument List<br>lote: All Upload Documents are in Pdf Form                                                                                                    |                                             | Copy of B - Form Licence Cer<br>Q. No File choosen                                                     | tificate * |                           | Browse           |  |  |
| Pocument List<br>lote: All Upload Documents are in Pdf Form<br>pplication Form *<br>Q. No File choosen                                                                                                    | nat Only.                                   |                                                                                                    | tificate * |                           | Browse           |  |  |
| Pocument List<br>lote: All Upload Documents are in Pdf Form<br>pplication Form *<br>Q. No File choosen                                                                                                    | nat Only.                                   | Q. No File choosen                                                                                     | tificate * |                           |                  |  |  |
| Document List<br>lote: All Upload Documents are in Pdf Form<br>upplication Form *<br>Q No File choosen<br>ertificate issued by Dy.Electrical Inspector<br>Q No File choosen                                                  | nat Only.<br>Browse                         | Q No File choosen                                                                                      |            |                           |                  |  |  |
| Pocument List<br>lote: All Upload Documents are in Pdf Form<br>pplication Form *<br>Q. No File choosen<br>ertificate issued by Dy.Electrical Inspector<br>Q. No File choosen                                                 | nat Only.<br>Browse                         | Q. No File choosen<br>Film Division Certificate<br>Q. No File choosen                                  |            |                           | Browse           |  |  |
| Document List<br>Note: All Upload Documents are in Pdf Form<br>Application Form *<br>Q No File choosen<br>Pertificate issued by Dy Electrical Inspector<br>Q No File choosen<br>tructural Soundness Certificate issued by th | nat Only.<br>Browse<br>Browse<br>the EE R&D | Q No File choosen<br>Film Division Certificate<br>Q No File choosen<br>Certificate issued by Divisiona |            |                           | Browse<br>Browse |  |  |

# 27. House Site Application

## About the Service

This service is used for applying for a House Site

| SLA | 90 |
|-----|----|
|     |    |

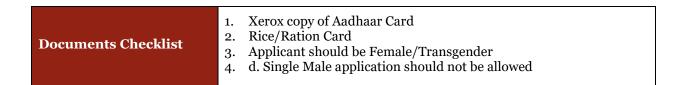

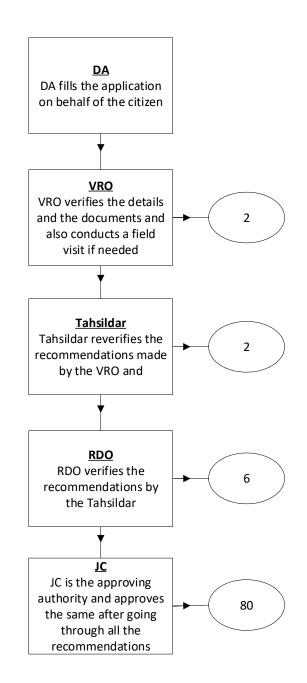

#### Application Forms

**DA - Service Application form**: Post filling common details the DA proceeds to the Service Application Form

| Bลอยาก์กลับ)<br>∞สุสห์ 8049                                                             |                                                                                   |                                                                                                    | Sri YS Jagan Mohan Reddy<br>Hon ble Chief Miritaer of Andrina Pra |
|-----------------------------------------------------------------------------------------|-----------------------------------------------------------------------------------|----------------------------------------------------------------------------------------------------|-------------------------------------------------------------------|
|                                                                                         |                                                                                   |                                                                                                    |                                                                   |
| Housing Site Application                                                                |                                                                                   |                                                                                                    |                                                                   |
| Basic D                                                                                 | letails                                                                           | Housing Site A                                                                                                    | pplication Form                                                   |
| 1                                                                                       | regeneen :<br>Mindende - Landon - Verland                                         | and we can be a set of the set of the set of |                                                                   |
| District.*                                                                              | Muridipality/Mandak *                                                             | Village / Ward: *                                                                                                    | Pancha/at/                                                        |
| Select 🗸                                                                                | Select 🗸                                                                          | Select 🗸                                                                                                    | Select                                                            |
| Relationship With Beneficiary*                                                          | Relation Name*                                                                    | Age(Years)*                                                                                                    | Sub carte: *                                                      |
| Select.                                                                                 |                                                                                   |                                                                                                    | Select 🗸                                                          |
| Occupation*                                                                             | Is Physically Challenged ? *                                                      |                                                                                                    |                                                                   |
| Select 🗸                                                                                | O Yes O No                                                                        |                                                                                                    |                                                                   |
|                                                                                         |                                                                                   |                                                                                                    |                                                                   |
| Eligibility Details For Housing Site                                                    |                                                                                   |                                                                                                    |                                                                   |
|                                                                                         | Secolar Anna Anna Canada                                                          |                                                                                                    |                                                                   |
| Does the beneficiary have a white ration card ? *                                       | O YES O NO                                                                        |                                                                                                    |                                                                   |
| Does the beneficiary own a house in the state of Andhra Pradesh ? "                     | O YES O NO                                                                        |                                                                                                    |                                                                   |
| Does the beneficiary own a house site in the state of Andhra Pradesh ? $^{\ast}$        | ○ YES ○ NO                                                                        |                                                                                                    |                                                                   |
| Does the beneficiary already have a government-sanctioned home ? *                      | O YES O NO                                                                        |                                                                                                    |                                                                   |
| Does the beneficiary already have a government-sanctioned home site ? *                 | O YES O NO                                                                        |                                                                                                    |                                                                   |
| Does the beneficiary own 2.5 acres of Wetland or 5.0 acres of Dryland ?*                | O YES O NO                                                                        |                                                                                                    |                                                                   |
| Whether the beneficiary has an annual income of less than three (3) lakhs?*             | O YES O NO                                                                        |                                                                                                    |                                                                   |
| Does the beneficiary own a house previously granted under the PMAY schemes ? *          | O YES O NO                                                                        |                                                                                                    |                                                                   |
| uses are beneficiary own a noise previously gramed under the PMAR Schemes ? *           | U IS U IN                                                                         |                                                                                                    |                                                                   |
|                                                                                         |                                                                                   |                                                                                                    |                                                                   |
| Declaration : All of the above are realistic. If the government finds any of the        | tese information to be false, I will not be held responsible / liable for any fur | rther actions to be taken by the government. This declaration given by my wi                                                                                                    | AU                                                                |
| Document List                                                                           |                                                                                   |                                                                                                    |                                                                   |
| Note: All Upload Documents are in Pdf Format Only. Maximum Upload Size Per File is 1MB. |                                                                                   |                                                                                                    |                                                                   |
| Xeros copy of Aadhaar Card *                                                            |                                                                                   | Voter Card*                                                                                                    |                                                                   |
| Q, No File choosen                                                                      | Browse                                                                            | Q, No File choosen                                                                                                    | Brown                                                             |
|                                                                                         |                                                                                   |                                                                                                    | Subr                                                              |
|                                                                                         |                                                                                   |                                                                                                    |                                                                   |

## 28. CLAIMS UNDER ANDHRA PRADESH DOTTED LANDS (Updations in Re-Settlement Register) RULES, 2017About the Service

### About the Service

This Service facilitates the citizen to apply for the Andhra Pradesh Dotted Lands (Updations in Re-Settlement Register) Rules, 2017.

| SLA                 | 180 Days                                                                                                    |
|---------------------|----------------------------------------------------------------------------------------------------|
| Documents Checklist | <ol> <li>Application Form*</li> <li>Registered Documents with Document No and Date ( all link<br/>Documents shall be provided)</li> <li>Entries in RH maintained by the Registration department copy</li> </ol> |

| 4. Encumbrance Certificate copy                                        |
|------------------------------------------------------------------------|
| 5. Adangal Copy                                                        |
| 6. 10(1) Account                                                       |
| 7. ROR Record maintained by Revenue Department copy                    |
| 8. Order or decree of any court / competent authority copy             |
| 9. Aadhar card/ Voter id card/ Ration card or any other address or id  |
| proof * Note: For the proof of documents (2 to 8) no one shall be      |
| mandatory, but if no one is selected application shall not be moved to |
| further process.                                                       |
|                                                                        |

#### Approval Flow

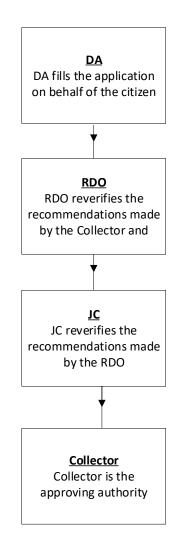

.

#### Application Form

**DA - Service Application form**: Post filling common details the DA proceeds to the Service Application Form

| nicipal Administration and<br>oan Development (CDMA) |                          | <b>ello, GANDIGUNTA2 ~</b><br>gital Assistant      |                            |                                              |                                            |                    |
|------------------------------------------------------|--------------------------|----------------------------------------------------|----------------------------|----------------------------------------------|--------------------------------------------|--------------------|
| ichayat Raj and Rural<br>velopment                   |                          |                                                    |                            |                                              |                                            |                    |
| enue                                                 |                          | GSWS / Application Submission ,                    | / Revenue Department / CL/ | AIMS UNDER ANDHRA PRADESH I                  | Dotted Lands(Updation                      | IN RE-SETTLEMENT F |
|                                                      |                          |                                                    |                            |                                              |                                            |                    |
| Addition Of Survey No In<br>angal And 1 B            |                          | ANDHRA PRADESH DOTT                                | TED LANDS(UPDATIC          | ON IN RE-SETTLEMENT R                        | EGISTER) RULES                             |                    |
| griculture Income Certificate                        |                          | Applicant Type:*                                   |                            |                                              |                                            |                    |
| Change of Name Application                           |                          | Indian Citizen O NRI                               |                            |                                              |                                            |                    |
| Computerized Adangal                                 |                          |                                                    | Basic I                    | Details                                      |                                            |                    |
| Cracker license Application                          |                          | District: *                                        |                            | Mandal: *                                    |                                            | Village / Ward: *  |
| -Passbook Application                                |                          | Culture                                            | ~                          | Colort                                       | ~                                          | Coloret            |
| xtract of House site / D-Form                        |                          | Select                                             | v                          | Select                                       | •                                          | Select             |
| ta Application                                       |                          | Remarks:                                           |                            |                                              |                                            |                    |
| xtract of NOC under Explosive                        |                          |                                                    |                            |                                              |                                            |                    |
| itted Lands Application                              | Application Form (FORM   |                                                    |                            |                                              |                                            |                    |
| ion Of Survey No In<br>And 1 B                       | Q, No File choosen       | 107                                                | Browse                     | Registered Documents with Document No an     | o Date ( ali link Documents shali be provi | Browse             |
| ulture Income Certificate                            |                          |                                                    |                            |                                              |                                            |                    |
| e of Name Application<br>uterized Adangal            |                          | by the Registration department copy                |                            | Encumbrance Certificate copy                 |                                            |                    |
| r license Application                                | Q, No File choosen       |                                                    | Browse                     | Q, No File choosen                           |                                            | Browse             |
| sbook Application                                    | Adangal Copy             |                                                    |                            | 10(1) Account                                |                                            |                    |
| t of House site / D-Form<br>plication                | Q, No File choosen       |                                                    | Browse                     | Q, No File choosen                           |                                            | Browse             |
| t of NOC under Explosive<br>sum Act                  | POP Record maintained    | by Revenue Department Copy                         |                            | Order or decree of any court / competent aut | hority Conv                                |                    |
| ly member Certificate                                | Q, No File choosen       | by neverale bepartment copy                        | Browse                     | Q, No File choosen                           | нопту сору                                 | Browse             |
| e Site Application                                   | -, no nie choosen        |                                                    | browse                     |                                              |                                            | blowse             |
| ne Certificate                                       | Aadhaar card/ Voter id c | ard/ Ration card or any other address or id proof* |                            |                                              |                                            |                    |
| grated Certificate                                   | Q, No File choosen       |                                                    | Browse                     |                                              |                                            |                    |

## 29. Modifications In 22 A List:

#### About the Service

22 A list, the identification of prohibited lands and Government lands were prepared based on the category wise (1(a), 1(b), 1(c), 1(d), 1(e)). All the lists furnished by the concerned authorities shall be filed in a separate new file book titled as intimations / notifications of prohibited properties under Sec 22(A) and also publish such details in CARD. Type of lands which will be covered under type of categories.

- 22(A)(1)(a) Relating to Assigned lands.
- 22(A)(1)(b) Relating to Lands owned by Government.
- 22(A)(1)(c) Relating to Endowments /Wakfs lands.
- 22(A)(1)(d) Relating to Surplus Lands.
- 22(A)(1)(e) Relating to lands having interest of Central or State Government.

Citizen visits the nearest secretariats with relevant documents for modifying the details in 22 A lists in the required category.

| SLA                 | 90 Days                                                                                                    |
|---------------------|----------------------------------------------------------------------------------------------------|
| Documents Checklist | <ol> <li>Application Form*</li> <li>Proof of Address/ID*</li> <li>Proof of Occupation*</li> <li>Proof of Possession</li> <li>• Others</li> </ol> |

#### Approval Flow

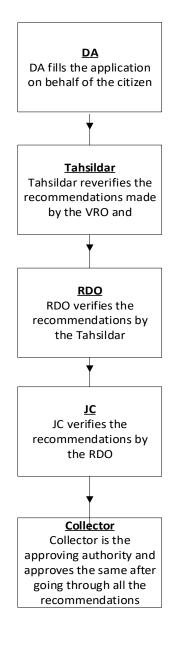

### Application Form

| 🙆 ෆුක්-කර්ූ స                                                                           | ඩකාපාරෝක්           | ່ານ                                       |                                |                            |   |                |
|-----------------------------------------------------------------------------------------|---------------------|-------------------------------------------|--------------------------------|----------------------------|---|----------------|
| <b>.</b>                                                                                | అంధ్రప్రదేశ్ ప్రభుశ | త్వం                                      |                                |                            |   |                |
| 13. Integrated Certificate                                                              |                     | Hello, GANDIGUNTA2                        | ~                              |                            |   |                |
| 14. Issuance Of Income & Asset<br>Certificate For Economically<br>Weaker Sections (EWS) | 1                   | Digital Assistant                         |                                |                            |   |                |
| 15. Issuance Of Small And<br>Marginal Farmer Certificate                                |                     | GSWS / Application Submi                  | ission / Revenue Department /M | lodifications In 22 A List |   |                |
| 16. Issue of NOC For Storing of<br>Petroleum Products                                   |                     | Modifications In 22 A                     | A List Application Form        |                            |   |                |
| 17. Issue of Occupancy Rights<br>Certificates for Inam Lands                            |                     |                                           | Basic D                        | 4-11-                      |   |                |
| 18. Land Conversion(NEW)-GO                                                             |                     |                                           | Basic D                        |                            |   |                |
| MS NO 98                                                                                |                     | Land Details                              |                                |                            |   |                |
| 19. Late Registration Of<br>Death/Birth                                                 |                     | District:*                                |                                | Mandal/Circle:*            |   | Village/Ward:* |
| 20. Manual Adangal                                                                      |                     | Select                                    | ~                              | Select                     | ~ | Select         |
| Certificates for inam Lands                                                             | Death Upload I      | Documents                                 |                                |                            |   |                |
| 18. Land Conversion(NEW)-GO<br>MS NO 98                                                 |                     | Documents are in Pdf Format Only. Maximum | Upload Size Per File is 1MB.   |                            |   |                |
| 19. Late Registration Of<br>Death/Birth                                                 | Application Form :  |                                           |                                | Proof Of Address/ID :*     |   |                |
| 20. Manual Adangal                                                                      | Q, No File choos    | sen                                       | Browse                         | Q No File choosen          |   | Browse         |
| 23. Modifications In 22A List                                                           |                     |                                           |                                |                            |   |                |
| 22. Mutation And Title Deed Cum<br>Pattadar Passboook                                   | Proof Of Possessio  | in:                                       |                                | Other Documents :          |   |                |
| 23. No Earning Certificate                                                              | Q No File choos     | sen                                       | Browse                         | Q, No File choosen         |   | Browse         |
| 24. No Property Application<br>Service                                                  | Other Documents     | 1                                         |                                | Other Documents :          |   |                |
| 25. OBC Certificate                                                                     | Q, No File choos    | sen                                       | Browse                         | Q, No File choosen         |   | Browse         |
| 26. Patta Sub Division For Auto<br>Mutation Process Form                                |                     |                                           |                                |                            |   |                |
| 27. Pattadar Mobile No Seeding<br>In Land Records                                       |                     |                                           |                                |                            |   | Show Payment   |

## CAT A

#### **30.** Patta Sub-Division for Auto Mutation Process Form:

#### About the Service

Patta Sub-division payment for auto mutation process service facilitates citizens to pay the statutory charges which are auto submitted at Sub registrar office.

| SLA                 | 15 Min |
|---------------------|--------|
| Documents Checklist | NA     |

#### Application Forms

| Basic                       | Details                               | Applicat                    | ion Form                       |
|-----------------------------|---------------------------------------|-----------------------------|--------------------------------|
| earch Criteria              |                                       |                             |                                |
| ocument Type:*              | District:*                            | Mandal:*                    | Village:*                      |
| Patta Sub Division 🗸        | కృష 🗸                                 | అవనిగడ్త 🗸 🗸                | పులిగఢ                         |
| ference Number: *           |                                       |                             |                                |
| 34567898765434              |                                       |                             |                                |
|                             |                                       |                             | Get Details                    |
| ocument Details Description |                                       |                             |                                |
| SerialNo Servey Number      | Extent Registered During Registration | Name of the Claimant(Buyer) | Paymet Fee(As per each record) |
|                             |                                       |                             |                                |

# 31. Computerized Adangal:

#### About the service

This service is used to retrieve previously issued Adangal Copies

| SLA                 | 15 Minutes       |
|---------------------|------------------|
| Documents Checklist | Application form |

### Application Forms

| angal Ap                      | pplication For                                            |                      |                |               |                   |      |           |         |                              |          |                           |                              |              |
|-------------------------------|-----------------------------------------------------------|----------------------|----------------|---------------|-------------------|------|-----------|---------|------------------------------|----------|---------------------------|------------------------------|--------------|
|                               |                                                           | Basic                | c Details      |               |                   |      |           |         | Ар                           | plicatio | on Form                   |                              |              |
| Compu                         | iterized Ad                                               | langal Appli         | cation         | Form          |                   |      |           |         |                              |          |                           |                              |              |
| lease Sel                     | lect Selection (                                          | Iriteria             |                |               |                   |      |           |         |                              |          |                           |                              |              |
| istrict: *                    |                                                           |                      | Manda          | tal: *        |                   |      | Village / | Nard: * |                              |          | Fasli Year: *             |                              |              |
| కృష్ణ                         |                                                           | ~                    | అవ             | ଽୄୄୠୄୄ        |                   | ~    | పులిగర    |         |                              | ~        | 2016 (142                 | 6)                           |              |
| irvey No /                    | Sub Division: *                                           |                      | Diasco         | e select With | an Principal an   |      |           |         |                              |          |                           |                              |              |
|                               | 200 Division                                              |                      | Fiedse         | e select With | out crop : *      |      |           |         |                              |          |                           |                              |              |
|                               | tion today:                                               | ~                    |                | hout Crop     | out crop : *      | •    |           |         |                              |          |                           |                              |              |
| d transact                    |                                                           | ~                    | With           |               | out crop : *      | ~    |           |         |                              |          |                           | Get D                        | Details      |
| d transact                    | tion today:                                               | V<br>Total Extent    |                |               | Cultivatable Land |      | d Nature  | Tax     | Land Classification          | Wat      | ter Source                | Get D<br>Water Source Extent | Details<br>K |
| id transact                   | tion today:<br>It Details                                 |                      |                | hout Crop     |                   |      | d Nature  | Tax 5.9 | Land Classification<br>మెళ్ల | Wat      | and a start of the second | _                            |              |
| d transact                    | tion today:<br>It Details<br>Survey No                    | Total Extent         | With<br>Un Cul | hout Crop     | Cultivatable Land | Lanı | d Nature  |         |                              | 1.0000   | and a start of the second | Water Source Extent          |              |
| d transact<br>pplican<br>S NO | tion today:<br>At Details<br>Survey No<br>3-10<br>tt List | Total Extent         | Un Cul         | hout Crop     | Cultivatable Land | Lanı | d Nature  |         |                              | 1.0000   | and a start of the second | Water Source Extent          |              |
| pplican<br>S NO               | tion today:<br>At Details<br>Survey No<br>3-10<br>tt List | Total Extent<br>1.12 | Un Cul         | hout Crop     | Cultivatable Land | Lanı | d Nature  |         |                              | 1.0000   | and a start of the second | Water Source Extent          |              |

## 32. Pattadar Mobile No Seeding in Land Records

## About the service

This service is used to add or modify mobile details in the passbook

| SLA                 | 15 Minutes |
|---------------------|------------|
| Documents Checklist | NA         |

## Application Forms

|                                                       | Basic Details            |   |                            | Applicat | ion Form        |             |
|-------------------------------------------------------|--------------------------|---|----------------------------|----------|-----------------|-------------|
| Please Select Selection Criteria                      | a :                      |   |                            |          |                 |             |
| District:*                                            | Mandal:*                 |   | Village:*                  |          | Khata Number: * |             |
| కృష్ణ                                                 | 🗸 అవనిగడ్డ               | ~ | పులిగడ్డ                   | ~        | 34567           |             |
| Applicant Details :                                   |                          |   | se proceed for Aadhaar aut |          |                 |             |
|                                                       |                          |   |                            |          |                 |             |
| Applicant Details :                                   |                          |   |                            |          |                 |             |
|                                                       | Biometric Authentication |   |                            |          |                 |             |
|                                                       | Biometric Authentication | * |                            |          |                 |             |
| Pattadar Name:                                        |                          |   |                            |          |                 | Authenticat |
| Pattadar Name:                                        |                          | ¥ |                            |          |                 | Authenticat |
| Pattadar Name:                                        |                          |   |                            |          |                 | Authenticat |
| Pattadar Name:<br>Sagar                               | Cogent                   | ¥ |                            |          |                 | Authenticat |
| Pattadar Name:<br>Sagar<br>Authenticate Mobile Number | Cogent                   | ¥ |                            |          |                 | Authenticat |
| Pattadar Name:<br>Sagar<br>Authenticate Mobile Number | Cogent                   | ¥ |                            |          |                 | Authenticat |
| Authenticate Mobile Number                            | Cogent                   | ¥ |                            |          |                 | Authenticat |

## 33. ROR 1B

#### About the service

ROR 1B contains complete information regarding the land property and history of holders of land. This service is used to retrieve the ROR 1B document

| SLA                 | 15 Minutes |
|---------------------|------------|
| Documents Checklist | NA         |

#### Application Forms

| R-1B Applic     | ation Form         |                      |          |               |                  |             |         |           |                 |
|-----------------|--------------------|----------------------|----------|---------------|------------------|-------------|---------|-----------|-----------------|
|                 | E                  | Basic Details        |          |               |                  | Applicat    | ion For | n         |                 |
| Ration Card No: |                    | Remarks:             |          |               |                  |             |         |           |                 |
|                 |                    |                      |          | *             |                  |             |         |           |                 |
|                 |                    | Characters Used : 0  | / 200    |               |                  |             |         |           |                 |
| Please select   | selection criteria |                      |          |               |                  |             |         |           |                 |
| District:*      |                    | Mandal:*             |          | Villa         | ge/Ward:*        |             | Khata   | Number: * |                 |
| కృష్ణ           |                    | 🗸 అవనిగఢ్త           |          | ► ລິ          | ଅନ୍ତ             | ~           | 2345    | 67        |                 |
| Applicant det   | tails              |                      |          |               |                  |             |         |           | Get Details     |
| Serial No       | Pattadar Name      | Pattadar Father Name | Khata No | Survey No     | b Land Classific | ation Total | Extent  | Tax       | Acquired Reasor |
| 9996            | No Records Found   | 0                    | 0        | No Records Fo | aund 0           | 0           |         | 0         | 0               |

### 34.Re Issuance of OBC/EBC/Integrated Certificate:

#### About the service

The Service is used to retrieve previously issues OBC/EBC and integrated certificates

| SLA                 | 15 Minutes                             |
|---------------------|----------------------------------------|
| Documents Checklist | Aadhaar Card / Ration card / Epic Card |

#### Application Forms

| Issuance of OBC / El        | BC / Integrated  | d Certificate Application Fo | rm |                               |                 |          |                   |
|-----------------------------|------------------|------------------------------|----|-------------------------------|-----------------|----------|-------------------|
|                             | Basic De         | etails                       |    |                               | Application     | n Form   |                   |
| Relation With Applicant: *  |                  | Service Type:*               |    | Application Number:*          |                 |          |                   |
| Brother                     | ~                | OBC Certificate              | ~  | OBC-211009-000001             |                 |          |                   |
|                             |                  |                              |    |                               |                 | Get D    | etails Clear      |
| Basic Details               |                  |                              |    |                               |                 |          |                   |
| Aadhaar Number:             |                  | Gender:                      |    | Male                          | Marital Status: |          | Married           |
| First Name:                 | Batna Anantha Ra | Date of Birth:               |    | 01/01/1976                    | Mobile No:      |          | 9912352506        |
| Middle Name:                | Batna Anantha Ra | caste:                       |    | Others                        | Email:          |          | qkjlwe2@gmail.com |
| Last Name:                  | Batna Anantha Ra | Religion:                    |    | Muslim                        | Delivery Type:  |          | Email             |
| Father / Husband Name:      | Batna Anantha Ra | Qualification:               |    | MSC(AG)                       |                 |          |                   |
| Present Address             |                  |                              |    | Permanent Address             |                 |          |                   |
| Door No:                    | 2-               | -123                         |    | Door No:                      | 2-1             | 123      |                   |
| Street Name:                | 2.               | -123                         |    | Street Name:                  | 2-1             | 123      |                   |
| Village / Ward / Secretaria | it: pi           | ULIGADDA                     |    | Village / Ward / Secretariat: | PU              | LIGADDA  |                   |
| Mandal / Municipality:      |                  | VANIGADDA                    |    | Mandal / Municipality:        | AV              | ANIGADDA |                   |
| District:                   | K                | RISHNA                       |    | District:                     | KR              | ISHNA    |                   |
| Pin Code:                   | 5:               | 32401                        |    | Pin Code:                     | 53.             | 2401     |                   |
| Applicant Details           |                  |                              |    |                               |                 |          |                   |
| Ration Card No:             | -                |                              |    | Remarks:                      | -               |          |                   |
| Caste Certificate           |                  |                              |    |                               |                 |          |                   |
| Issued Caste Certificate In | Past: Ye         | es                           |    | Caste Category:               | -               |          |                   |
| Caste Claimed:              | Ye               | es                           |    | Education Certificate Contain | s Caste: Yes    | ;        |                   |
| Purpose of Caste Certificat | te: C            | ENTRAL GOVERNMENT            |    |                               |                 |          |                   |
| Family Income:              |                  | 767896                       |    |                               |                 |          |                   |

| Document List<br>Note: All Upload Documents are in Pdf Format Only | <i>J</i> + |        |
|--------------------------------------------------------------------|------------|--------|
| ID proof of the actual applicant or his/her parents *              |            |        |
| <b>Q</b> No File choosen                                           | Browse     |        |
|                                                                    | alonse.    | _      |
|                                                                    |            | Show F |

#### 35. Title Deed cum passbook

#### About the service

If the record is already available, digitally signed and seeded with Aadhaar, if the citizen wants to get the Electronic Pass Book this service can be used.

| SLA                 | 15 Minutes       |
|---------------------|------------------|
| Documents Checklist | Application form |

## Application Forms

| Basic                                                            | : Details                                          |                     |                                  | Application Fo          | m   |                 |
|------------------------------------------------------------------|----------------------------------------------------|---------------------|----------------------------------|-------------------------|-----|-----------------|
| ease Select Selection Criteria                                   |                                                    |                     |                                  |                         |     |                 |
| strict:*                                                         | Mandal:*                                           |                     | Village:*                        |                         |     |                 |
| ୍ୟ 🗸                                                             | అవనిగడ్త                                           | ~                   | పులిగడ్డ                         | ~                       |     |                 |
| lect Criteria: *                                                 |                                                    |                     | Aadhaar: *                       |                         |     |                 |
| 🔿 Khata Number 🧿 Aadhaar                                         | Number                                             |                     |                                  |                         |     |                 |
|                                                                  |                                                    |                     |                                  |                         |     |                 |
| ometric Authentication                                           | dhar number is seeded at v                         | webland for request | ted khata number.Please go for l | Pathadar authentication |     |                 |
| ometric Authentication                                           | dhar number is seeded at v                         |                     | ted khata number.Please go for l | Pathadar authentication |     |                 |
| ometric Authentication<br>metric Authentication:*<br>tarTek      | dhar number is seeded at t                         |                     |                                  | Pathadar authentication |     |                 |
| ometric Authentication<br>Imetric Authentication:*<br>tarTek 	v  | dhar number is seeded at v<br>Pattadar Father Name |                     |                                  |                         | Tax | Acquired Reason |
| ometric Authentication<br>metric Authentication:*<br>tarTek 	v   |                                                    | Authent             | tication Success                 |                         | Tax | Acquired Reason |
| ometric Authentication<br>metric Authentication:*<br>tarTek      | Pattadar Father Name                               | Authent<br>Khata No | tication Success                 |                         | Tax | Acquired Reason |
| ometric Authentication<br>ometric Authentication:*<br>starTek 	v | Pattadar Father Name                               | Authent<br>Khata No | tication Success                 |                         | Тах | Acquired Réason |

# MAUD (Municipal Administration & Urban Development)

25 MAUD services have made available in the new GSWS portal. Details are mentioned in the table below

#### **Overview**

### **Property Tax Services**

| Sl. No. | Module       | Service Name                                      | Total SLA |
|---------|--------------|---------------------------------------------------|-----------|
| 1       | Property Tax | New Assessment                                    | 15 Days   |
| 2       | Property Tax | Addition / Alteration                             | 15 Days   |
| 3       | Property Tax | Transfer of Title                                 | 15 Days   |
| 4       | Property Tax | Exemption                                         | 30 Days   |
| 5       | Property Tax | Conversion of VLT To House Tax                    | 15 Days   |
| 6       | Property Tax | Bifurcation - Parent Property Bifurcation         | 15 Days   |
| 7       | Property Tax | Bifurcation - Creating Child Property from Parent | 15 Days   |
| 8       | Property Tax | Vacancy Remission                                 | 180 Days  |
| 9       | Property Tax | Amalgamation                                      | 15 Days   |
| 10      | Property Tax | New Vacant Land Assessment                        | 15 Days   |
| 11      | Property Tax | Conversion Of House Tax To Land Tax (VLT)         | 15 Days   |
| 12      | Property Tax | Revision Petition                                 | 15 Days   |
| 13      | Property Tax | General Revision Petition                         | 15 Days   |

#### Water Charges

| Sl. No. | Module        | Service               | SLA<br>Period |
|---------|---------------|-----------------------|---------------|
| 1       | Water Charges | New Water Connection  | 15 days       |
| 2       | Water Charges | Additional Connection | 15 days       |
| 3       | Water Charges | Change of Usage       | 7 days        |
| 4       | Water Charges | Closure of Connection | 15 days       |
| 5       | Water Charges | Reconnection          | 15 days       |

## Marriage

| Sl. No. | Module   | Service               | SLA<br>Period |
|---------|----------|-----------------------|---------------|
| 1       | Marriage | Marriage Registration | 3 days        |
| 2       | Marriage | Marriage Certificate  | 3 days        |

#### Sewerage

| Sl. No. | Module           | Service                                           | SLA<br>Period |
|---------|------------------|---------------------------------------------------|---------------|
| 1       | Sewerage Charges | New Sewerage Connection                           | 15 days       |
| 2       | Sewerage Charges | Change of Closet / Closure of Sewerage Connection | 15 days       |

#### **Trade License**

| Sl. No. | Module        | Service                  | SLA<br>Period |
|---------|---------------|--------------------------|---------------|
| 1       | Trade License | New Trade License        | 15 days       |
| 2       | Trade License | Renewal of Trade License | 7 days        |
| 3       | Trade License | Closure of License       | 3 days        |

#### **Application Process**

**Step 1: Selection of District:** Select MAUD in the department services and list of municipalities and municipal corporations would be shown in the dropdown. Once we select a municipality/municipal corporation, the services available for the municipality/municipal corporation will be shown.

| w Transactions | - 138 This year                                                        | ⊏⊘ 135 This year                                                       | <b>3</b> This year                           |
|----------------|------------------------------------------------------------------------|------------------------------------------------------------------------|----------------------------------------------|
| illan Payment  | Secretariat Ranking                                                    |                                                                        |                                              |
|                | At Darriet Level                                                       | ATMAKURKNI<br>ATMAKURNIR<br>BAPATLA<br>BHIMAVARAM<br>BOBBILI<br>BUDWEL | al terri<br>1 3 3                            |
|                | Services                                                               | CHEEMAKURTHY<br>CHILAKALURIPET<br>CHIRALA<br>CHITTOOR                  |                                              |
|                | Consumer Affairs, Food and Civil Supplies<br>Civil Supplies 6          | > Contrology<br>DHARMAVARAM<br>DHONE<br>ELURU                          |                                              |
|                |                                                                        | Select                                                                 | <ul> <li>Search By Feature</li> </ul>        |
|                | Municipal Administration and Urban Development (CDMA)<br>MAUD (CDMA) 6 |                                                                        |                                              |
|                |                                                                        | Energy S6                                                              | Search by Transaction ID Transaction Id Sear |

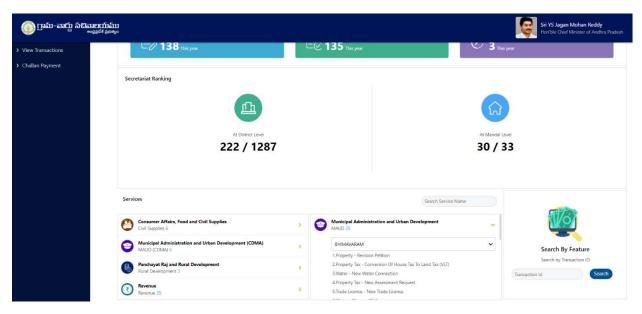

**Step 2: Basic Form:** After Clicking on the any service a common application form is displayed. Basic details are fetched and filled through the Aadhaar number entered by the DA and the rest of details needs to be filled

| adhaar Number: *                                                           | First Name: *    | Middle Name:      | Last Name: *           |
|----------------------------------------------------------------------------|------------------|-------------------|------------------------|
| ather/Husband Name: *                                                      | Gender.*         | Date of Birth: *  | Caste *                |
|                                                                            | Select           |                   | Select                 |
| eligion: *                                                                 | Qualification: * | Marital Status: * | Mobile No: *           |
| Select 🗸                                                                   | Select 🗸         | • Select 🗸        |                        |
| mail:                                                                      | Delivery Type: * |                   |                        |
|                                                                            | Select           | •                 |                        |
| illage/Ward/Secretariat.*                                                  | Pin Code: *      | 7                 |                        |
| ] Present Address is same as Permanent Addr<br>resent Address<br>oor No: * | Street Name : *  | District: *       | Mandal/Municipality: * |
|                                                                            |                  | Select V          | Select                 |
| illage/Ward/Secretariat *                                                  | Pin Code: *      |                   |                        |
|                                                                            |                  |                   |                        |

**Step 3: Redirection to MAUD Portal:** After Filling the Basic Details, click on continue and the webpage would be redirected to MAUD Department page, where the request can be raised

| Property Tax                | 69 |
|-----------------------------|----|
| Search by Assessment Number |    |
| Assessment Number *:        |    |
| Mandatory Fields *          |    |

The user manuals for various services provided by the department can be accessed from the following link <u>https://cdma.ap.gov.in/en/downloads</u>

## **Energy Department**

#### **Overview**

All energy services are provided in 13 districts in Andhra Pradesh through these three distribution companies

| CPDCL | <ul> <li>Krishna</li> <li>Guntur</li> <li>Prakasam</li> </ul>                                                              |
|-------|----------------------------------------------------------------------------------------------------|
| SPDCL | <ul> <li>Kurnool</li> <li>Anantapur</li> <li>Kadapa</li> <li>Chittoor</li> <li>Nellore</li> </ul>                          |
| EPDCL | <ul> <li>Srikakulam</li> <li>Vizianagaram</li> <li>Visakhapatnam</li> <li>East Godavari</li> <li>West Godavari.</li> </ul> |

## **CPDCL Services List**

| S.No | Service                                                           |
|------|-------------------------------------------------------------------|
| 1    | Address Correction                                                |
| 2    | Category Change                                                   |
| 3    | Electrification of Colony (With Estimate)                         |
| 4    | Electrification of Layout (With Estimate)                         |
| 5    | HT - LT Conversion                                                |
| 6    | HT 2D Captive/Renewable Energy Generation Plants) (With Estimate) |
| 7    | HT 5F - Govt./Private Lift Irrigation (With Estimate)             |
| 8    | HT Additional Load (With Estimate)                                |
| 9    | HT Title Transfer                                                 |
| 10   | HT1 Townships And Colonies (With Estimate)                        |
| 11   | HT2 - Commercial & Others (With Estimate)                         |

| S.No | Service                                                                                                |
|------|----------------------------------------------------------------------------------------------------|
| 12   | HT3 - Industry General (With Estimate)                                                                 |
| 13   | HT4 - CPWS/PWS Schemes, Religious Places, Railway Traction(With Estimate)                              |
| 14   | HT5 - Aquaculture And Animal Husbandry (With Estimate)                                                 |
| 15   | HT5D - Poultryhatcheries And Poultry Feed Mixing Plants (With Estimate)                                |
| 16   | Line Shifting/Dtr Shifting                                                                             |
| 17   | LT - Dismantlement (With Out Estimate Below 10 KW)                                                     |
| 18   | LT - Load Deration (With Out Estimate Below 10 KW)                                                     |
| 19   | LT - Temporary Supply Below 10 Days (With Out Estimate Below 10 KW)                                    |
| 20   | LT - Title Transfer                                                                                    |
| 21   | LT - 4A New Connection - Street Lights (With Estimate)                                                 |
| 22   | LT - 4A New Connection - Street Lights (With Out Estimate Below 10 KW)                                 |
| 23   | LT - 4B New Connection - Public Water Works - (With Estimate)                                          |
| 24   | LT - HT Conversion                                                                                     |
| 25   | LT 2 New Connection Commercial (With Estimate)                                                         |
| 26   | LT 2 New Connection Commercial (With Out Estimate Below 10 KW)                                         |
| 27   | LT 4 D - New Connection - General Purpose (With Estimate)                                              |
| 28   | LT 4 D - New Connection - General Purpose (With Out Estimate Below 10 KW)                              |
| 29   | Lt 4 E - Religious Places (With Out Estimate Below 10 Kw)                                              |
| 30   | LT 5 B1 - Non-Corporate Farmers (Agl) Normal (With Estimate)                                           |
| 31   | Lt 5 B2 - Lt Sugarcane Crushing (With Estimate)                                                        |
| 32   | LT 5 B3 - Rural Horticulture Nurseries (With Estimate)                                                 |
| 33   | LT 5A1 - Corporate Farmers (With Estimate)                                                             |
| 34   | LT 5C - Aqua And Animal Husbandry (With Estimate)                                                      |
| 35   | LT 5D - Poultry/Aqua Hatcheries And Feed Mixing Plants/ Floriculture In Green<br>House (With Estimate) |
| 36   | LT 5E - Agro Based Activities Upto 10 HP (With Estimate)                                               |
| 37   | LT Additional Load (With Out Estimate Below 10 KW)                                                     |

| S.No | Service                                                                      |
|------|------------------------------------------------------------------------------|
| 38   | LT1 New Connection Domestic (With Estimate)                                  |
| 39   | LT1 New Connection Domestic (With Out Estimate Below 10 KW)                  |
| 40   | LT3 - Industrial (With Estimate)                                             |
| 41   | LT3D - Cottage/Agro Based Industries And Dhobighat (With Estimate)           |
| 42   | LT4C - NTR Sujala Padhakam (With Estimate)                                   |
| 43   | LT5A2 - Salt Farming/ Rural Horticulture Nurseries Upto 15HP (With Estimate) |
| 44   | LT5F - Govt./Private Lift Irrigation Scheme (With Estimate)                  |
| 45   | Meter Burnt/Glass broken                                                     |
| 46   | Meter Testing                                                                |
| 47   | Name Correction                                                              |
| 48   | Net Metering (With Estimate)                                                 |
| 49   | Other Capital Works (With Estimate)                                          |
| 50   | Phase Conversion                                                             |
| 51   | Shifting Of Service                                                          |
| 52   | Temporary Connection (up to 10 days)                                         |
| 53   | Wrong Billing                                                                |

## **SPDCL Service List**

| S.No | Service Name                                                                                              |
|------|----------------------------------------------------------------------------------------------------|
| 1    | NEW CONNECTION-HT1-Townships and Colonies                                                                 |
| 2    | NEW CONNECTION-HT2-Commercial                                                                             |
| 3    | NEW CONNECTION-HT2D-Startup Power for Captive Generating Plants and<br>Renewable Energy Generation Plants |
| 4    | NEW CONNECTION-HT3-Industries                                                                             |
| 5    | NEW CONNECTION-HT4-Railway traction,CPWS/PWS Scheme, Religious Places                                     |
| 6    | NEW CONNECTION-HT5-Aqua Culture and Animal Husbandry                                                      |
| 7    | NEW CONNECTION-HT5D-Poultry/Aqua Hatcheries and Feed mixing plants<br>,Floriculture in Green House        |

| S.No | Service Name                                                                                       |
|------|----------------------------------------------------------------------------------------------------|
| 8    | NEW CONNECTION-HT5F-Govt/Private Lift Irrigation Scheme                                            |
| 9    | NEW CONNECTION-LT1-Domestic                                                                        |
| 10   | NEW CONNECTION-LT1T-Temporary Supply                                                               |
| 11   | NEW CONNECTION-LT2-Commercial                                                                      |
| 12   | NEW CONNECTION-LT2D-Captive Generation Plants/renewable energy Generation                          |
| 13   | NEW CONNECTION-LT2T-Temporary Supply                                                               |
| 14   | NEW CONNECTION-LT3D-Cottage Industries upto 10 HP                                                  |
| 15   | NEW CONNECTION-LT3-Industries                                                                      |
| 16   | NEW CONNECTION-LT3T-Temporary Supply                                                               |
| 17   | NEW CONNECTION-LT4A-Street lighting                                                                |
| 18   | NEW CONNECTION-LT4B-CPWS/PWS Scheme (Water Works)                                                  |
| 19   | NEW CONNECTION-LT4C-NTR Sujala Pathakam                                                            |
| 20   | NEW CONNECTION-LT4D-General Purpose                                                                |
| 21   | NEW CONNECTION-LT4E-Religious Places                                                               |
| 22   | NEW CONNECTION-LT4T-Temporary Supply                                                               |
| 23   | NEW CONNECTION-LT5A1-Corporate Farmers                                                             |
| 24   | NEW CONNECTION-LT5A2-Salt Farming Units upto 15HP                                                  |
| 25   | NEW CONNECTION-LT5B1-Non-Corporate Farmers                                                         |
| 26   | NEW CONNECTION-LT5B2-Sugar Cane Crushing                                                           |
| 27   | NEW CONNECTION-LT5B3-Rural Horticulture nurseries                                                  |
| 28   | NEW CONNECTION-LT5C-Aqua Culture and Animal Husbandry                                              |
| 29   | NEW CONNECTION-LT5D-Poultry/Aqua Hatcheries and Feed mixing plants<br>/Floriculture in Green House |
| 30   | NEW CONNECTION-LT5E-Agro based activities upto 10HP                                                |
| 31   | NEW CONNECTION-LT5F-Govt/Private Lift Irrigation Scheme                                            |
| 32   | NEW CONNECTION-LT5T-Temporary Supply                                                               |
| 33   | APPLICATION FOR CONSUMER COMPLAINTS-ADDRESS CORRECTION                                             |

| S.No | Service Name                                                             |
|------|--------------------------------------------------------------------------|
| 34   | APPLICATION FOR CONSUMER COMPLAINTS-CATEGORY CHANGE                      |
| 35   | APPLICATION FOR CONSUMER COMPLAINTS-DISMANTLEMENT                        |
| 36   | APPLICATION FOR CONSUMER COMPLAINTS-ELECTRIFICATION OF COLONY            |
| 37   | APPLICATION FOR CONSUMER COMPLAINTS-ELECTRIFICATION OF LAYOUT            |
| 38   | APPLICATION FOR CONSUMER COMPLAINTS-HT ADDITIONAL LOAD                   |
| 39   | APPLICATION FOR CONSUMER COMPLAINTS-HT TITLE TRANSFER                    |
| 40   | APPLICATION FOR CONSUMER COMPLAINTS-HT-LT CONVERSION                     |
| 41   | APPLICATION FOR CONSUMER COMPLAINTS-LINE SHIFTING/DTR SHIFTING           |
| 42   | APPLICATION FOR CONSUMER COMPLAINTS-LOAD DERATION                        |
| 43   | APPLICATION FOR CONSUMER COMPLAINTS-LT ADDITIONAL LOAD                   |
| 44   | APPLICATION FOR CONSUMER COMPLAINTS-LT-HT CONVERSION                     |
| 45   | APPLICATION FOR CONSUMER COMPLAINTS-METER BURNT/GLASS BROKEN             |
| 46   | APPLICATION FOR CONSUMER COMPLAINTS-METER TESTING                        |
| 47   | APPLICATION FOR CONSUMER COMPLAINTS-NAME CORRECTION                      |
| 48   | APPLICATION FOR CONSUMER COMPLAINTS-NET METERING                         |
| 49   | APPLICATION FOR CONSUMER COMPLAINTS-OTHER CAPITAL WORKS                  |
| 50   | APPLICATION FOR CONSUMER COMPLAINTS-PHASE CONVERSION                     |
| 51   | APPLICATION FOR CONSUMER COMPLAINTS-SC/ST CERTIFICATION<br>DERATION      |
| 52   | APPLICATION FOR CONSUMER COMPLAINTS-SC/ST CERTIFICATION<br>DERATION      |
| 53   | APPLICATION FOR CONSUMER COMPLAINTS-SHIFTING OF SERVICE                  |
| 54   | APPLICATION FOR CONSUMER COMPLAINTS-TEMPORARY CONNECTION (UP TO 10 DAYS) |
| 55   | APPLICATION FOR CONSUMER COMPLAINTS-WRONG BILLING                        |
| 56   | SPDCL REPAYMENT                                                          |
| 57   | HVDS REGISTRATION                                                        |
| 58   | Collection Of Electricity Charges                                        |

## **EPDCL Service List**

| S.No | Service Name                                                              |
|------|---------------------------------------------------------------------------|
| 1    | EPDCL-NAME CHANGE                                                         |
| 2    | CATEGORY CHANGE - EPDCL                                                   |
| 3    | LOAD CHANGE- EPDCL                                                        |
| 4    | New Connection-LT Agriculture - Agro based cottage industries upto 10HP   |
| 5    | New Connection-LT Agriculture - Animal Husbandry                          |
| 6    | New Connection-LT Agriculture - Aqua culture                              |
| 7    | New Connection-LT Agriculture - Corporate Farmers                         |
| 8    | New Connection-LT Agriculture - Floriculture in Green House               |
| 9    | New Connection-LT Agriculture - Non Corporate Farmers                     |
| 10   | New Connection-LT Agriculture - Rural Horticulture Nurseries              |
| 11   | New Connection-LT Agriculture - Salt Farming Units upto 15HP              |
| 12   | New Connection-LT Agriculture - Sugar Cane Crushing                       |
| 13   | New Connection-LT Commercial                                              |
| 14   | New Connection-LT Commercial - Advertisement Hoardings                    |
| 15   | New Connection-LT Commercial - Function Halls/ Auditoriums/ Startup Power |
| 16   | New Connection-LT Domestic                                                |
| 17   | New Connection-LT Industry - Aqua Hatcheries and feed mixing plants       |
| 18   | New Connection-LT Industry - Cottage Industries upto 10HP                 |
| 19   | New Connection-LT Industry - General                                      |
| 20   | New Connection-LT Industry - Poultry Hatcheries and feed mixing plants    |
| 21   | New Connection-LT Industry - Seasonal Industries (Off-season)             |
| 22   | New Connection-LT Institutional - General Purpose                         |
| 23   | New Connection-LT Institutional - NTR Sujala Padhakam                     |
| 24   | New Connection-LT Institutional - PWS Schemes - Municipal Corporations    |
| 25   | New Connection-LT Institutional - PWS Schemes - Municipalities            |
| 26   | New Connection-LT Institutional - PWS Schemes - Panchayats                |
| 27   | New Connection-LT Institutional - Religious Places                        |

| S.No | Service Name                                                             |
|------|--------------------------------------------------------------------------|
| 28   | New Connection-LT Institutional - Street Lights - Municipal Corporations |
| 29   | New Connection-LT Institutional - Street Lights - Municipalities         |
| 30   | New Connection-LT Institutional - Street Lights - Panchayats             |
| 31   | New Connection-Temporary Supply                                          |
| 32   | CATEGORY CHANGE APPLICATION                                              |
| 33   | REPAYMENT SERVICE                                                        |
| 34   | Billing Related Complaints-ACD / SC / BB / Arrears Disputes              |
| 35   | Billing Related Complaints-Wrong Data On Bill                            |
| 36   | Billing Related Complaints-Wrong Entry During Bill Payment               |
| 37   | Meter Related Complaints-Meter - Running Slow/ Sluggish                  |
| 38   | Meter Related Complaints-Meter Burnt                                     |
| 39   | Meter Related Complaints-Meter Damage                                    |
| 40   | Meter Related Complaints-Meter Lost                                      |
| 41   | Meter Related Complaints-Meter Running Fast/Creeping                     |
| 42   | Meter Related Complaints-Meter Seal Cut                                  |
| 43   | Meter Related Complaints-Meter Struck up                                 |
| 44   | Meter Related Complaints-Net Metering                                    |
| 45   | Meter Related Complaints-No Seal/Seal Cut                                |
| 46   | Other Customer Services-24Hrs Supply                                     |
| 47   | Other Customer Services-Address Correction                               |
| 48   | Other Customer Services-Clubbing Of Service                              |
| 49   | Other Customer Services-DTR Failure Service                              |
| 50   | Other Customer Services-DTR Shift                                        |
| 51   | Other Customer Services-Line Shift                                       |
| 52   | Other Customer Services-Pole Shifting                                    |
| 53   | Other Customer Services-Requirement of Additional Poles                  |
| 54   | Other Customer Services-Shifting of Service Different Premises           |
| 55   | Other Customer Services-Shifting Of Service Within The Premises          |

| S.No | Service Name                                              |
|------|-----------------------------------------------------------|
| 56   | Other Customer Services-Temporary Supp Below 10 Days      |
| 57   | Other Customer Services-Termination / Permanent Dismantle |
| 58   | Collection of Electricity Charges                         |

#### **Application Process**

#### **Step 1: Selection of District:**

Select the Energy department in the services and list of districts would be shown in the dropdown. Once we select a district, the services available in the district for energy department will be shown.

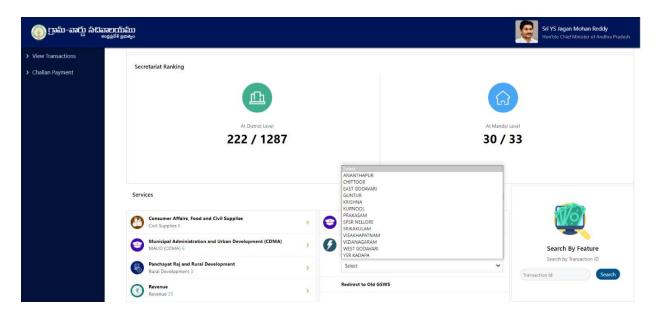

| రోడ్డు సాదివాలయాము<br><sub>అంభప్ర</sub> కశ ప్రభాశ్యం |                                                                     |        |                                   |                       | Sri YS Jagan Mohan Reddy<br>Hon'ble Chief Minister of Andhra |
|------------------------------------------------------|---------------------------------------------------------------------|--------|-----------------------------------|-----------------------|--------------------------------------------------------------|
|                                                      | └ <b>── 138</b> This year                                           | E(     | 🕑 135 This year                   | ✓ 3 This              | rear                                                         |
|                                                      | Secretariat Ranking                                                 |        |                                   |                       |                                                              |
|                                                      | Ш                                                                   |        |                                   | â                     |                                                              |
|                                                      | At District Level                                                   |        |                                   | At Mandal Le          |                                                              |
|                                                      | 222 / 1287                                                          |        |                                   | 30 / 3                | 3                                                            |
|                                                      |                                                                     |        |                                   |                       |                                                              |
|                                                      | Services                                                            |        |                                   | Search Service Name   |                                                              |
|                                                      | Services Consumer Affairs, Food and Civil Supplies Civil Supplies 6 | 2      | Energy<br>Energy 56               | Search Service Name   |                                                              |
|                                                      | Consumer Affairs, Food and Civil Supplies                           | 5<br>5 | Energy<br>Energy 56<br>YSR KADAPA |                       | Search By Feature                                            |
|                                                      | Consumer Affairs, Food and Civil Supplies<br>Civil Supplies 6       | 2      | Energy<br>Energy 56               | v III<br>TH ESTIMATE) | Search by Feature<br>Search by Transaction ID                |

**Step 2: Basic Form:** After Clicking on the any service a common application form is displayed. Basic details are fetched and filled through the Aadhaar number entered by the DA and the rest of details needs to be filled

| idhaar Number: *                                                       | First Name: *    | Middle Name:      | Last Name: *           |
|------------------------------------------------------------------------|------------------|-------------------|------------------------|
| Pre-Fill                                                               |                  |                   |                        |
| ther/Husband Name: *                                                   | Gender.*         | Date of Birth: *  | Caste: *               |
|                                                                        | Select 🗸         | dd/mm/yyyy        | Select                 |
| eligion: *                                                             | Qualification: * | Marital Status: * | Mobile No: *           |
| Select 🗸                                                               | Select 🗸         | Select 🗸          |                        |
| nail:                                                                  | Delivery Type: * |                   |                        |
|                                                                        | Select 🗸         | 1                 |                        |
| lage/Ward/Secretariat: *                                               | Pin Code: *      | Ĩ                 |                        |
| Present Address is same as Permanent Addr<br>esent Address<br>or No: * | Street Name : *  | District: *       | Mandal/Municipality: * |
|                                                                        |                  | Select 🗸          | Select                 |
| lage/Ward/Secretariat: *                                               | Pin Code: *      |                   |                        |
|                                                                        |                  |                   |                        |

**Step 3: Re-Direction to Energy Dept. Page:** After Filling the Basic Details, click on continue and the webpage would be redirected to Energy Department page, where the request can be raised

| CONSUMER SERVICE RI | EQUEST REGISTRATIO | ON FORM |            |             |                           |     |
|---------------------|--------------------|---------|------------|-------------|---------------------------|-----|
| SERVICE TYPE *      | -SELECT-           | ×       | CATE       | GORY TYPE * | ○ LT Category ○ HT Catego | pry |
| SERVICE NUMBER *    |                    |         |            |             |                           |     |
|                     |                    | GE      | ET DETAILS |             |                           |     |

The user manuals for various services provided by the department can be accessed from the following link:

https://drive.google.com/folderview?id=1QNy281cl2livhAwROg2ne5UOQJlfS\_Uh

# **Civil Supplies Department**

#### **Overview**

6 services have made available in the new GSWS portal. Details are mentioned in the table below

| Sno | Services                            | SLA – Days |
|-----|-------------------------------------|------------|
| 1   | Correction of Wrong Aadhaar Seeding | 21         |
| 2   | Member Addition in Rice Card        | 21         |
| 3   | Member Deletion in Rice Card        | 21         |
| 4   | New Rice Card                       | 21         |
| 5   | Splitting of Rice Card              | 21         |
| 6   | Surrender of Rice Card              | 21         |

#### Standard Approval Process (for demonstration purpose)

Step 1: Once the DA submits the application on behalf of the citizen and completes the payment procedure the application if forwarded to the next level approving authority. <u>Refer to the section</u> 2 - Common application process for a detailed walkthrough.

Step 2: Verification Authority (VRO): The VRO can view all the applications or requests assigned to him along with their SLA and status

| ලංක          | ា-ជាប៉្ម សំងិតាមយារ<br>*********    | ົ້ວນງ<br>ເສ <sub>ຍ</sub> ດ |                  |                 |                                                                                     | Sri YS Jagan Mo<br>Hon'ble Chief Mini |          |
|--------------|-------------------------------------|----------------------------|------------------|-----------------|-------------------------------------------------------------------------------------|---------------------------------------|----------|
|              | , ANGALAKUDURU-2<br>Revenue Officer |                            |                  |                 |                                                                                     | 21 December 2021 TUE                  |          |
| 7<br>Total R | iequosts                            |                            | Coper            | a Beyrond SLA   | Comer Within St.A                                                                   |                                       | <u>ب</u> |
| Reques       | t List - Total Requests             |                            |                  |                 |                                                                                     | Search Transaction                    |          |
| S.No         | Request ID                          | Service Name               | Service Category | Department Name | Citizen Name                                                                        | Applied Date                          | Status   |
| <u>t</u>     | ADSA211208000002                    | InsertSurveyNumInAdangal   | RV               | RV              | Venkata Ratna Kumar Asileti Venkata Ratna Kumar Asileti Venkata Ratna Kumar Asileti | 08/12/2021                            | Pending  |
| 2            | OBC211208000002                     | OBCMemberCertificate       | RV               | RV              | ASDF ASDF ASDF                                                                      | 06/12/2021                            | Pending  |
| 3            | OBC211208000003                     | OBCMemberCertificate       | RV               | RV              | Galanki Prasad Galanki Prasad Galanki Prasad                                        | 08/12/2021                            | Pending  |
| 4            | EPRD211215000005                    | ePassbookReplacementPPB    | RV               | RV              | Chintala Sai Sindhu ch                                                              | 15/12/2021                            | Pending  |
| 5            | SRRC211217000001                    | SurrenderRiceCard          | CS               | CS              | Patakottu Veera Naga Raju NAGARAJU                                                  | 17/12/2021                            | Pending  |
| 6            | MARC211217000002                    | MemberAdditionRiceCard     | CS               | cs              | Vemula Papa X vemula                                                                | 17/12/2021                            | Pending  |
|              |                                     |                            |                  |                 |                                                                                     |                                       |          |

The VRO will be able to view all the details filled by the DA on behalf of the citizen along with any documents uploaded for the service

| ್ರರಾಮ-ವಾದ್ದು ಸೆದಿವಾಲದ<br><sub>್ಯಾಟಕಕ</sub> | <b>ງຄົງງງ</b><br>ອຸຂາສງດ |                      |                  |                               |                 | Sri YS Jagan Mohan Reddy<br>Hon'ble Chief Minister of Andhra Pra |
|--------------------------------------------|--------------------------|----------------------|------------------|-------------------------------|-----------------|------------------------------------------------------------------|
| Request ID:MARC211217000                   | 002                      |                      |                  |                               |                 |                                                                  |
| Basic Details                              |                          |                      |                  |                               |                 |                                                                  |
| Aadhaar Number:                            | 626652872834             |                      | Gender:          | Female                        | Marital Status: | Married                                                          |
| First Name:                                | Vemula Papa              |                      | Date of Birth:   | 01/01/1981                    | Mobile No:      | 9866737991                                                       |
| Middle Name:                               | х                        |                      | Caste:           | BC-A                          | Email:          |                                                                  |
| Last Name:                                 | vemula                   |                      | Religion:        | Hindu                         | Delivery Type:  | By Hand                                                          |
| Father / Husband Name:                     | Vemula Srinivasa RAo     |                      | Qualification:   | OTHERS                        |                 |                                                                  |
| Present Address                            |                          |                      |                  | Permanent Address             |                 |                                                                  |
| Door No:                                   |                          | 7-39                 |                  | Door No:                      |                 | 21-81                                                            |
| Street Name:                               |                          | MG Road              |                  | Street Name:                  |                 | Srinivasa Nagar                                                  |
| Village / Ward / Secretariat:              |                          | ANGALAKUDURU-2       |                  | Village / Ward / Secretariat: |                 | GOLLAPUDI3                                                       |
| Mandal / Municipality:                     |                          | TENALI-R             |                  | Mandal / Municipality:        |                 | VUAYAWADA RURAL-R                                                |
| District:                                  |                          | GUNTUR               |                  | District:                     |                 | KRISHNA                                                          |
| Pin Code:                                  |                          | 522211               |                  | Pin Code:                     |                 | 521225                                                           |
| Applicant Details                          |                          |                      |                  |                               |                 |                                                                  |
| FamilyIncome:                              |                          | 60000                |                  | Habitation:                   |                 | ANGALAKUDURU                                                     |
| Occupation:                                |                          | LABOUR/Cooli/Porter/ | Hand Card Puller |                               |                 |                                                                  |

|                            | uat.vswsonl                                             |                          |                                     |                                         |                                         |                |                                                       | e              |                                                               |
|----------------------------|---------------------------------------------------------|--------------------------|-------------------------------------|-----------------------------------------|-----------------------------------------|----------------|-------------------------------------------------------|----------------|---------------------------------------------------------------|
| s 📕 M                      | anaged bookmarks 🤷                                      | ICASLifestyl             | le Login                            | G Google Workspa                        | ce 🤹 Google@PwC - \                     | Wel 🙆 Advisor  | y Learning P 🖬 Advisory KM Portal                     | S Whatsapp     | Samsun » 📰                                                    |
| ) ලාකා                     | -කාර්ය                                                  | ற்ற<br><sub>ஸ்க்ல</sub>  |                                     |                                         |                                         |                |                                                       |                | 5 <b>Jagan Mohan Reddy</b><br>Je Chief Minister of Andhra Pra |
| 6 STEP VA                  | LIDATION PROFORM                                        | A                        |                                     |                                         |                                         |                |                                                       |                |                                                               |
| Cluster:*                  |                                                         |                          |                                     | FP Shop:*                               |                                         |                |                                                       |                |                                                               |
| C7                         |                                                         |                          | ~                                   | 0616019                                 |                                         | ~              |                                                       |                |                                                               |
|                            |                                                         |                          |                                     |                                         |                                         |                |                                                       |                |                                                               |
|                            |                                                         |                          |                                     |                                         |                                         |                |                                                       |                |                                                               |
| Distri<br>Manc             |                                                         |                          | KRISHNA<br>VUAYAW                   | ADA RURAL                               | Secre                                   | triat:         | GOLLAPUDI3                                            |                |                                                               |
|                            | al:                                                     | Mobile No                |                                     | ADA RURAL                               | Secre<br>nber if govt employee/pensione |                | GOLLAPUDI3 Details of family member paying income tax | Agree/Disagree | Details of 4 wheeler own                                      |
| Manc                       | al:                                                     | Mobile No<br>9866737991  | VUAYAW                              | ADA RURAL                               |                                         |                |                                                       | Agree/Disagree | Details of 4 wheeler ow                                       |
| Manc<br>S.N                | al:<br>D Name                                           |                          | VUAYAW.                             | ADA RURAL<br>Details of family men      |                                         |                | Details of family member paying income tax            | Agree/Disagree |                                                               |
| Manc<br>S.N<br>1           | al:<br>Name<br>Vemula Papa                              | 9866737991               | VUAYAW.<br>Gender<br>FEMALE         | ADA RURAL<br>Details of family men      |                                         |                | Details of family member paying income tax            | Agree/Disagree | N                                                             |
| Manc<br>S.N<br>1           | al:           Vemula Papa           Vemula Srinivasarao | 9866737991               | VUAYAW.<br>Gender<br>FEMALE         | ADA RURAL<br>Details of family men      |                                         |                | Details of family member paying income tax            | Agree/Disagree | N                                                             |
| Mand<br>S.N<br>1<br>2<br>4 | al:           Vemula Papa           Vemula Srinivasarao | 9866737991<br>9866737991 | VUAYAWA<br>Gender<br>FEMALE<br>MALE | ADA RURAL<br>Detaits of family men<br>N | nber if govt employee/pension           | Agree/Disagree | Details of family member paying income tax            | Agree/Disagree | N<br>N                                                        |

VRO can Recommend or Not Recommend the application as shown below and also give a consent for the Social Audit.

For New Rice card application, the VRO must tag the fair price shop to the application

| box (18) - prudhvi.pavuluri@pw ×                                                  | 8 Grama - Ward Same.ap.gov.in/#/home          |                    | +               |                                                                                                    | · - ۷<br>و ک ک                                                     |
|-----------------------------------------------------------------------------------|-----------------------------------------------|--------------------|-----------------|----------------------------------------------------------------------------------------------------|--------------------------------------------------------------------|
|                                                                                   |                                               |                    | e 🚯 Google@P    | wC - Wel 🛕 Advisory Learning P 🖬 Advisory KM Portal                                                |                                                                    |
| ្លាញាណ៍-តាហ្ន៉េ ក៏ដិតាមហេរ៍៨<br>«ទន្លន់វីង នូវ<br>updated.                        | ี่ 111<br>ประว<br>อาหารอาหารสายเป็นสายเป็นสาย | เศ นิสเสมสระาราางเ |                 |                                                                                                    | Sri YS Jagan Mohan Reddy<br>Hon ble Chief Minister of Andhra Prade |
| ELECTRICTY CONSUMPTION                                                            |                                               |                    | Please Tick (✔) | MUNCIPAL PROPERTY DETAILS                                                                          | Please Tick (✔)                                                    |
| 1.The meter connection is on the name<br>electricity consumptionfor last six mon  |                                               | ibers & average    |                 | 1. Applicant having property less than 1000Sq.ft. with assessment no.                              |                                                                    |
| 2. The meter connection is on the name<br>consumption of the applicant for the la |                                               |                    |                 | 2. Ancestral property . The Applicant is legal heir and would get less t<br>mutated / sub divided. | han 1000Sq.Ft. if                                                  |
| Social Audit:*                                                                    | ~                                             |                    |                 |                                                                                                    |                                                                    |
| Verification Document                                                             | Rem                                           | arks:*             |                 | Reason:*                                                                                           |                                                                    |
| Q, No File choosen                                                                | Browse                                        | t Recommended      |                 | Select V                                                                                           |                                                                    |
|                                                                                   |                                               |                    |                 | Submit                                                                                             |                                                                    |
|                                                                                   |                                               |                    |                 |                                                                                                    |                                                                    |

The verification authority is notified through a pop-up window once the application is verified and submitted

| $\rightarrow$ C         | Managed bookmarks                                                           | online.ap.gov.in/#/home                                     |                              |                                 | · · · · · · · · · · · · · · · · · · ·                                                                                                    | 2, 12 📩                                    | E Rea                              |
|-------------------------|-----------------------------------------------------------------------------|-------------------------------------------------------------|------------------------------|---------------------------------|----------------------------------------------------------------------------------------------------|--------------------------------------------|------------------------------------|
| ops 📖                   | Managed bookmarks                                                           | Tups://dat.vswsonii                                         |                              |                                 |                                                                                                    |                                            | E Read                             |
| ەت 🜔                    | ්ය-කාර්යු                                                                   | <b>ப்பக்பப</b><br>கே தலக்த                                  |                              |                                 | ×                                                                                                    | ri YS Jagan Mohar<br>on'ble Chief Minister | n <b>Reddy</b><br>r of Andhra Prad |
|                         | o, ANGALAKUDUR<br>ge Revenue Officer                                        | U-2 ~                                                       | Application fo               | orwarded to next level.         | S5:52:<br>17 Decer                                                                                                    | D2 PM<br>nber 2021 FRI                     | Log Out                            |
| 8                       |                                                                             | ſ                                                           | <b>舎</b> ~                   |                                 | Ок 4                                                                                                    |                                            | -EL*                               |
| Total                   |                                                                             |                                                             | -/ Open                      | n Beyond SLA                    | Open Within SLA                                                                                                    |                                            |                                    |
|                         |                                                                             | ests                                                        | Oper                         | n Beyond SLA                    |                                                                                                    |                                            |                                    |
| Reque                   | st List - Total Reque                                                       |                                                             |                              |                                 | (Search Transac                                                                                                    |                                            |                                    |
|                         |                                                                             | ests<br>Service Name                                        | Service Category             | n Beyond SLA<br>Department Name |                                                                                                    | tion<br>Applied Date                       | Status                             |
| Reque                   | st List - Total Reque                                                       |                                                             |                              |                                 | (Search Transac                                                                                                    |                                            | Status<br>Pending                  |
| Reque                   | est List - Total Reque                                                      | Service Name                                                | Service Category             | Department Name                 | Gearch Itaniac                                                                                                    | Applied Date                               | _                                  |
| Reque<br>S.No           | est List - Total Reque<br>Request ID<br>AD5A211208000002                    | Service Name                                                | Service Category             | Department Name<br>RV           | Search Transec<br>Citizen Name<br>Venkata Ratna Kumar Asileti Venkata Ratna Kumar Asileti                                                   | Applied Date 08/12/2021                    | Pending                            |
| Reque<br>S.No<br>1<br>2 | est List - Total Reque<br>Request ID<br>ADSA211208000002<br>CGC211208000004 | Service Name InsertSurveyNumInAdangal IntegratedCertificate | Service Category<br>RV<br>RV | Department Name<br>RV<br>RV     | Search Transac<br>Citizen Name<br>Verikata Ratma Kumar Asileti Verikata Ratma Kumar Asileti<br>Galanki Prasad Galanki Prasad Galanki Prasad | Applied Date<br>08/12/2021<br>08/12/2021   | Pending<br>Pending                 |

Step 3: If the VRO recommends the application it is sent to the Rice Card Portal (NIC) for further processing e.g., generation of rice card no, deletion/addition etc.

Step 4: Post the department process is completed the Rice card is sent to the MRO for a digital sign. The MRO digitally signs the Rice card and forwards it to the VRO / DA login.

Step 5: Closure of the application: The VRO/DA can take a print of the card and hand it over to the citizen

#### Standard Approval Flow

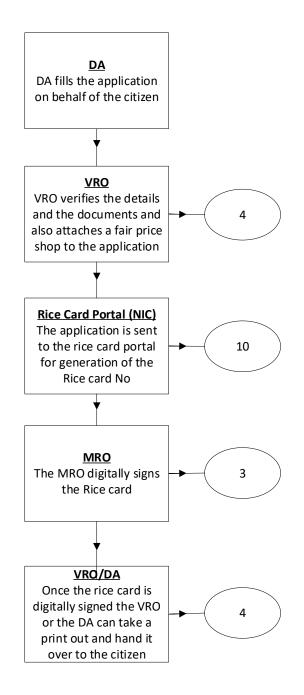

#### **Service Level Details**

# 1. Correction of Wrong Aadhar Seeding

#### About the Service

This service is used to correct the wrongly seeded Aadhar in the legacy data

| SLA                 | 21                                                                            |
|---------------------|-------------------------------------------------------------------------------|
| Documents Checklist | <ol> <li>Application Forms</li> <li>Aadhar Card</li> <li>Rice Card</li> </ol> |

### Application Forms

|                                                                                                    | రిలయ్ సిలిత్యం<br>అద్దర్శిశ్ ప్రభుత్వం               |                                            |                                                                                                    |                                                                                                    |                                                                                                    |                                                   |                                                                                                |                                           | <b>jan Mohan Reddy</b><br>nief Minister of Andhra Pra                                                        |
|----------------------------------------------------------------------------------------------------|------------------------------------------------------|--------------------------------------------|----------------------------------------------------------------------------------------------------|----------------------------------------------------------------------------------------------------|----------------------------------------------------------------------------------------------------|---------------------------------------------------|------------------------------------------------------------------------------------------------|-------------------------------------------|----------------------------------------------------------------------------------------------------|
| Home                                                                                                    | Hello, Tes                                           | t-DA 🗸                                     |                                                                                                    |                                                                                                    |                                                                                                    |                                                   |                                                                                                | <b>—</b> 11:26:29                         |                                                                                                    |
| Report                                                                                                    | Digital Assis                                        | stant                                      |                                                                                                    |                                                                                                    |                                                                                                    |                                                   |                                                                                                | 13 Decemb                                 | er 2021 MON Log                                                                                              |
| View Transaction                                                                                                    | GSWS /                                               | Application Submission /                   | Civil Supplies/Correction Of W                                                                                                    | 'rong Aadhar Seeding                                                                                                    |                                                                                                    |                                                   |                                                                                                |                                           |                                                                                                    |
| Challan Payment                                                                                                    |                                                      |                                            |                                                                                                    | , , ,                                                                                                    |                                                                                                    |                                                   |                                                                                                |                                           |                                                                                                    |
| st Of Services                                                                                                    | Correct                                              | ion Of Wrong Aad                           | nar Seeding                                                                                                    |                                                                                                    |                                                                                                    |                                                   |                                                                                                |                                           |                                                                                                    |
| Application Submission                                                                                                    |                                                      |                                            | Basic Details                                                                                                    |                                                                                                    |                                                                                                    |                                                   | Application                                                                                    | Form                                      |                                                                                                    |
| il Supplies Department<br>Correction Of Wrong Aadhar                                                                                                    | Family                                               | Income:*                                   | Occupation:*                                                                                                    |                                                                                                    | Enter rice card number in to be corrected: *                                                                   | which aa                                          | idhar has                                                                                      | Habitation: *                             |                                                                                                    |
| 💿 గ్రామ్-పార్డు సచివా                                                                                                    | 8002-                                                |                                            |                                                                                                    |                                                                                                    |                                                                                                    |                                                   |                                                                                                |                                           | f Minister of Andhra Prad                                                                                    |
|                                                                                                    | _                                                    | Card Family Details                        |                                                                                                    | Name                                                                                                    | Belation                                                                                                    | Age                                               | DOB                                                                                            | EKYC Status                               | Aadhar Number                                                                                                |
|                                                                                                    | Rice<br>SNo                                          | Card Family Details<br>Select Update Membe | er Rice Card Number                                                                                                    | Name<br>Madappagari Parvathamma                                                                                                    | Relation                                                                                                    | Age<br>55                                         | DOB                                                                                            | EKYC Status                               | Aadhar Number<br>259912665291                                                                                |
| Report                                                                                                    | SNo<br>1                                             | Select Update Memb                         | er Rice Card Number<br>2816869690                                                                                                    | Madappagari Parvathamma                                                                                                    | SELF                                                                                                    | 55                                                | 01/01/1966                                                                                     | Y                                         | 259912665291                                                                                                 |
| Report<br>View Transaction                                                                                                    | SNo                                                  | Select Update Memb                         | er Rice Card Number                                                                                                    | Madappagari Parvathamma                                                                                                    | - Anna an Anna an Anna an Anna an Anna an Anna an Anna an Anna an Anna an Anna an Anna an Anna an Anna an Anna | 55                                                |                                                                                                | and the second second                     |                                                                                                    |
| Report<br>View Transaction<br>Challan Payment                                                                                                    | SNo<br>1                                             | Select Update Memb                         | er Rice Card Number<br>2816869690                                                                                                    | Madappagari Parvathamma<br>Muneswaramma                                                                                                    | SELF                                                                                                    | 55<br>26                                          | 01/01/1966                                                                                     | Y                                         | 259912665291                                                                                                 |
| Report<br>View Transaction<br>Challan Payment<br>t <b>of Services</b>                                                                                                    | 5No<br>1<br>2                                        | Select Update Memb                         | er Rice Card Number<br>2816869690<br>2816869690                                                                                                    | Madappagari Parvathamma<br>Muneswaramma<br>M.RAKESH                                                                                                    | SELF<br>DAUGHTER IN LAW                                                                                        | 55<br>26<br>3                                     | 01/01/1966                                                                                     | Y<br>Y                                    | 259912665291<br>284305902336                                                                                 |
| Report<br>View Transaction<br>Challan Payment<br>A <b>Of Services</b><br>Application Submission                                                                                                    | 5No<br>1<br>2<br>3                                   | Select Update Memb                         | er Rice Card Number<br>2816869690<br>2816869690<br>2816869690                                                                                                    | Madappagari Parvathamma<br>Muneswaramma<br>M.RAKESH<br>M.PRANESH VAMSI                                                                                 | SELF DAUGHTER IN LAW GRAND SON                                                                                 | 55<br>26<br>3<br>6                                | 01/01/1966<br>01/01/1995<br>05/03/2018                                                         | Y<br>Y<br>N                               | 259912665291<br>284305902336<br>429091496027                                                                 |
| Report<br>View Transaction<br>Challan Payment<br>A <b>Of Services</b><br>Application Submission                                                                                                    | 5No<br>1<br>2<br>3<br>4<br>5                         | Select Update Memb                         | Rice Card Number           2816869690           2816869690           2816869690           2816869690           2816869690           2816869690           2816869690           2816869690                      | Madappagari Parvathamma<br>Muneswaramma<br>M.RAKESH<br>M.PRANESH VAMSI<br>M Puspa                                                                      | SELF<br>DAUGHTER IN LAW<br>GRAND SON<br>GRAND SON<br>DAUGHTER                                                  | 55<br>26<br>3<br>6<br>32                          | 01/01/1966<br>01/01/1995<br>05/03/2018<br>05/12/2015<br>01/01/1989                             | Y<br>Y<br>N<br>N<br>Y                     | 259912665291<br>284305902336<br>429091496027<br>431312309186<br>632327512121                                 |
| Report<br>View Transaction<br>Challan Payment<br>t Of Services<br>Application Submission<br>I Supplies Department<br>Connection Cf Wrong Aadhar<br>eding                                                                                                    | 5No<br>1<br>2<br>3<br>4<br>5<br>6                    | Select Update Memb:                        | Rice Card Number           2816869690           2816869690           2816869690           2816869690           2816869690           2816869690           2816869690           2816869690           2816869690 | Madappagari Parvathamma<br>Muneswaramma<br>M.RAKESH<br>M.PRANESH VAMSI<br>M.Puspa<br>Madappagari Adiseshu                                              | SELF<br>DAUGHTER IN LAW<br>GRAND SON<br>GRAND SON<br>DAUGHTER<br>SON                                           | 55<br>26<br>3<br>6<br>32<br>35                    | 01/01/1966<br>01/01/1995<br>05/03/2018<br>05/12/2015<br>01/01/1989<br>14/01/1986               | Y<br>Y<br>N<br>Y<br>Y                     | 259912665291<br>284305902336<br>429091496027<br>431312309186<br>632327512121<br>790918656630                 |
| Report<br>View Transaction<br>Challan Payment<br><b>t Of Services</b><br>Application Submission<br>I Supplies Department<br>Correction Of Wrong Addher<br>entities Addition in Rice Card                                                                                                    | 5No<br>1<br>2<br>3<br>4<br>5                         | Select Update Memb                         | Rice Card Number           2816869690           2816869690           2816869690           2816869690           2816869690           2816869690           2816869690           2816869690                      | Madappagari Parvathamma<br>Muneswaramma<br>M.RAKESH<br>M.PRANESH VAMSI<br>M.Puspa<br>Madappagari Adiseshu                                              | SELF<br>DAUGHTER IN LAW<br>GRAND SON<br>GRAND SON<br>DAUGHTER                                                  | 55<br>26<br>3<br>6<br>32<br>35                    | 01/01/1966<br>01/01/1995<br>05/03/2018<br>05/12/2015<br>01/01/1989                             | Y<br>Y<br>N<br>N<br>Y                     | 259912665291<br>284305902336<br>429091496027<br>431312309186<br>632327512121                                 |
| Report<br>View Transaction<br>Challan Payment<br><b>t Of Services</b><br>Application Submission<br>Il Supplies Department<br>Connection Of Wrong Aaches<br>entry<br>Member Addition in Rice Card<br>Member Deletion in Rice Card<br>New Rice Card                                                                                                    | 5No<br>1<br>2<br>3<br>4<br>5<br>6                    | Select Update Memb:                        | Rice Card Number           2816869690           2816869690           2816869690           2816869690           2816869690           2816869690           2816869690           2816869690           2816869690 | Madappagari Parvathamma<br>Muneswaramma<br>M.RAKESH<br>M.PRANESH VAMSI<br>M.Puspa<br>Madappagari Adiseshu                                              | SELF<br>DAUGHTER IN LAW<br>GRAND SON<br>GRAND SON<br>DAUGHTER<br>SON                                           | 55<br>26<br>3<br>6<br>32<br>35                    | 01/01/1966<br>01/01/1995<br>05/03/2018<br>05/12/2015<br>01/01/1989<br>14/01/1986               | Y<br>Y<br>N<br>Y<br>Y                     | 259912665291<br>284305902336<br>429091496027<br>431312309186<br>632327512121<br>790918656630                 |
| View Transaction<br>Challan Payment<br>t Of Services<br>Application Submission<br>I Supplies Department<br>Correction Of Wrong Aadhar<br>eding<br>Member Addition in Rice Card<br>Member Addition in Rice Card<br>New Rice Card<br>Splitting Of Rice Card                                                                                                    | 5No<br>1<br>2<br>3<br>4<br>5<br>6<br>7               | Select Update Memb:                        | Rice Card Number           2816869690           2816869690           2816869690           2816869690           2816869690           2816869690           2816869690           2816869690           2816869690 | Madappagari Parvathamma<br>Muneswaramma<br>M.RAKESH<br>M.PRANESH VAMSI<br>M.Puspa<br>Madappagari Adiseshu                                              | SELF<br>DAUGHTER IN LAW<br>GRAND SON<br>GRAND SON<br>DAUGHTER<br>SON                                           | 55<br>26<br>3<br>6<br>32<br>35                    | 01/01/1966<br>01/01/1995<br>05/03/2018<br>05/12/2015<br>01/01/1989<br>14/01/1986               | Y<br>Y<br>N<br>Y<br>Y                     | 259912665291<br>284305902336<br>429091496027<br>431312309186<br>632327512121<br>790918656630                 |
| Report<br>View Transaction<br>Challan Payment<br>t Of Services<br>Application Submission<br>I Supplies Department<br>Corrector Of Wrong Addres<br>eeing<br>Member Addition in Rice Card<br>Member Deletion in Rice Card<br>New Rice Card<br>Splitting Of Rice Card<br>Surrender Of Rice Card                                                                                       | 5No<br>1<br>2<br>3<br>4<br>5<br>6<br>7               | Select Update Memb:                        | Rice Card Number           2816869690           2816869690           2816869690           2816869690           2816869690           2816869690           2816869690           2816869690           2816869690 | Madappagari Parvathamma<br>Muneswaramma<br>MRAKESH<br>MPRANESH VAMSI<br>M Puspa<br>Madappagari Adiseshu<br>M Aaswarth Narayana                         | SELF<br>DAUGHTER IN LAW<br>GRAND SON<br>GRAND SON<br>DAUGHTER<br>SON<br>HUSBAND                                | 55<br>26<br>3<br>6<br>32<br>35                    | 01/01/1966<br>01/01/1995<br>05/03/2018<br>05/12/2015<br>01/01/1989<br>01/01/1986<br>01/01/1961 | Y<br>Y<br>N<br>Y<br>Y                     | 259912665291<br>284305902336<br>429091496027<br>431312309186<br>632327512121<br>790918656630                 |
| Home<br>Report<br>View Transaction<br>Challan Payment<br>et Of Services<br>Application Submission<br>all Supplies Department<br>Corrector Of Wong Adahar<br>econy<br>Member Addition in Rice Card<br>Member Deletion in Rice Card<br>Member Deletion in Rice Card<br>New Rice Card<br>Splitting Of Rice Card<br>Surrender Of Rice Card<br>Surrender Of Rice Card<br>AUD Department | 5140<br>1<br>2<br>3<br>4<br>5<br>6<br>7<br>7<br>Upda | Select Update Member                       | Rice Card Number           281686960           2816869690           2816869690           2816869690           2816869690           2816869690           2816869690                                            | Madappagari Parvathamma<br>Munexwaramma<br>M.RAKESH<br>M.PRANESH VAMSI<br>M.Puspa<br>Madappagari Adiseshu<br>M.Aaswarth Narayana<br>Telugu Name<br>Mot | SELF<br>DAUGHTER IN LAW<br>GRAND SON<br>GRAND SON<br>DAUGHTER<br>SON<br>HUSBAND                                | 55<br>26<br>3<br>6<br>32<br>35<br>60<br>te Of Bir | 01/01/1966<br>01/01/1995<br>05/03/2018<br>05/12/2015<br>01/01/1989<br>01/01/1986<br>01/01/1961 | Y<br>Y<br>N<br>N<br>Y<br>Y<br>Y<br>Gender | 259912665291<br>284305902336<br>429091496027<br>431312309186<br>632327512121<br>790918656630<br>842509407262 |

#### 2. Member Addition in Rice Card

#### About the Service

Member addition to Rice card is considered in two cases:

- Category-1: Addition due to birth of child with below 15 years of age who has not included in rice card database.
- Category-2: Addition due to marriage, migrating from existing Rice card or a new member to the rice card database.

| SLA                 | 21                      |
|---------------------|-------------------------|
|                     | 1. Application Forms    |
|                     | 2. Birth Certificate    |
| Documents Checklist | 3. Marriage Certificate |
|                     | 4. Rice Card            |
|                     |                         |

#### Application Forms

| ్రం గ్రామ-వార్డు సచిక్తి                       | <b>5762100500</b><br>అంధ్రప్రదేశ ప్రభుత్వం |                                      |   |                                | Sri YS Jagan Mohan Reddy<br>Hon'ble Chief Minister of Andhra Pradesh |
|------------------------------------------------|--------------------------------------------|--------------------------------------|---|--------------------------------|----------------------------------------------------------------------|
| > Home                                         | Hello, Test-DA ~<br>Digital Assistant      |                                      |   |                                | Z 12:34:23 PM<br>13 December 2021 MON Log Out                        |
| > Report                                       | Digital Assistant                          |                                      |   |                                |                                                                      |
| > View Transaction                             | GSWS / Application Submissi                | on / Civil Supplies/ Member Addition |   |                                |                                                                      |
| Challan Payment                                |                                            |                                      |   |                                |                                                                      |
| List Of Services                               | Member Addition in Ri                      | ice Card                             |   |                                |                                                                      |
| ✓ Application Submission                       |                                            | Basic Details                        |   | Appl                           | ication Form                                                         |
| - Civil Supplies Department                    | Family Income:*                            | Occupation:*                         |   | Rice Card/Ration Card Number:* | Habitation: *                                                        |
| 1. Correction Of Wrong Aadhar<br>Seeding       | 240000                                     | соок                                 | ~ | 2816869690                     | asd                                                                  |
| 2. Member Addition in Rice Card                |                                            |                                      |   |                                |                                                                      |
| 3. Member Deletion in Rice Card                |                                            |                                      |   |                                | Get Details                                                          |
| 4. New Rice Card                               |                                            |                                      |   |                                |                                                                      |
| 5. Splitting Of Rice Card                      |                                            |                                      |   |                                |                                                                      |
| 6. Surrender Of Rice Card<br>+ MAUD Department |                                            |                                      |   |                                |                                                                      |
| + MAUD Department<br>+ Pension Department      |                                            |                                      |   |                                | Activate Windows                                                     |
|                                                |                                            |                                      |   |                                |                                                                      |
| - Revenue Department                           |                                            |                                      |   |                                | Go to Settings to activate Windows.                                  |

| ్ గ్రామ-వార్డు సచివాల                                              | <b>ட்பிப்பி</b><br>வீக் துலக் <sub>2</sub> 0 |                        |                           |                          |           |          |            |   |          |        | Mohan Reddy<br>Minister of Andhra |
|--------------------------------------------------------------------|----------------------------------------------|------------------------|---------------------------|--------------------------|-----------|----------|------------|---|----------|--------|-----------------------------------|
| > Home                                                             | Rice Card Fa                                 | amily Details          |                           |                          |           |          |            |   |          |        |                                   |
| > Report                                                           | Serial No                                    | Rice                   | Card Number               | Name                     |           | Relation |            |   |          |        | EKYC Status                       |
| View Transaction                                                   | 1                                            |                        | 2816869690                | Madappagari Parvathamma  |           | SELF     |            |   |          | Y      |                                   |
| Challan Payment                                                    | 2                                            |                        | 2816869690                | Muneswaramma             |           | DAUGH    | TER IN LAW |   |          | Y      |                                   |
| Challan Fayment                                                    | 3                                            |                        | 2816869690                | M.RAKESH                 |           | GRAND    | SON        |   |          | N      |                                   |
| st Of Services                                                     | 4                                            |                        | 2816869690                | M.PRANESH VAMSI          |           | GRAND    | SON        |   |          | N      |                                   |
| Application Submission                                             | 5                                            |                        | 2816869690                | M Puspa                  |           | DAUGH    | TER        |   |          | Y      |                                   |
|                                                                    | 6                                            |                        | 2816869690                | Madappagari Adiseshu     |           | SON      |            |   |          | Y      |                                   |
| vil Supplies Department<br>. Correction Of Wrong Aadhar<br>ieeding | 7                                            |                        | 2816869690                | 0 M Aaswarth Narayana HI |           | HUSBAND  |            |   |          | Y      |                                   |
| Member Addition in Rice Card                                       | Add Memb                                     | er Details             |                           |                          |           |          |            |   |          |        |                                   |
| Member Deletion in Rice Card                                       |                                              |                        |                           |                          |           |          |            |   |          |        |                                   |
| New Rice Card                                                      | SNo                                          | Aadhar No <sup>®</sup> | English Name <sup>®</sup> | Telugu Name®             | Mobile No |          | Add Type   |   | Gender*  |        | Date                              |
| Splitting Of Rice Card                                             | 1                                            | 239807108437           | asd                       | asd                      | 980       | 0000000  | Birth      | ~ | MALE     | ~      | 01/01/1990                        |
| . Surrender Of Rice Card                                           | 4                                            |                        |                           |                          |           |          |            |   |          |        |                                   |
| IAUD Department                                                    |                                              |                        |                           | + Add New M              | ombor     |          |            |   |          |        |                                   |
| ension Department                                                  |                                              |                        |                           | + Add New M              | ember     |          |            |   | Activat  | te W   | /indows                           |
| evenue Department                                                  |                                              |                        |                           |                          |           |          |            |   | Go to Se | ttings | Show Payment                      |
| I. AP Dotted Lands Application                                     |                                              |                        |                           |                          |           |          |            |   |          |        | and the second second             |

### 3. Member Deletion in Rice Card

#### About the Service

Member deletion in Rice card service is allowed only for death cases.

| SLA                 | 21                   |
|---------------------|----------------------|
|                     | 1. Application Forms |
| Documents Checklist | 2. Death Certificate |
|                     | 3. Rice Card         |
|                     |                      |

#### **Application Forms**

| ్రామ్-వార్డు సచివాల                                                                                                    | រាញរាត្តរារ<br><sup>ជំន</sup> ័ត្ <sup>ជាសត្ត</sup> ្                |                                                                                                    |                                                                                                    |                                                                                 | <b>Q</b>                                                                                                    | Sri YS Jagan Mohan Redd<br>Hon'ble Chief Minister of And          |        |
|----------------------------------------------------------------------------------------------------|----------------------------------------------------------------------|----------------------------------------------------------------------------------------------------|----------------------------------------------------------------------------------------------------|---------------------------------------------------------------------------------|----------------------------------------------------------------------------------------------------|-------------------------------------------------------------------|--------|
|                                                                                                    | Hello, Test-DA 🗸                                                     |                                                                                                    |                                                                                                    |                                                                                 | -                                                                                                    | 12:44:35 PM                                                       |        |
|                                                                                                    | Digital Assistant                                                    |                                                                                                    |                                                                                                    |                                                                                 | <u> </u>                                                                                                    | 12:44:35 PM<br>13 December 2021 MON                               | Log Ou |
| ansaction                                                                                                    | GSWS / Application Subr                                              | nission / Civil Supplies/ Mem                                                                                                    | her Deletion                                                                                                    |                                                                                 |                                                                                                    |                                                                   |        |
| Payment                                                                                                    | GSWS7 Application Subl                                               | masion / civil supplies/ mem                                                                                                    |                                                                                                    |                                                                                 |                                                                                                    |                                                                   |        |
| rvices                                                                                                    | Member Deletion R                                                    | ice Card                                                                                                    |                                                                                                    |                                                                                 |                                                                                                    |                                                                   |        |
| ion Submission                                                                                                    |                                                                      | Basic Detai                                                                                                    | ls                                                                                                    |                                                                                 | Application Form                                                                                                    | 1                                                                 |        |
| es Department                                                                                                    | Family Income:*                                                      | 00                                                                                                    | cupation:*                                                                                                    | Rice Card / Ration Card Nur                                                     | mber:* Habitat                                                                                                    | tion:*                                                            |        |
| on Of Wrong Aadhar                                                                                                    | 240000                                                               |                                                                                                    | OBBLER V                                                                                                    | 2816869690                                                                      | asd                                                                                                    |                                                                   |        |
| Addition in Rice Card                                                                                                    | 240000                                                               |                                                                                                    | Obblek                                                                                                    | 2010005050                                                                      | 550                                                                                                    |                                                                   |        |
| etion in Rice Card                                                                                                    |                                                                      |                                                                                                    |                                                                                                    |                                                                                 |                                                                                                    | Get Deta                                                          | ils    |
| ard                                                                                                    |                                                                      |                                                                                                    |                                                                                                    |                                                                                 |                                                                                                    |                                                                   |        |
| Rice Card                                                                                                    |                                                                      |                                                                                                    |                                                                                                    |                                                                                 |                                                                                                    |                                                                   |        |
| Of Rice Card                                                                                                    |                                                                      |                                                                                                    |                                                                                                    |                                                                                 |                                                                                                    |                                                                   |        |
| rtment                                                                                                    |                                                                      |                                                                                                    |                                                                                                    |                                                                                 |                                                                                                    |                                                                   |        |
| rtment<br>rtment                                                                                                    |                                                                      |                                                                                                    |                                                                                                    |                                                                                 |                                                                                                    | ivate Windows<br>o Settings to activate Wi                        |        |
| ed Lands Application                                                                                                    |                                                                      |                                                                                                    |                                                                                                    |                                                                                 |                                                                                                    |                                                                   |        |
| ed Lands Application<br>ງາຄົມ-ລາເມຼິ ລຳຄາຍ<br>ອອສ                                                                                                    | ງ(ມົງລົງງ)<br>ເຈີ້າ ຮູ່ແຫ່ງດ                                         |                                                                                                    |                                                                                                    |                                                                                 |                                                                                                    | <b>Sri YS Jagan Mohan Reddy</b><br>Hon'ble Chief Minister of Andl |        |
|                                                                                                    | ງ <b>ດມົນລົນນ</b><br>ເຈີ້ສໍ <sub>ອິສັນອ້ຽ</sub> ດ                    |                                                                                                    |                                                                                                    |                                                                                 |                                                                                                    |                                                                   |        |
|                                                                                                    | ງເຕັນລົນນ<br>ເຈີ້ສູ່ ສູດສຽດ<br>Rice Card Family I                    | Details                                                                                                    |                                                                                                    |                                                                                 |                                                                                                    |                                                                   |        |
|                                                                                                    | Rice Card Family                                                     | Details<br>ng Rice Card Number                                                                                                    | Name                                                                                                    | Relation                                                                        |                                                                                                    |                                                                   |        |
| ກລົງ-ລາບຼັງ ຈຳປິລາຍ<br>ແຮງ<br>staction                                                                                                    | Rice Card Family                                                     | ng Rice Card Number                                                                                                    | Name<br>Madappagari Parvathamma                                                                                                    | Relation<br>SELF                                                                |                                                                                                    | Hon'ble Chief Minister of Andl<br>Delete Member Action            |        |
| ఏ - చెంగ్స్లో నే టిచెంల<br>అక్క<br>action                                                                                                    | Rice Card Family I<br>SNo Existin<br>1<br>2                          | ng Rice Card Number<br>2816869690<br>2816869690                                                                                                    | Madappagari Parvathamma<br>Muneswaramma                                                                                                    | SELF<br>DAUGHTER IN LAW                                                         | EKYC Status<br>Y<br>Y<br>Y                                                                                                    | Hon'ble Chief Minister of Andl<br>Delete Member Action            |        |
| -කාර්ථු స්ඩ්බාළ<br>ංංශ<br>ion<br>ent                                                                                                    | Rice Card Family I<br>SNo Existin<br>1<br>2<br>3                     | ng Rice Card Number<br>2816869690<br>2816869690<br>2816869690                                                                                                | Madappagari Parvathamma<br>Muneswaramma<br>M.RAKESH                                                                                                    | SELF<br>DAUGHTER IN LAW<br>GRAND SON                                            | EKYC Status       Y       Y       N                                                                                                    | Delete Member Action                                              |        |
| D-කාඩ්ඩු තිඩිකාළ<br>ංශු<br>tion<br>rent<br>s                                                                                                    | Rice Card Family I<br>SNo Existin<br>1<br>2<br>3<br>4                | ng Rice Card Number<br>2816869690<br>2816869690<br>2816869690<br>2816869690                                                                                  | Madappagari Parvathamma<br>Muneswaramma<br>M.RAKESH<br>M.PRANESH VAMSI                                                                                                    | SELF<br>DAUGHTER IN LAW<br>GRAND SON<br>GRAND SON                               | EKYC Status       Y       Y       N       N                                                                                                    | Delete Member Action                                              |        |
| <b>-ລາບຼັງ ໍາເມືລາຍ</b><br><sub>ອອຍ</sub><br>ion<br>ent<br>mission                                                                                                    | Rice Card Family I<br>SNo Existin<br>1<br>2<br>3<br>4<br>5           | ng Rice Card Number<br>2816869690<br>2816869690<br>2816869690<br>2816869690<br>2816869690                                                                    | Madappagari Parvathamma<br>Muneswaramma<br>M.RAKESH<br>M.P.RANESH VAMSI<br>M Puspa                                                                                                    | SELF<br>DAUGHTER IN LAW<br>GRAND SON<br>GRAND SON<br>DAUGHTER                   | EKYC Status       Y       Y       N       N       Y       Y                                                                                                    | Delete Member Action                                              |        |
| ວ-ລາບ່າ ກຳນີລາຍ<br>ແຮ່<br>tion<br>nent<br>s<br>bmission<br>warment                                                                                                    | Rice Card Family I<br>SNo Existin<br>1<br>2<br>3<br>4<br>5<br>6      | ng Rice Card Number<br>2816869690<br>2816869690<br>2816869690<br>2816869690<br>2816869690<br>2816869690                                                      | Madappagari Parvathamma<br>Muneswaramma<br>M.RAKESH<br>M.PRANESH VAMSI<br>M Puspa<br>Madappagari Adiseshu                                                                                 | SELF<br>DAUGHTER IN LAW<br>GRAND SON<br>GRAND SON<br>DAUGHTER<br>SON            | EKYC Status       Y       Y       N       N       Y       Y       Y                                                                                                    | Delete Member Action                                              |        |
| ຄົມ-ລາເງຼິງ ລຳຍົວລາຍ<br>ແຜ່ສະ<br>action<br>yment<br>ces<br>Submission<br>epartment<br>ff Wrong Aadhar                                                                              | Rice Card Family I<br>SNo Existin<br>1<br>2<br>3<br>4<br>5           | ng Rice Card Number<br>2816869690<br>2816869690<br>2816869690<br>2816869690<br>2816869690<br>2816869690                                                      | Madappagari Parvathamma<br>Muneswaramma<br>M.RAKESH<br>M.P.RANESH VAMSI<br>M Puspa                                                                                                    | SELF<br>DAUGHTER IN LAW<br>GRAND SON<br>GRAND SON<br>DAUGHTER                   | EKYC Status       Y       Y       N       N       Y       Y                                                                                                    | Delete Member Action                                              |        |
| <b>ກລົມ-ລາບັນ ດຳຍື່ງລາຍ</b><br>ອອຣູສ<br>nsaction<br>Payment<br><b>vices</b><br>in Submission<br>: Department<br>n Of Wrong Aadhar                                                  | Rice Card Family I<br>SNO Existin<br>1<br>2<br>3<br>4<br>5<br>6<br>7 | ng Rice Card Number<br>2816869690<br>2816869690<br>2816869690<br>2816869690<br>2816869690<br>2816869690<br>2816869690                                        | Madappagari Parvathamma<br>Muneswaramma<br>M.RAKESH<br>M.PRANESH VAMSI<br>M Puspa<br>Madappagari Adiseshu                                                                                 | SELF<br>DAUGHTER IN LAW<br>GRAND SON<br>GRAND SON<br>DAUGHTER<br>SON            | EKYC Status       Y       Y       N       N       Y       Y       Y                                                                                                    | Delete Member Action                                              |        |
| ງງລົມ - ລາຍໄລ ເວັຍເວຍ<br>ensaction<br>Payment<br>rvices<br>on Submission<br>es Department<br>on Of Wrong Aadhar<br>Addition in Rice Card<br>Deleton in Rice Card                   | Rice Card Family I<br>SNo Existin<br>1<br>2<br>3<br>4<br>5<br>6      | ng Rice Card Number<br>2816869690<br>2816869690<br>2816869690<br>2816869690<br>2816869690<br>2816869690<br>2816869690                                        | Madappagari Parvathamma<br>Muneswaramma<br>M.RAKESH<br>M.PRANESH VAMSI<br>M Puspa<br>Madappagari Adiseshu                                                                                 | SELF<br>DAUGHTER IN LAW<br>GRAND SON<br>GRAND SON<br>DAUGHTER<br>SON            | EKYC Status       Y       Y       N       N       Y       Y       Y                                                                                                    | Delete Member Action                                              |        |
| ອ <b>ລົມ - ລາວເບຼັນ ຳ່ວ່ະມີລາວເ</b><br>oogs<br>nsaction<br>?ayment<br>nSubmission<br>Department<br>to Of Wrong Aadhar<br>Addition in Rice Card<br>Interform Dice Card<br>Card      | Rice Card Family I                                                   | ng Rice Card Number<br>2816869690<br>2816869690<br>2816869690<br>2816869690<br>2816869690<br>2816869690<br>2816869690                                        | Madappagari Parvathamma<br>Muneswaramma<br>M.RAKESH<br>M.PRANESH VAMSI<br>M Puspa<br>Madappagari Adiseshu                                                                                 | SELF<br>DAUGHTER IN LAW<br>GRAND SON<br>GRAND SON<br>DAUGHTER<br>SON<br>HUSBAND | EKYC Status       Y       Y       N       N       Y       Y       Y                                                                                                    | Delete Member Action                                              |        |
| ອ <b>ລົມ - ລາວເບຼັນ ເວັນໂລເລຍ</b><br>coogd<br>nsaction<br>Payment<br>Notes<br>n Submission<br>Department<br>to Of Wrong Aadhar<br>Addition in Rice Card<br>Card<br>of Rice Card    | Rice Card Family I                                                   | ng Rice Card Number<br>2816869690<br>2816869690<br>2816869690<br>2816869690<br>2816869690<br>2816869690<br>2816869690                                        | Madappagari Parvathamma<br>Muneswaramma<br>M.RAKESH<br>M.PRANESH VAMSI<br>M Puspa<br>Madappagari Adiseshu<br>M Aaswarth Narayana<br>ason For Deletion                                     | SELF<br>DAUGHTER IN LAW<br>GRAND SON<br>GRAND SON<br>DAUGHTER<br>SON<br>HUSBAND | EKYC Status           Y           Y           N           Y           Y           N           Y           Y           Y           Death Certificate*                                                                                      | Delete Member Action                                              |        |
| <b>ງລຄົມ-ລາຍເງິງ ລຳຄິງລາຍ</b><br>ອອຊສ<br>ansaction<br>Payment<br><b>rvices</b><br>on Submission<br>s Department<br>on Of Wrong Aadhar                                              | Rice Card Family I                                                   | ng Rice Card Number<br>2816869690<br>2816869690<br>2816869690<br>2816869690<br>2816869690<br>2816869690<br>2816869690<br>2816869690<br>2816869690<br>Petails | Madappagari Parvathamma<br>Muneswaramma<br>M.RAKESH<br>M.PRANESH VAMSI<br>M Puspa<br>Madappagari Adiseshu<br>M Aaswarth Narayana<br>ason For Deletion                                     | SELF<br>DAUGHTER IN LAW<br>GRAND SON<br>GRAND SON<br>DAUGHTER<br>SON<br>HUSBAND | EKYC Status       Y       Y       N       Y       Y       Y       N       Y       Y       Y       Death Certificate*                                                                                                    | Delete Member Action                                              |        |
| ອລົງ - ລາດໄງ ກິ່ງເມື່ອງ<br>saction<br>ayment<br>ices<br>Submission<br>Department<br>Of Wrong Aadhar<br>ddition in Rice Card<br>deletion in Rice Card<br>FRice Card<br>Of Rice Card | Rice Card Family I                                                   | ng Rice Card Number<br>2816869690<br>2816869690<br>2816869690<br>2816869690<br>2816869690<br>2816869690<br>2816869690<br>2816869690<br>2816869690<br>Petails | Madappagari Parvathamma<br>Muneswaramma<br>M.RAKESH<br>M.PANESH VAMSI<br>M Puspa<br>Madappagari Adiseshu<br>M Aaswarth Narayana<br>sson For Deletion<br>Death Certific<br>123123123123123 | SELF<br>DAUGHTER IN LAW<br>GRAND SON<br>GRAND SON<br>DAUGHTER<br>SON<br>HUSBAND | EKYC Status           Y           Y           Y           N           Y           Y           Y           Y           Y           Y           Y           Y           Y           Peath Certificate:           Raising of2) (1) (1),pdf > | Delete Member Action                                              |        |

## 4. New Rice Card

#### About the Service

New Rice Card service can be taken up under three categories.

• Category-1: The family with 2 or more members can apply for New Rice Card, If the family satisfies family condition as compulsorily having wife, husband in the application. If anyone

is not there, then they have to upload the supporting document either death or divorce or notary.

- Category-2: Single Member cards can be allowed for the following categories:
  - Widow (female) and never had any children: Woman single member, who lost her husband and never had any children can apply in this category.
  - Widower (male) and never had any children: Male single member, who lost his wife and never had any children can apply in this category.
  - Transgender: Transgender can apply in this category.
  - Unmarried and above 50 years of age (Male or Female): Single Male or Female member who has not married and living alone can apply in this category.
  - Destitute and no other family member is alive: No other family member available to form a family as a unit can apply in this category.
- Category-3: Revalidation of Ineligible Cards whose previous status of card is ineligible in six steps, cards marked as migrated, death and unsurveyed in the Navasakam survey are also can apply in this category.

| SLA                 | 21                                            |
|---------------------|-----------------------------------------------|
|                     | 1. Application Forms                          |
|                     | 2. Aadhar Number                              |
| Documents Checklist | 3. Rice Card                                  |
|                     | 4. Death Certificate (for single member card) |
|                     |                                               |

## Application Forms

**DA - Service Application form**: Post filling common details the DA proceeds to the Service Application Form

| 🌀 గ్రామ-వార్డు సచిక్త                    | າງເວັງມີມີມີມີ<br>ວຽວວັສໍ ລູ່ແຫ່ງວ    |                         |        |         |            | Sri YS Jagan Mohan Reddy<br>Hon'ble Chief Minister of Andł |      |  |  |
|------------------------------------------|---------------------------------------|-------------------------|--------|---------|------------|------------------------------------------------------------|------|--|--|
| > Home                                   | Hello, Test-DA 🗸                      |                         |        |         | -          |                                                            | 10.1 |  |  |
| > Report                                 | Digital Assistant Leg C               |                         |        |         |            |                                                            |      |  |  |
| > View Transaction                       | GSWS / Application Submission / Civil | Supplies/ New Rice Card |        |         |            |                                                            |      |  |  |
| > Challan Payment                        |                                       |                         |        |         |            |                                                            |      |  |  |
| List Of Services                         | New Rice Card Application             |                         |        |         |            |                                                            |      |  |  |
| ✓ Application Submission                 |                                       | Basic Details           |        | Applic  | ation Form | m                                                          |      |  |  |
| - Civil Supplies Department              | Family Income(Yearly):*               | Occupation:*            | Habita | ation:* |            |                                                            |      |  |  |
| 1. Correction Of Wrong Aadhar<br>Seeding | 240000                                | BUSINESS                | ▼ asd  |         |            |                                                            |      |  |  |
| 2. Member Addition in Rice Card          |                                       |                         |        |         |            |                                                            |      |  |  |
| 3. Member Deletion in Rice Card          |                                       |                         |        |         |            |                                                            |      |  |  |

| 💿 ෆුංమ్- කාර්යු స්ඩක<br>ංං                                                                                                    | ຍາວກົງລົງງ<br>ຊູລູລີຈີ ລູຊາອຽດ                                                |                                                                                      |                                          |                                                |                                    |                  | G |                   | an Mohan Redd<br>ef Minister of And |   |
|----------------------------------------------------------------------------------------------------|-------------------------------------------------------------------------------|--------------------------------------------------------------------------------------|------------------------------------------|------------------------------------------------|------------------------------------|------------------|---|-------------------|-------------------------------------|---|
| Home                                                                                                    | New Rice Card A                                                               | Application                                                                          |                                          |                                                |                                    |                  |   |                   |                                     |   |
| Report                                                                                                    | Basic Details Application Form                                                |                                                                                      |                                          |                                                |                                    |                  |   |                   |                                     |   |
| View Transaction                                                                                                    | Family Income(Year                                                            | rly):*                                                                               | Occupation                               | n: <b>*</b>                                    | Habitation:*                       |                  |   |                   |                                     |   |
| Challan Payment                                                                                                    | 240000                                                                        |                                                                                      | BUSINES                                  | S                                              | ✓ asd                              |                  |   |                   |                                     |   |
| st Of Services                                                                                                    |                                                                               |                                                                                      |                                          |                                                |                                    |                  |   |                   |                                     |   |
| Application Submission                                                                                                    |                                                                               | Family Member                                                                        |                                          | With Single Member                             |                                    |                  |   |                   |                                     |   |
| Application Submission<br>il Supplies Department                                                                                                    | O New Card With                                                               | n Two and More Men                                                                   | mbers 💿 New Card                         | With Single Member                             |                                    |                  |   |                   |                                     |   |
|                                                                                                    | O New Card With                                                               |                                                                                      | mbers 💿 New Card                         | With Single Member                             |                                    |                  |   |                   |                                     |   |
| Supplies Department<br>Formerction Of Wrong Aadhar<br>ling                                                                                                    | O New Card With Destitue and no o                                             | n Two and More Men                                                                   | mbers 💿 New Card                         | With Single Member<br>Telugu Name <sup>a</sup> | Mobile No <sup>*</sup>             | DOB <sup>*</sup> |   | Gender*           | Relation( wr<br>self/HOF)*          |   |
| Supplies Department<br>Supplies Department<br>ding<br>Jember Addition in Rice Card<br>Jember Deletion in Rice Card                                                     | New Card With     Destitue and no o     SNO Aadt                              | Two and More Men<br>other family member<br>har No                                    | mbers 💿 New Card                         |                                                | Mobile No <sup>1</sup><br>72596633 |                  | N | Gender*<br>IALE V |                                     | • |
| Supplies Department<br>orrection Of Wrong Aadhar<br>ding<br>Member Addition in Rice Card<br>Member Deletion in Rice Card<br>ever Rec Card                              | New Card With     Destitue and no co     SNO Aadh     1 2                     | n Two and More Men<br>other family member<br>har No <sup>5</sup><br>(70916994203) Ra | mbers () New Card<br>r                   | Telugu Name -                                  |                                    |                  |   |                   | self/HOF)*                          |   |
| Supplies Department<br>icorrection Of Wrong Aadhar<br>ding<br>Arember Addition in Rice Card<br>Arember Deletion in Rice Card<br>iew Rice Card<br>plitting Of Rice Card | New Card With     Destitue and no co     SNO Aadh     1 2                     | n Two and More Men<br>other family member<br>har No <sup>5</sup><br>(70916994203) Ra | mbers () New Card<br>r 🕶<br>English Name | Telugu Name<br>Ravindra                        |                                    |                  |   |                   | self/HOF)*                          |   |
| Supplies Department<br>Correction Of Wrong Aadhar                                                                                                    | New Card With     Destitue and no c     SNO Aadt     1 2     Document Upload( | n Two and More Men<br>other family member<br>har No <sup>5</sup><br>(70916994203) Ra | mbers () New Card<br>r                   | Telugu Name<br>Ravindra<br>y/PNG formats):**   | 72596633                           |                  |   |                   | self/HOF)*                          |   |

## 5. Splitting Rice Card

#### About the Service

There are two types of splits that can be taken up under Splitting Rice Card service.

• Normal Split: Normal Split cards can be applied by the rice cardholder having 2 family units existing in that rice card, the split card can be applied by splitting minimum two or more members of a family with minimum two members in the existing card.

- Single Member Split: Single Member Split cards can be allowed for the following categories:
  - Widow (female) and never had any children: Woman single member, who lost her husband and never had any children can apply in this category.
  - Widower (male) and never had any children: Male single member, who lost his wife and never had any children can apply in this category.
  - o Transgender: Transgender can apply in this category
  - Unmarried and above 50 years of age (Male or Female): Single Male or Female member who has not married and living alone can apply in this category.

| SLA                 | 21                          |
|---------------------|-----------------------------|
|                     | 1. Application Forms        |
| Documents Checklist | 2. Rice Card                |
|                     | 3. Proofs based on category |
|                     |                             |

## Application Forms

**DA - Service Application form**: Post filling common details the DA proceeds to the Service Application Form

| 🍥 గ్రామ-వార్డు సచిక్త                    | <b>าอยาต์มิอัมม</b><br>อธูอูรีส์ อัสซสุด<br>- |                                              |                                       | Sri YS Jagan Mohan Reddy<br>Hon'ble Chief Minister of Andhra Prade: |
|------------------------------------------|-----------------------------------------------|----------------------------------------------|---------------------------------------|---------------------------------------------------------------------|
| > Home                                   | Hello, Test-DA 🗸                              |                                              |                                       | 2:46:09 PM<br>13 December 2021 MON Log Out                          |
| > Report                                 | Digital Assistant                             |                                              |                                       |                                                                     |
| <ul> <li>View Transaction</li> </ul>     | GSWS / Application Submission / Civil Sup     | plies/ Splitting Rice Card                   |                                       |                                                                     |
| > Challan Payment                        |                                               |                                              |                                       |                                                                     |
| List Of Services                         | Splitting Rice Card Application               |                                              |                                       |                                                                     |
| ✓ Application Submission                 | B                                             | asic Details                                 | Applica                               | tion Form                                                           |
| - Civil Supplies Department              | Family Income:*                               | Occupation:*                                 | Rice Card Number/Ration Card Number:* | Habitation:*                                                        |
| 1. Correction Of Wrong Aadhar<br>Seeding | 240000                                        | SELF EMPLOYED                                | 2801651045                            | asd                                                                 |
| 2. Member Addition in Rice Card          |                                               |                                              |                                       |                                                                     |
| 3. Member Deletion in Rice Card          | RICE CARD FAMILY DETAILS                      |                                              |                                       |                                                                     |
| 4. New Rice Card                         |                                               |                                              |                                       |                                                                     |
|                                          | Split Type: *                                 |                                              | 0                                     |                                                                     |
| 6. Surrender Of Rice Card                | O Normal Split O Widow                        | / Widower Split O Divorce Split(With Childre | en) 🔿 Single Member Split             |                                                                     |
| + MAUD Department                        |                                               |                                              |                                       | Submit Split Family                                                 |
| + Pension Department                     |                                               |                                              |                                       | Activate Windows                                                    |
|                                          |                                               |                                              |                                       |                                                                     |

| <u>lome</u>                                                                                                    | Family Inco           | Family Income:" Occupation:" Rice Card Number/Ration Card Number."           |                     |                                                                                                |                                                                                         |                                                        |                                | Habitation:*                                                       |                       |  |
|----------------------------------------------------------------------------------------------------|-----------------------|------------------------------------------------------------------------------|---------------------|------------------------------------------------------------------------------------------------|-----------------------------------------------------------------------------------------|--------------------------------------------------------|--------------------------------|--------------------------------------------------------------------|-----------------------|--|
| Report                                                                                                    | 240000                |                                                                              | SELF                | SELF EMPLOYED                                                                                  |                                                                                         | 2801651045                                             |                                | asd                                                                |                       |  |
| View Transaction                                                                                                    |                       |                                                                              |                     |                                                                                                |                                                                                         |                                                        |                                |                                                                    |                       |  |
| Challan Payment                                                                                                    |                       | RD FAMILY DE                                                                 | AILS                |                                                                                                |                                                                                         |                                                        |                                |                                                                    |                       |  |
|                                                                                                    | Split Type:           | vormal Split                                                                 | Widow / Widower Spl | t O Divorce Split(With                                                                         | Children) O Sino                                                                        | gle Member Split                                       |                                |                                                                    |                       |  |
| st Of Services                                                                                                    |                       |                                                                              |                     |                                                                                                |                                                                                         |                                                        |                                |                                                                    |                       |  |
|                                                                                                    |                       |                                                                              |                     |                                                                                                |                                                                                         |                                                        |                                |                                                                    |                       |  |
| Application Submission                                                                                                    | SNO                   | Aadbar No                                                                    | Select Split Member | s Rice Card Number                                                                             | Name                                                                                    | Relation                                               | Are                            | DOB                                                                | FKVC Status           |  |
| Application Submission<br>il Supplies Department                                                                                              | S NO                  | Aadhar No                                                                    | Select Split Member |                                                                                                | Name                                                                                    | Relation                                               | Age                            | DOB                                                                | EKYC Status           |  |
| il Supplies Department<br>Correction Of Wrong Aadhar                                                                                          | S NO<br>1<br>2        | Aadhar No<br>346958095661<br>452970381199                                    |                     | 2801651045                                                                                     | Name<br>Jyothi Gangappa<br>Jyothi Mangamma                                              | Relation<br>NA<br>SELF                                 | 65                             | DOB<br>1956-01-01<br>1958-01-01                                    | EKYC Status<br>N<br>Y |  |
| l Supplies Department<br>Correction Of Wrong Aadhar<br>eding                                                                                  | 1                     | 346958095661                                                                 |                     | 2801651045<br>2801651045                                                                       | Jyothi Gangappa                                                                         | NA                                                     | 65<br>63                       | 1956-01-01                                                         | N                     |  |
| I Supplies Department<br>Correction Of Wrong Aadhar<br>eding<br>Member Addition in Rice Card                                                  | 1                     | 346958095661<br>452970381199                                                 |                     | 2801651045<br>2801651045<br>2801651045                                                         | Jyothi Gangappa<br>Jyothi Mangamma                                                      | NA<br>SELF                                             | 65<br>63<br>5                  | 1956-01-01<br>1958-01-01                                           | N<br>Y                |  |
| I Supplies Department<br>Correction Of Wrong Aadhar<br>eding<br>Member Addition in Rice Card<br>Member Deletion in Rice Card                  | 1<br>2<br>3           | 346958095661<br>452970381199<br>700313546074<br>773306445232                 |                     | 2801651045<br>2801651045<br>2801651045<br>2801651045                                           | Jyothi Gangappa<br>Jyothi Mangamma<br>j kanyakumari                                     | NA<br>SELF<br>GRAND DAUGHTER                           | 65<br>63<br>5<br>0             | 1956-01-01<br>1958-01-01<br>2016-07-16                             | N<br>Y<br>Y           |  |
| I Supplies Department<br>Correction Of Wrong Aadhar<br>eding<br>Member Addition in Rice Card<br>Member Deletion in Rice Card<br>New Rice Card | 1<br>2<br>3<br>4      | 346958095661<br>452970381199<br>700313546074<br>773306445232                 |                     | 2801651045<br>2801651045<br>2801651045<br>2801651045<br>2801651045                             | Jyothi Gangappa<br>Jyothi Mangamma<br>j kanyakumari<br>JYOTHI DHARSHAN                  | NA<br>SELF<br>GRAND DAUGHTER<br>SON                    | 65<br>63<br>5<br>0<br>26       | 1956-01-01<br>1958-01-01<br>2016-07-16<br>2021-01-19<br>1995-01-01 | N<br>Y<br>Y<br>N      |  |
|                                                                                                    | 1<br>2<br>3<br>4<br>5 | 346958095661<br>452970381199<br>700313546074<br>773306445232<br>852391029201 |                     | 2801651045<br>2801651045<br>2801651045<br>2801651045<br>2801651045<br>2801651045<br>2801651045 | Jyothi Gangappa<br>Jyothi Mangamma<br>j kanyakumari<br>JYOTHI DHARSHAN<br>j kanyakumari | NA<br>SELF<br>GRAND DAUGHTER<br>SON<br>DAUGHTER IN LAW | 65<br>63<br>5<br>0<br>26<br>29 | 1956-01-01<br>1958-01-01<br>2016-07-16<br>2021-01-19<br>1995-01-01 | N<br>Y<br>Y<br>N<br>Y |  |

# 6. Surrender Rice Card

#### About the Service

This service is for cardholders to voluntarily surrender the card.

| SLA                 | 21                                                       |
|---------------------|----------------------------------------------------------|
| Documents Checklist | <ol> <li>Application Forms</li> <li>Rice Card</li> </ol> |

## Application Forms

**DA - Service Application form**: Post filling common details the DA proceeds to the Service Application Form

| ్ర్ గ్రామ-వార్డు సచిక్త                  | ກຍາຕົມລົມນ<br>ຈະສູລະສຳ ລູສະສູດ              |                                     |   |                                       | Sri YS Jagan Mohan Reddy<br>Hon'ble Chief Minister of Andhra Pradesh |  |  |  |
|------------------------------------------|---------------------------------------------|-------------------------------------|---|---------------------------------------|----------------------------------------------------------------------|--|--|--|
| > Home                                   | Hello, Test-DA 🗸                            |                                     |   |                                       | 2 02:51:33 PM                                                        |  |  |  |
| > Report                                 | Digital Assistant 13 December 2021 MON   La |                                     |   |                                       |                                                                      |  |  |  |
| > View Transaction                       | GSWS / Application Submission /             | Civil Supplies/ Surrender Rice Card |   |                                       |                                                                      |  |  |  |
| > Challan Payment                        |                                             |                                     |   |                                       |                                                                      |  |  |  |
| List Of Services                         | Surrender Rice Card Applie                  | cation                              |   |                                       |                                                                      |  |  |  |
| ✓ Application Submission                 |                                             | Basic Details                       |   | Applica                               | tion Form                                                            |  |  |  |
| - Civil Supplies Department              | Family Income:*                             | Occupation:*                        |   | Rice Card Number/Ration Card Number:* | Habitation:*                                                         |  |  |  |
| 1. Correction Of Wrong Aadhar<br>Seeding | 240000                                      | ENTERPRENEOUR                       | ~ | 2816869690                            | asd                                                                  |  |  |  |
| 2. Member Addition in Rice Card          |                                             |                                     |   |                                       |                                                                      |  |  |  |
| 3. Member Deletion in Rice Card          |                                             |                                     |   |                                       | Get Details                                                          |  |  |  |

| یں بی ایک ایک ایک ایک ایک ایک ایک ایک ایک ای | <b>ుయ్మము</b><br><sup>ప్రదేశ</sup> ప్రభుత్వం |                           |                         |                        |                 |              | <b>agan Mohan Reddy</b><br>Chief Minister of Andhra Prac |
|----------------------------------------------|----------------------------------------------|---------------------------|-------------------------|------------------------|-----------------|--------------|----------------------------------------------------------|
| > <u>Home</u>                                |                                              | Basic Details             |                         |                        | Applicat        | ion Form     |                                                          |
| > Report                                     | Family Income:*                              | Occupation:*              |                         | Rice Card Number/Ratio | n Card Number:* | Habitation:* |                                                          |
| > View Transaction                           | 240000                                       | ENTERPRENEOU              | UR 🗸                    | 2816869690             |                 | asd          |                                                          |
| > Challan Payment                            |                                              |                           |                         |                        |                 |              | Get Details                                              |
| List Of Services                             |                                              |                           |                         |                        |                 |              | Get Details                                              |
| ✓ Application Submission                     | Rice Card Fan                                | nily Details              |                         |                        |                 |              |                                                          |
| · Civil Supplies Department                  | SNo                                          | Existing Rice Card Number | Nar                     | me                     | Relat           | tion         | EKYC Status                                              |
| 1. Correction Of Wrong Aadhar<br>Seeding     | 1                                            |                           | Madappagari Parvathamma |                        | SELF            |              | Y                                                        |
| 2. Member Addition in Rice Card              | 2                                            | 2816869690                | Muneswaramma            |                        | DAUGHTER IN LAW |              | Ŷ                                                        |
| 3. Member Deletion in Rice Card              | 3                                            | 2816869690                | M.RAKESH                |                        | GRAND SON       |              | N                                                        |
| 4. New Rice Card                             | 4                                            | 2816869690                | M.PRANESH VAMSI         |                        | GRAND SON       |              | N                                                        |
| 5. Splitting Of Rice Card                    | 5                                            | 2816869690                | M Puspa                 |                        | DAUGHTER        |              | Υ                                                        |
| 6. Surrender Of Rice Card                    | 6                                            | 2816869690                | Madappagari Adiseshu    |                        | SON             |              | Υ                                                        |
| MAUD Department                              | 7                                            | 2816869690                | M Aaswarth Narayana     |                        | HUSBAND         |              | Υ                                                        |
| Pension Department                           |                                              |                           |                         |                        |                 | Activat      | e Windows                                                |
| Revenue Department                           |                                              |                           | Sub                     | omit                   |                 |              | tings to activate Window                                 |
| 1. AP Dotted Lands Application               |                                              |                           |                         |                        |                 |              |                                                          |

# Pensions

## Overview

3 Pension services have made available in the new GSWS portal. Details are mentioned in the table below

| S.No | Service Name                                                                                                    | SlA – Days |
|------|----------------------------------------------------------------------------------------------------|------------|
| 1    | New Pension Application<br>OAP Pension<br>Disability<br>Widow<br>Single Women<br>Weavers<br>Toddy Tappers<br>Transgender<br>Fisherman<br>Cobbler<br>Dappu Artists | 21         |
| 2    | Pension Card Printing                                                                                                    | NA         |
| 3    | Pension Social Audit List                                                                                                    | NA         |

## **Standard Approval Process (for demonstration purpose)**

Step 1: The DA has to select the type of pension in the Service application form for an new pension application

| ාස් ක්ෂියාවක<br>මේ ලංකාවේ ක්ෂියාවක්<br>මෙසේ ද                                                                                                    | ່ງລົງງ<br>ເອລະອະ                                                                                                    | Sri YS Jagan Mohan Reddy<br>Hon ble Chief Minister of Andhra Pradesh |
|----------------------------------------------------------------------------------------------------|----------------------------------------------------------------------------------------------------|----------------------------------------------------------------------|
| > Home                                                                                                    | Hello, GANDIGUNTA2 🗸                                                                                                    | G40030 PM Log Out                                                    |
| > Report                                                                                                    | Digital Assistant                                                                                                    | 21 December 2021 TUE Log Out                                         |
| > View Transaction                                                                                                    | GSWS / Application Submission / Pension Department / Pension Application Form                                                              |                                                                      |
| > Challan Payment                                                                                                    |                                                                                                    |                                                                      |
| List Of Services                                                                                                    | Pension Application                                                                                                    |                                                                      |
| ✓ Application Submission                                                                                                    | Basic Details                                                                                                    | Pension Application Form                                             |
| Consumer Affairs, Food and Givel<br>Supplies     Connection Of Winnig Austhan<br>Seeding     Connection Of Winnig Austhan<br>Seeding     Connection of Winnig Austhan<br>Mere Reac Card     S. Splitting Of Rice Card     S. Splitting Of Rice Card     S. Splitting Of Rice Card     S. Splitting Of Rice Card     S. Sumender Of Rice Card     S. Sumender Of Rice Card     S. Aurender Of Rice Card     S. Aurender Of Rice Card     S. Splitting Of Rice Card     S. Splitting Of Rice Card     S. Sumender Of Rice Card     S. Splitting Of Rice Card     S. Splitting Of Rice Card     S. Sumender Of Rice Card     S. Splitting Of Rice Card     S. Sumender Of Rice Card     S. Sumender Of Rice Card     S. Splitting Of Rice Card     S. Splitting Of Rice Card     Splitting Of Rice Card     Splitting Of Rice Card     Splitting Of Rice Card     Splitt | Type of Pension* Select CA,P CA,P Weavers Deabled Widow Toddy Tappers Temsgender Fashermen Single Women Traditional Cobblers Dappu Artists |                                                                      |

Service Application form –Caste, Income and existing pension details needs to be validated by the DA. The necessary proofs (based on the type of pension application) along with the pension application should be uploaded in this page

| ్ర్ గ్రామ్-వార్డు సచివాలయము<br><sub>అంపరి కణతం</sub>                             |                             |                    |                          | Sri YS Jagan Mohan Reddy<br>Hon'ble Chief Minister of Andhra Prades |
|----------------------------------------------------------------------------------|-----------------------------|--------------------|--------------------------|---------------------------------------------------------------------|
| > Home                                                                           | Basi                        | c Details          | Pension App              | lication Form                                                       |
| > Report                                                                         | Type of Pension:*           | Disabled:*         |                          |                                                                     |
| View Transaction                                                                 | Disabled 🗸                  |                    | Validate                 |                                                                     |
| Challan Payment                                                                  |                             |                    |                          |                                                                     |
| List Of Services                                                                 | Cluster ID:*                | Volunteer Name:*   | Volunteer Mobile:*       | Sub caste: *                                                        |
| <ul> <li>Application Submission</li> </ul>                                       |                             |                    |                          | Select 🗸                                                            |
| Consumer Affairs, Food and Civil                                                 | Relation Type:*             | Relation Name:*    | Panchayat Name:*         | Habitation Name:*                                                   |
| Supplies 1. Correction Of Wrong Aadhar Seeding                                   | Select 🗸                    |                    | Select 🗸 🗸               | Select                                                              |
| 2. Member Addition in Rice Card                                                  | Income Certificate Number:* |                    |                          |                                                                     |
| 3. Member Deletion in Rice Card<br>4. New Rice Card                              |                             | Get Income Details |                          |                                                                     |
| 5. Splitting Of Rice Card                                                        | Name:*                      | Annual Income:*    | Confirmation on Income:* |                                                                     |
| 6. Surrender Of Rice Card                                                        |                             |                    | O Yes O No               |                                                                     |
| Municipal Administration and<br>Urban Development (CDMA)                         |                             |                    |                          |                                                                     |
| Panchayat Raj and Rural<br>Development                                           | Caste Certificate Number:*  | Get Caste Details  |                          |                                                                     |
| Revenue                                                                          | Name:"                      | Caste:*            | Sub Caster*              |                                                                     |
| 1. AP Dotted Lands Application<br>2. Addition Of Survey No In<br>Adaptal And 1 B |                             |                    | SUD Caste:               | Confirmation on Caste:*                                             |

| 🌀 ಗ್ರಾಮ-ವಾದ್ದು ಸೆಟಿವಾಲಯವಿ<br>್ಯಾಫರ್ಕ್ ಕಾಣ              | 1)<br>50                                                                  |                                 |                                             |                                     | Sri YS Jagan Mohan Red<br>Hon'ble Chief Minister of An |  |  |
|--------------------------------------------------------|---------------------------------------------------------------------------|---------------------------------|---------------------------------------------|-------------------------------------|--------------------------------------------------------|--|--|
| > Home                                                 | Any other Person in Family taking other Pensions:*                        | How many times UID updated:*    |                                             |                                     |                                                        |  |  |
| Report                                                 | O Yes O No                                                                | Select                          | ~                                           |                                     |                                                        |  |  |
| View Transaction                                       | S NO Date of Update *                                                     | Type of L                       | pdate *                                     | Date of Change *                    | Proof Document *                                       |  |  |
| Challan Payment                                        | 1 dd/mm/yyyy                                                              | Select                          | ✓ dd/mm/yyy                                 |                                     | Choose File No file chosen                             |  |  |
| st Of Services Application Submission                  | Document List<br>Note: All Upload Documents are in Pdf Format Only. Maxim | um Upload Size Per File is 1MB. |                                             |                                     |                                                        |  |  |
| nsumer Affairs, Food and Civil<br>pplies               | Pension Type                                                              |                                 |                                             | Document to be uploa                | ded                                                    |  |  |
| Correction Of Wrong Aadhar                             | Widow                                                                     | Death certific                  | Death certificate of Husband                |                                     |                                                        |  |  |
| eding                                                  | Weavers                                                                   |                                 | Society issued certificate                  |                                     |                                                        |  |  |
| Member Addition in Rice Card                           | Toddy tapper                                                              | Society issue                   | Society issued certificate                  |                                     |                                                        |  |  |
| Member Deletion in Rice Card                           | Transgender                                                               | Medical certit                  | Medical certificate                         |                                     |                                                        |  |  |
| New Rice Card                                          | Single women                                                              | Thasildar issu                  | Thasildar issued certificate                |                                     |                                                        |  |  |
| Splitting Of Rice Card                                 | Fishermen                                                                 | Society issue                   | Society issued marine fishermen certificate |                                     |                                                        |  |  |
| Surrender Of Rice Card                                 | Dappu Artists                                                             | Self Declarati                  | Self Declaration                            |                                     |                                                        |  |  |
| unicipal Administration and<br>toan Development (CDMA) | Traditional cobblers                                                      | Self Declarati                  | Self Declaration                            |                                     |                                                        |  |  |
| anchayat Raj and Rural<br>kevelopment                  | Age Proof Document *                                                      |                                 |                                             | Pension Category Certificate Proof* |                                                        |  |  |
| evenue                                                 | Q, No File choosen                                                        |                                 | Browse                                      | Q, No File choosen                  | Br                                                     |  |  |
| AP Dotted Lands Application                            |                                                                           |                                 |                                             |                                     |                                                        |  |  |
| 2. Addition Of Survey No In<br>Adangal And 1 B         |                                                                           |                                 | Subm                                        | it                                  |                                                        |  |  |

Once the relevant validations are successful and the DA submits the application on behalf of the citizen and completes the payment procedure the application if forwarded to the next level approving authority mapped to the Service.

Step 2: Verification Authority (WEA/WWDS etc.): The verification authority can view all the applications or requests assigned to him along with their SLA and status

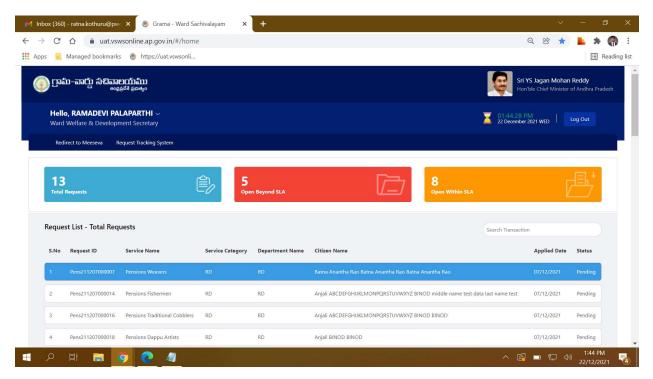

The WEA/WWDS will be able to view all the details filled by the DA on behalf of the citizen along with the documents uploaded for the service

| > C                                                                                                    | 🛆 🔒 uat.vswsor                                                                                                    | nline.ap.gov.in/#/                                                                                                    | /home                                                                                                    |                                                                                                    |                                                                                                    |                                      |                                  |                                                       | Q. BÀ                                                                                                    | * * * (                                                                                                    |
|----------------------------------------------------------------------------------------------------|----------------------------------------------------------------------------------------------------|----------------------------------------------------------------------------------------------------|----------------------------------------------------------------------------------------------------|----------------------------------------------------------------------------------------------------|----------------------------------------------------------------------------------------------------|--------------------------------------|----------------------------------|-------------------------------------------------------|----------------------------------------------------------------------------------------------------|----------------------------------------------------------------------------------------------------|
| ps 🔝                                                                                                    | Managed bookmarks                                                                                                    |                                                                                                    |                                                                                                    |                                                                                                    |                                                                                                    |                                      |                                  |                                                       | ~ 0                                                                                                    | E Rea                                                                                                    |
|                                                                                                    | ඛ්-කර්)                                                                                                    |                                                                                                    |                                                                                                    |                                                                                                    |                                                                                                    |                                      |                                  |                                                       | Sri YS Jagan                                                                                                    | Mohan Reddy                                                                                                    |
|                                                                                                    | డా అంధ్రప్రదేశ్                                                                                                    | ప్రభుత్వం                                                                                                    |                                                                                                    |                                                                                                    |                                                                                                    |                                      |                                  |                                                       | Hon'ble Chief                                                                                                    | Minister of Andhra Prades                                                                                                    |
| Reque                                                                                                    | est ID:Pens2112170000                                                                                                    | 104                                                                                                    |                                                                                                    |                                                                                                    |                                                                                                    |                                      |                                  |                                                       |                                                                                                    |                                                                                                    |
| Basic D                                                                                                    | Details                                                                                                    |                                                                                                    |                                                                                                    |                                                                                                    |                                                                                                    |                                      |                                  |                                                       |                                                                                                    |                                                                                                    |
| Aadhaa                                                                                                    | r Number:                                                                                                    | 994000781284                                                                                                    |                                                                                                    | Gender:                                                                                                    | Female                                                                                                    |                                      |                                  | Marital Status:                                       | Married                                                                                                    |                                                                                                    |
| First Na                                                                                                    |                                                                                                    | Gavidi Rama                                                                                                    |                                                                                                    | Date of Birth:                                                                                                  | 09/06/19                                                                                                    | 944                                  |                                  | Mobile No:                                            | 9704557932                                                                                                    |                                                                                                    |
| Middle                                                                                                    |                                                                                                    |                                                                                                    |                                                                                                    | Caste:                                                                                                    | BC-C                                                                                                    |                                      |                                  | Email:                                                |                                                                                                    |                                                                                                    |
| Last Na                                                                                                    |                                                                                                    | dsfsd                                                                                                    |                                                                                                    | Religion:                                                                                                    | Hindu                                                                                                    |                                      |                                  | Delivery Type:                                        | By Hand                                                                                                    |                                                                                                    |
| Father /                                                                                                    | / Husband Name:                                                                                                    | Gavidi Ramesh                                                                                                    |                                                                                                    | Qualification:                                                                                                  | MDS                                                                                                    |                                      |                                  |                                                       |                                                                                                    |                                                                                                    |
| Presen                                                                                                    | t Address                                                                                                    |                                                                                                    |                                                                                                    |                                                                                                    | Perm                                                                                                    | nanent Address                       |                                  |                                                       |                                                                                                    |                                                                                                    |
| Door No                                                                                                    | o & Street Name:                                                                                                    |                                                                                                    | 1-803                                                                                                    |                                                                                                    | Door                                                                                                    | No & Street Nam                      | e:                               | 1-803                                                 |                                                                                                    |                                                                                                    |
| Village ,                                                                                                    | / Ward / Secretariat:                                                                                                    |                                                                                                    | RAMALINGESWARAI                                                                                                    | PET                                                                                                    | Villag                                                                                                    | ge / Ward / Secreta                  | ariat:                           | RAMAI                                                 | INGESWARAPET                                                                                                    |                                                                                                    |
| Mandal                                                                                                    | / Municipality:                                                                                                    |                                                                                                    | TENALI-U                                                                                                    |                                                                                                    | Mand                                                                                                    | dal / Municipality:                  |                                  | TENAL                                                 | -U                                                                                                    |                                                                                                    |
| District:                                                                                                    |                                                                                                    |                                                                                                    | GUNTUR                                                                                                    |                                                                                                    | Distri                                                                                                    | ict:                                 |                                  | GUNTU                                                 | JR                                                                                                    |                                                                                                    |
| Pin Cod                                                                                                    | le:                                                                                                    |                                                                                                    | 535128                                                                                                    |                                                                                                    | Pin Co                                                                                                    | ode:                                 |                                  | 535128                                                | ł                                                                                                    |                                                                                                    |
| Applic                                                                                                    | ant Details                                                                                                    |                                                                                                    |                                                                                                    |                                                                                                    |                                                                                                    |                                      |                                  |                                                       |                                                                                                    |                                                                                                    |
| Type of                                                                                                    | Pension:                                                                                                    |                                                                                                    | O.A.P                                                                                                    |                                                                                                    |                                                                                                    |                                      |                                  |                                                       |                                                                                                    |                                                                                                    |
|                                                                                                    | i) - ratna.kothuru@pw: ×                                                                                                    |                                                                                                    | ard Sachivalayam                                                                                                    | × +                                                                                                    |                                                                                                    |                                      |                                  |                                                       | ∧ <b>© ■</b> ¶                                                                                                    | × − 0                                                                                                    |
| nbox (361                                                                                                    | I) - ratna.kothuru@pw⊂ X                                                                                                    | ⊗ Grama - W<br>nline.ap.gov.in/#/                                                                                                    | ard Sachivalayam<br>'home                                                                                                    | ×                                                                                                    |                                                                                                    |                                      |                                  |                                                       | Q B                                                                                                    | <sup>,,,,,,,,</sup> <sup>,</sup> <sup>,</sup> <sup>,</sup> <sup>,</sup> <sup>,</sup> <sup>,</sup> <sup>,</sup> <sup></sup>                                                                                                    |
| nbox (361<br>C<br>ops                                                                                                    | ) - ratna.kothuru@pwc X                                                                                                    | <ul> <li>Ø Grama - W</li> <li>nline.ap.gov.in/#/</li> <li>https://uat.vsws</li> </ul>                                                                                                    | ard Sachivalayam<br>'home                                                                                                    | × +                                                                                                    |                                                                                                    |                                      |                                  |                                                       | ද ල්<br>Sri YS Jagan                                                                                                    | ✓ <sup>(1)</sup> 22/12/2021 ✓ – <sup>(2)</sup> ★ <b>L</b> ★ (                                                                                                    |
| abox (361                                                                                                    | )) - ratna.kothuru@pw ×                                                                                                    | Grama - W Grama - W Inline.ap.gov.in/#/ https://uat.vsws                                                                                                    | ard Sachivalayam<br>'home                                                                                                    | × +                                                                                                    |                                                                                                    |                                      |                                  |                                                       | ද ල්<br>Sri YS Jagan                                                                                                    | ✓ - 0<br>★ <b>k k k</b><br>Hohan Reddy                                                                                                    |
| nbox (361<br>) C<br>nps<br>info<br>Family<br>S NO                                                                                                    | ) - ratna kothuru@pw: X                                                                                                    | Grama - W     inline.ap.gov.in/#/     https://uat.vsws     fit                                                                                                    | ard Sachivalayam<br>/home<br>conli                                                                                                    | Wet Land (Acres)                                                                                                | Dry Land (Acres)                                                                                                    | Property(Sqft)                       | Vehicle(Y/N)                     |                                                       | Q E<br>Sri YS Jagan<br>Hon 'ble Chief<br>//N) Income Tax(Y/N)                                                                                                    |                                                                                                    |
| nbox (361<br>$\rightarrow$ C<br>nps<br>pps<br>Family<br>S NO<br>1                                                                                                    | ) - ratna kothuru@pw: X                                                                                                    | Grama - W     inline.ap.gov.in/#/     https://uat.vsws     fi15111     scoso     ibility criteria     Gender     FEMALE                                                                                                    | ard Sachivalayam<br>/home<br>conli<br>DOB<br>12/06/1998                                                                                                    | Wet Land (Acres)<br>0                                                                                           | 0                                                                                                    | -                                    | No                               | No                                                    | Q E<br>Sri YS Jagan<br>Hon Die Chief<br>Income Tax(Y/N)<br>No                                                                                                    |                                                                                                    |
| abox (361<br>-> C<br>                                                                                                    | ) - ratna kothuru@pw: X                                                                                                    | Grama - W     inline.ap.gov.in/#/     https://uat.vsws     fit555     billity criteria     Gender     FEMALE     MALE                                                                                                    | ard Sachivalayam<br>'home<br>tonli<br>DOB<br>12/06/1998<br>09/06/1988                                                                                                    | Wet Land (Acres)<br>0<br>0                                                                                      | 0<br>0                                                                                                    | -                                    | No<br>No                         | No<br>No                                              | Q (2)<br>Sri YS Jagan<br>Hon Die Chief<br>//N) Income Taxty/N)<br>No<br>No                                                                                                    | Q     22/12/2021       ✓     —       ★     ▲       ★     ▲       ★     ■       ★     ■       ★     ■       ★     ■       ★     ■       ★     ■       ★     ■       ■     ■       ★     ■       ■     ■       ■     ■       ■     ■       ■     ■       ■     ■       ■     ■       ■     ■       ■     ■       ■     ■       ■     ■       ■     ■       ■     ■       ■     ■       ■     ■       ■     ■       ■     ■       ■     ■       ■     ■       ■     ■       ■     ■       ■     ■       ■     ■       ■     ■       ■     ■       ■     ■       ■     ■       ■     ■       ■     ■       ■     ■       ■     ■       ■     ■       ■     ■                                                      |
| nbox (361<br>$\rightarrow$ C<br>nps<br>pps<br>Family<br>S NO<br>1                                                                                                    | ) - ratna.kothuru@pw: ×<br>المعنوف المعنوف ال<br>معنوف المعنوف المعنوف<br>المعنوف المعنوف المعنوف المعنوف المعنوف المعنوف المعنوف المعنوف المعنوف المعنوف المعنوف المعنوف المعنوف المعنوف المعنوف المعنوف المعنوف المعنوف المعنوف المعنوف المعنوف المعنوف المعنو<br>المعنوف المعنوف المعنوف المعنوف المعنو المعنو المع | Grama - W     inline.ap.gov.in/#/     https://uat.vsws     fi15111     scoso     ibility criteria     Gender     FEMALE                                                                                                    | ard Sachivalayam<br>/home<br>conli<br>DOB<br>12/06/1998                                                                                                    | Wet Land (Acres)<br>0                                                                                           | 0<br>0<br>0.32                                                                                                    | -                                    | No                               | No                                                    | Q E<br>Sri YS Jagan<br>Hon Die Chief<br>Income Tax(Y/N)<br>No                                                                                                    |                                                                                                    |
| abox (361<br>-> C<br>                                                                                                    | ) - ratna kothuru@pw: X                                                                                                    | Grama - W     inline.ap.gov.in/#/     https://uat.vsws     fit555     billity criteria     Gender     FEMALE     MALE                                                                                                    | ard Sachivalayam<br>'home<br>tonli<br>DOB<br>12/06/1998<br>09/06/1988                                                                                                    | Wet Land (Acres)<br>0<br>0                                                                                      | 0<br>0                                                                                                    | -                                    | No<br>No                         | No<br>No                                              | Q (2)<br>Sri YS Jagan<br>Hon Die Chief<br>//N) Income Taxty/N)<br>No<br>No                                                                                                    | Q     22/12/2021       ✓     —       ★     ▲       ★     ▲       ★     ■       ★     ■       ★     ■       ★     ■       ★     ■       ★     ■       ★     ■       ■     ■       ★     ■       ■     ■       ■     ■       ■     ■       ■     ■       ■     ■       ■     ■       ■     ■       ■     ■       ■     ■       ■     ■       ■     ■       ■     ■       ■     ■       ■     ■       ■     ■       ■     ■       ■     ■       ■     ■       ■     ■       ■     ■       ■     ■       ■     ■       ■     ■       ■     ■       ■     ■       ■     ■       ■     ■       ■     ■       ■     ■       ■     ■       ■     ■       ■     ■                                                      |
| abox (361<br>-> C<br>                                                                                                    | ) - ratna.kothuru@pw: ×<br>ش ه uat.vswsor<br>Managed bookmarks<br>ش م م م م م م م م م م م م م م م م م م م                                                                                                    | Grama - W  inline.ap.gov.in/#/ https://uat.vsws  inline.ap.gov.in/#/ https://uat.vsws  inline.ap.gov.in/#/ Gender  FEMALE MALE MALE MALE                                                                                                    | ard Sachivalayam<br>/home<br>tonli<br>DOB<br>12/06/1998<br>09/06/1988<br>01/01/1960                                                                                                    | Wet Land (Acres)<br>0<br>0<br>0                                                                                 | 0<br>0<br>0.32                                                                                                    | -                                    | No<br>No<br>No                   | No<br>No<br>No                                        | C      C                                                            | Q™       22/12/2021         ✓       —         ★       ▲         ★       ▲         ★       ▲         ★       ▲         ★       ▲         ★       ▲         ★       ▲         ★       ▲         ★       ▲         ★       ▲         ★       ▲         ★       ▲         ★       ▲         ★       ▲         ★       ▲         ★       ▲         ★       ▲         ★       ▲         ★       ▲         ★       ▲         ★       ▲         ★       ▲         ★       ▲         ★       ▲         ★       ▲         ★       ▲         ★       ▲         ★       ▲         ★       ▲         ★       ▲         ★       ▲         ★       ▲         ★       ▲         ★       ▲         ★       ▲         ★       ▲ |
| Abox (361<br>-> C<br>                                                                                                    | ) - ratna.kothuru@pw: ×<br>المعادية المعادية المعادية<br>معادية المعادية المعادية المعادية المعادية المعادية المعادية المعادية المعادية المعادية المعادية المعادية المعادية المعادية المعادية المعادية المعادية المعادية المعادية المعادية المعادية المعادية المعادية المعادية المعادية المعادية المعادية المعادية المعادية المعادية المعادية المعادية المعادية الم<br>معادية المعادية المعادية المعادية المعادية المعادية المعادية المعادية المعادية المعادية المعادية المعادية المعادية المعادية المعادية المعادية المعادية المعادية المعادية المعادية المعادية المعادية المعادية المعادية المعادية المعادية الم   | Grama - W  inline.ap.gov.in/#/ https://uat.vsws  inline.ap.gov.in/#/ https://uat.vsws  inline.ap.gov.in/#/ Gender  FEMALE  MALE  MALE  MALE  MALE  MALE                                                                                                    | ard Sachivalayam<br>/home<br>tonli<br>DOB<br>12/06/1998<br>09/06/1988<br>01/01/1960<br>12/06/2018                                                                                                    | Wet Land (Acres)<br>0<br>0<br>0<br>0<br>0                                                                       | 0<br>0<br>0.32<br>0                                                                                                    | -<br>-<br>-<br>-                     | No<br>No<br>No                   | No<br>No<br>No<br>No                                  | C È       Sri YS Jagan       Vino Be Chief       /N0       No       No       No       No       No                                                                                                    | Q™       22/12/2021         ✓       —         ★       ▲         ★       ▲         ★       ▲         ★       ▲         ★       ▲         ★       ▲         ★       ▲         ★       ▲         ★       ▲         ★       ▲         ★       ▲         ★       ▲         ★       ▲         ★       ▲         ★       ▲         ★       ▲         ★       ▲         ★       ▲         ★       ▲         ★       ▲         ★       ▲         ★       ▲         ★       ▲         ★       ▲         ★       ▲         ★       ▲         ★       ▲         ★       ▲         ★       ▲         ★       ▲         ★       ▲         ★       ▲         ★       ▲         ★       ▲         ★       ▲         ★       ▲ |
| abox (361)           ->         C*           apps                                                                                                    | ) - ratna kothuru@pw: ×<br>المعادية المعادية المعادية<br>معادية المعادية الم<br>معادية المعادية المعادية المعادية المعادية المعادية المعادية المعادية المعادية المعادية المعادية المعادية المعادية المعادية المعادية المعادية المعادية المعادية المعادية المعادية المعادية المعادية المعادية المعادية المعادية المعادية الم   | Grama - W      diine.ap.gov.in/#//      https://uat.vsws      https://uat.vsws      bility criteria      Gender      FEMALE      MALE      MA | ard Sachivalayam<br>/home<br>tonli<br>DO8<br>12/06/1998<br>09/06/1988<br>01/01/1960<br>12/06/2018<br>17/12/2016                                                                                                    | Wet Land (Acres)<br>0<br>0<br>0<br>0<br>0<br>0                                                                  | 0<br>0.32<br>0                                                                                                    | -<br>-<br>-<br>-<br>-                | No<br>No<br>No<br>No             | No<br>No<br>No<br>No<br>No                            | C     C     C | Q™       22/12/2021         ✓       —         ★                                                                                                    |
| sbox (361           -         -           -         -           -         -           -         -           -         -           -         -           -         -           -         -           -         -           -         -           -         -           -         -           -         -           -         -           -         -           -         -           -         -           -         -           -         -           -         -           -         -           -         -           -         -           -         -           -         -           -         -           -         -           -         -           -         -           -         -           -         -           -         -           -         -           -         -   -         -   - | ) - ratna kothuru@pw: ×<br>ش العام بعاد بالمحالي بالمحالي<br>بالمحالي بالمحالي بالمحالي بالمحالي بالمحالي بالمحالي بالمحالي بالمحالي بالمحالي بالمحالي بالمحالي بالمحالي بالمحالي بالمحالي بالمحالي بالمحالي بالمحالي بالمحالي بالمحالي بالمحالي بالمحالي بالمحالي بالمحالي بالمحالي بالمحالي بالمحالي      | Grama - W      diine.ap.gov.in/#//      https://uat.vsws      https://uat.vsws      bility criteria      Gender      FEMALE      MALE      MA | ard Sachivalayam<br>/home<br>tonli<br>DOB<br>12/06/1998<br>09/06/1988<br>01/01/1960<br>12/06/2018<br>17/12/2016<br>01/01/1990                                                                                                    | Wet Land (Acres)<br>0<br>0<br>0<br>0<br>0<br>0<br>0<br>0<br>0<br>0<br>0<br>0<br>0<br>0<br>0<br>0<br>0<br>0<br>0 | 0<br>0.32<br>0<br>0<br>0                                                                                                    | -<br>-<br>-<br>-<br>-<br>-           | No<br>No<br>No<br>No<br>No       | No<br>No<br>No<br>No<br>No<br>No                      |                                                                                                    | Q       22/12/2021         ✓       -         ★                                                                                                    |
| sbox (361                                                                                                    | ) - ratna kothuru@pw: ×<br>ش الالله بعنه بعنه بعنه بعنه بعنه بعنه بعنه بعن                                                                                                    | Grama - W      diine.ap.gov.in/#//      https://uat.vsws      https://uat.vsws      bility criteria      Gender      FEMALE      MALE      MAL      MAL      MAL      MAL      MAL      MAL     | ard Sachivalayam<br>/home<br>tonli<br>DOB<br>12/06/1998<br>09/06/1988<br>01/01/1960<br>12/06/2018<br>17/12/2016<br>01/01/1990<br>19/08/2016                                                                                          | Wet Land (Acres)<br>0<br>0<br>0<br>0<br>0<br>0<br>0<br>0<br>0<br>0<br>0<br>0<br>0<br>0<br>0<br>0<br>0<br>0<br>0 | 0<br>0<br>0.32<br>0<br>0<br>0                                                                                                    | -<br>-<br>-<br>-<br>-<br>-<br>-<br>- | No<br>No<br>No<br>No<br>No<br>No | No<br>No<br>No<br>No<br>No<br>No                      |                                                                                                    | Q       22/12/2021         ✓       —         ✓       —         ✓       —         ✓       —         ✓       —         ✓       —         ✓       —         ✓       —         ✓       —         ✓       —         ✓       —         ✓       —         ✓       —         ✓       —         ✓       —         ✓       —         ✓       —         ✓       —         ✓       —         ✓       —         ✓       —         ✓       —         ✓       —         ✓       —         ✓       —         ✓       —         ✓       —         ✓       —         ✓       —         ✓       —         ✓       —         ✓       —         ✓       —         ✓       —         ✓       —         ✓       —         ✓       —  |
| box (361<br>→ C <sup>2</sup><br>ps a<br>Family<br>Family<br>1<br>2<br>3<br>4<br>5<br>6<br>7<br>8                                                                                                    | ) - ratna kothuru@pw: X<br>Managed bookmarks<br>D- JJ-JJ<br>Cooperation<br>Details along with eligit<br>Name of Person<br>Gavidi Rama<br>Gavidi Krishnarao<br>Gavidi Satyam<br>GAVIDI ESWITHA<br>GAVIDI ESWITHA<br>GAVIDI DELLISWARI<br>GAVIDI SUMANTH KUMAR<br>Gavidi Venkatamma<br>MISALA KALAVATI                                                                                                    | Grama - W      diine.ap.gov.in/#//      https://uat.vsws      https://uat.vsws      diinty.criteria      Gender      FEMALE      MALE      MALE      MALE      MALE      MALE      MALE      MALE      MALE      MALE      FEMALE      FEMALE     | ard Sachivalayam<br>/home<br>conli<br>DOB<br>12/06/1998<br>09/06/1988<br>01/01/1960<br>12/06/2018<br>17/12/2016<br>01/01/1990<br>19/08/2016<br>01/01/1970                                                                            | Wet Land (Acres)<br>0<br>0<br>0<br>0<br>0<br>0<br>0<br>0<br>0<br>0<br>0<br>0<br>0<br>0<br>0<br>0<br>0<br>0<br>0 | 0<br>0.32<br>0<br>0<br>0<br>0<br>1.46<br>0                                                                                                | -<br>-<br>-<br>-<br>-<br>-<br>-<br>- | No<br>No<br>No<br>No<br>No<br>No | No<br>No<br>No<br>No<br>No<br>No<br>No                |                                                                                                    |                                                                                                    |
| abox (361                                                                                                    | ) - ratna kothuru@pw: X<br>Managed bookmarks<br>D- JJ-JJ<br>Cooperation<br>Details along with eligit<br>Name of Person<br>Gavidi Rama<br>Gavidi Krishnarao<br>Gavidi Satyam<br>GAVIDI ESWITHA<br>GAVIDI ESWITHA<br>GAVIDI DELLISWARI<br>GAVIDI SUMANTH KUMAR<br>Gavidi Venkatamma<br>MISALA KALAVATI                                                                                                    | Grama - W      hline.ap.gov.in/#/      https://uat.vsws      https://uat.vsws      https://uat.vsws      https://uat.vsws      https://uat.vsws      https://uat.vsws      https://uat.vsws      https://uat.vsws      https://uat.vsws      https://uat.vsws      https://uat.vsws      https://uat.vsws      female      female     | ard Sachivalayam<br>/home<br>conli<br>DOB<br>12/06/1998<br>09/06/1988<br>01/01/1960<br>12/06/2018<br>17/12/2016<br>01/01/1990<br>19/08/2016<br>01/01/1970<br>20/07/1997                                                              | Wet Land (Acres)<br>0<br>0<br>0<br>0<br>0<br>0<br>0<br>0<br>0<br>0<br>0<br>0<br>0<br>0<br>0<br>0<br>0<br>0<br>0 | 0<br>0.32<br>0<br>0<br>0<br>0<br>1.46<br>0<br>8<br>Relati                                                                                 | -<br>-<br>-<br>-<br>-<br>-<br>-<br>- | No<br>No<br>No<br>No<br>No<br>No | No<br>No<br>No<br>No<br>No<br>No<br>No<br>No          |                                                                                                    |                                                                                                    |
| abox (361                                                                                                    | <ul> <li>- ratna kothuru@pw ×</li> <li>ش ه uat.vswsor</li> <li>Managed bookmarks</li> <li>ش معالی المحال المحال</li></ul>                | Grama - W hline.ap.gov.in/#/     https://uat.vsws     bibility criteria      Gender     FEMALE     MALE     MALE     MALE     MALE     MALE     MALE     FEMALE     FEMALE                                                                                                    | DOB           12/06/1998           09/06/1988           01/01/1960           12/06/2018           17/12/2016           01/01/1960           12/06/2018           17/12/2016           01/01/1970           20/07/1997           3131 | Wet Land (Acres)<br>0<br>0<br>0<br>0<br>0<br>0<br>0<br>0<br>0<br>0<br>0<br>0<br>0<br>0<br>0<br>0<br>0<br>0<br>0 | 0<br>0.32<br>0<br>0<br>0<br>0<br>1.46<br>0<br>8<br>Relati                                                                                 |                                      | No<br>No<br>No<br>No<br>No<br>No | No<br>No<br>No<br>No<br>No<br>No<br>No<br>No<br>HUSBA |                                                                                                    |                                                                                                    |
| abox (361                                                                                                    | ) - ratna kothuru@pw: ×<br>Managed bookmarks i<br>D-aalt i i i i i i i i i i i i i i i i i i i                                                                                                    | Grama - W     Inline.ap.gov.in/#/     https://uat.vsws     fit     fit     fit     fit     fit     fit     fit     fit     MALE     MALE     MALE     MALE     FEMALE     FEMALE     FEMALE                                                                                                    | ard Sachivalayam<br>/home<br>conli<br>DOB<br>12/06/1998<br>09/06/1988<br>01/01/1960<br>12/06/2188<br>17/12/2016<br>01/01/1990<br>19/08/2016<br>01/01/1990<br>19/08/2016<br>01/01/1990<br>20/07/1997<br>3131<br>dssdfsd               | Wet Land (Acres)<br>0<br>0<br>0<br>0<br>0<br>0<br>0<br>0<br>0<br>0<br>0<br>0<br>0<br>0<br>0<br>0<br>0<br>0<br>0 | 0<br>0,32<br>0<br>0<br>0<br>0<br>1,46<br>0<br>7<br>8<br>8<br>8<br>8<br>8<br>8<br>8<br>8<br>8<br>8<br>8<br>8<br>8<br>8<br>8<br>8<br>8<br>8 |                                      | No<br>No<br>No<br>No<br>No<br>No | No<br>No<br>No<br>No<br>No<br>No<br>No<br>No<br>HUSBA |                                                                                                    |                                                                                                    |

| s 📒 Managed bookmarks 🛞 https://uat.v                                                                                                    |                                                                                                 |                                                                        |                                                                                                    |
|----------------------------------------------------------------------------------------------------|-------------------------------------------------------------------------------------------------|------------------------------------------------------------------------|----------------------------------------------------------------------------------------------------|
|                                                                                                    | swsonli                                                                                         |                                                                        | E Re                                                                                                    |
| గ్రామ్-పార్డు సచిపాలయ్<br><sub>ంభ్రకశ కళశం</sub>                                                                                                    |                                                                                                 |                                                                        | Sri YS Jagan Mohan Reddy<br>Hon'ble Chief Minister of Andhra Prade                                                                                                    |
|                                                                                                    | E 20/01/1991 0                                                                                  | 0 - 190 T                                                              | 0 01                                                                                                    |
| Cluster ID:                                                                                                    | 3131                                                                                            | Relation Type:                                                         | HUSBAND                                                                                                    |
| Volunteer Name:                                                                                                    | dssdfsd                                                                                         | Relation Name:                                                         | sdffd                                                                                                    |
| Volunteer Mobile:                                                                                                    | 1232131232                                                                                      | Panchayat Name:                                                        | Burjapadu                                                                                                    |
| Sub caste:                                                                                                    | Converted Christians From Sc                                                                    | Habitation Name:                                                       | Burjapadu                                                                                                    |
| Income Certificate Number:                                                                                                    | IC012122315265                                                                                  | Caste Certificate Number:                                              | CGC012030884001                                                                                                    |
| Name:                                                                                                    | K LAKSHMI                                                                                       | Name:                                                                  | MUNDRU RANAMMA                                                                                                    |
| Annual Income:                                                                                                    | 70000                                                                                           | Caste:                                                                 | BCC                                                                                                    |
| Confirmation on Income:                                                                                                    | Yes                                                                                             | Sub Caste:                                                             | SCHEDULED CASTES CONVERTS TO CHRISTIANITY                                                                                                    |
|                                                                                                    |                                                                                                 | Confirmation on Caste:                                                 | Yes                                                                                                    |
| Any other Person in Family taking other Pensions:                                                                                                    | No                                                                                              | How many times UID updated:                                            | 1                                                                                                    |
|                                                                                                    |                                                                                                 |                                                                        |                                                                                                    |
| S NO Date of Update Type of Update D                                                                                                    | ate of Change                                                                                   | Proof Document                                                         |                                                                                                    |
| 1 09/12/2021 Name                                                                                                    | 07/12/2021 Maud_CorrectionsInDeathCertif                                                        | icate.pdf 📩                                                            |                                                                                                    |
|                                                                                                    |                                                                                                 |                                                                        |                                                                                                    |
| A 🗄 🚍 🧑 💽 4                                                                                                    | 1 🦛                                                                                             | and the second second second second                                    | へ 😰 📼 🗊 🗤 1:46 PM<br>22/12/2021                                                                                                    |
| р III 🖬 🧿 💽 4                                                                                                    | 7 <u>w</u>                                                                                      |                                                                        | ∽ 😰 ≕ 🖓 22/12/2021                                                                                                    |
| 🔎 🗄 📰 🧿 💽 🤌                                                                                                    | Ward Sachivalayam × +                                                                           |                                                                        | ∽ 🚱 ➡ 🖓 22/12/2021<br>∨ − 🗇                                                                                                    |
| р III 🖬 🧿 💽 4                                                                                                    | /#/home                                                                                         |                                                                        | ∽ 😰 ≕ 🖓 22/12/2021                                                                                                    |
| <ul> <li>レート・マン・ロート・・・・・・・・・・・・・・・・・・・・・・・・・・・・・・・・・・・</li></ul>                                                                                                    | /#/home                                                                                         |                                                                        | A B → → ↓ ↓ 22/12/2021 A B ★ L                                                                                                    |
| <ul> <li>○ 其i こ ??</li> <li>cx (361) - ratna.kothuru@pw: × ⑧ Grama-</li> <li>C 合 ▲ uat.vswsonline.ap.gov.in</li> <li>s ▲ Managed bookmarks ⑧ https://uat.v</li> </ul>                                                                                                    | /#/home                                                                                         | How many times UID updated:                                            | <ul> <li>C</li> <li>C</li></ul> |
| C     Li     O     O     Grama       C     Li     Li     O     Grama       C     Li     Li     Li     Li       Managed bookmarks     Managed bookmarks     https://uatv                                                                                                    | /#/home                                                                                         | How many times UID updated:                                            | C Chief Minister of Andhra Prade                                                                                                    |
| Image: Construction of the second second | /#/home                                                                                         | How many times UID updated:                                            | C Chief Minister of Andhra Prade                                                                                                    |
| C       Li       C       C         C       Li       Li       C         Managed bookmarks       Https://uat.v         Color       Li       Li         Color       Li       Li         Color <td>/#/home<br/>swsonli<br/>No</td> <td>Proof Document</td> <td>C Chief Minister of Andhra Prade</td>                                                                                                    | /#/home<br>swsonli<br>No                                                                        | Proof Document                                                         | C Chief Minister of Andhra Prade                                                                                                    |
| الاللہ اللہ اللہ اللہ اللہ اللہ اللہ ال                                                                                                    | /#/home<br>swsonli<br>No                                                                        | Proof Document                                                         | C Chief Minister of Andhra Prade                                                                                                    |
| الا       الح       الح                                                                                                    | /#/home swsonli No No atc of Change 07/12/2021 Maud_CorrectionsInDeathCertif                    | Proof Document                                                         | C Chief Minister of Andhra Prade                                                                                                    |
| الا       الح       الح                                                                                                    | /#/home swsonli No No ate of Change 07/12/2021 Maud_CorrectionsInDeathCertif                    | Proof Document<br>icate.pdf 📩<br>-Availability Birth Application.pdf 📩 | C Chief Minister of Andhra Prade                                                                                                    |
| الا       الح       الح                                                                                                    | /#/home swsonli No No ate of Change 07/12/2021 Maud_CorrectionsInDeathCertif                    | Proof Document                                                         | C Chief Minister of Andhra Prade                                                                                                    |
| الا       الح       الح                                                                                                    | /#/home swsonli No No ate of Change 07/12/2021 Maud_CorrectionsInDeathCertif                    | Proof Document<br>icate.pdf 📩<br>-Availability Birth Application.pdf 📩 | C Chief Minister of Andhra Prade                                                                                                    |
| الا       الا       ال       ال       ال       ال       ال       ال       ال       ال       ال       ال       ال       ال       ال       ال       ال       ال       ال       ال       ال       ال       ا                                                                                                    | /#/home swsonii No No No No Remarks:*                                                           | Proof Document                                                         | C Chief Minister of Andhra Prade                                                                                                    |
| الا       الا       الا       الا       الا       الا       الا       الا       الا       الا       الا       الا       Image: Solution of the solution of the sol                                                                                                    | /#/home swsonii No No ate of Change 07/12/2021 Maud_CorrectionsInDeathCertif Maud_Non Maud_Corr | Proof Document<br>icate.pdf 📩<br>-Availability Birth Application.pdf 📩 | C Chief Minister of Andhra Prade                                                                                                    |

WEA/WWDS can Recommend or Not Recommend the application as shown above.

The WEA/WWDS must verify the document through a Aadhaar e-sign with an OTP to forward the application to the next level.

WEA/WWDS is notified through a pop-up window once the application is verified and submitted

|                        |                                                                             | vsonline.ap.gov.in/#/home                        |                        |                                 |                                                     | e                             | 2 6 ★                                | <b></b>                               |
|------------------------|-----------------------------------------------------------------------------|--------------------------------------------------|------------------------|---------------------------------|-----------------------------------------------------|-------------------------------|--------------------------------------|---------------------------------------|
| ps 📕                   | Managed bookmarks                                                           | s 🛞 https://uat.vswsonli                         |                        |                                 |                                                     |                               |                                      | 🔳 Rea                                 |
| ) []]a                 | ්ට-කාර්යු                                                                   | 2 <b>010-511)</b><br>გ <sup>ექ</sup> శ ప్రభుత్వం |                        |                                 | ×                                                   |                               | i YS Jagan Moł<br>on'ble Chief Minis | <b>1an Reddy</b><br>ter of Andhra Pra |
|                        | o, RAMADEVI PA<br>Welfare & Developr                                        |                                                  | Application            | forwarded to next level.        | 2                                                   | 01:47:27 PN<br>22 December 20 |                                      |                                       |
| Red                    | irect to Meeseva R                                                          | equest Tracking System                           |                        |                                 | Ok                                                  | _                             |                                      |                                       |
| 4.7                    |                                                                             |                                                  | 舎、 5                   |                                 |                                                     |                               |                                      |                                       |
| 12<br>Total            | Requests                                                                    | l                                                |                        | n Beyond SLA                    | Copen Within SLA                                    |                               |                                      |                                       |
| Total                  |                                                                             | uests                                            |                        | n Beyond SLA                    | Open Within SLA                                     | Search Transaction            |                                      |                                       |
| Total                  | Requests<br>st List - Total Req                                             | uests<br>Service Name                            |                        | n Beyond SLA<br>Department Name | Open Within SLA                                     | Search Transaction            | Applied Date                         | Status                                |
| Total                  | Requests<br>st List - Total Req                                             |                                                  | Oper                   |                                 | Copen Within SLA                                    | Search Transaction            |                                      | Status<br>Pending                     |
| Total                  | Requests<br>st List - Total Req<br>Request ID                               | Service Name                                     | Service Category       | Department Name                 | Citizen Name                                        |                               | Applied Date                         |                                       |
| Total<br>Reque<br>S.No | Requests st List - Total Req Request ID Perss211207000007 Perss211207000014 | Service Name<br>Pensions Weavers                 | Service Category<br>RD | Department Name<br>RD           | Citizen Name<br>Batna Anantha Rao Batna Anantha Rao |                               | Applied Date                         | Pending                               |

Step 3: Approving Authority (MPDO, Municipal Commissioner etc.): The Approving authority can view all the applications or requests assigned to him along with their SLA and status

|                     | - ratna.kothuru@pw⊂ ×                                                        | 🛞 Grama - Ward Sachivalay                                       | ram × +                      |                             |                                                                                                    |                                         | ·                  | ٥      |
|---------------------|------------------------------------------------------------------------------|-----------------------------------------------------------------|------------------------------|-----------------------------|----------------------------------------------------------------------------------------------------|-----------------------------------------|--------------------|--------|
| → C                 |                                                                              | nline.ap.gov.in/#/home                                          |                              |                             |                                                                                                    | Q 🖻 🕇                                   | k 📕 🖈              | • (    |
| ops 📕               | Managed bookmarks                                                            | https://uat.vswsonli                                            |                              |                             |                                                                                                    |                                         | <b>=</b>           | Read   |
| ) []#               | ග-තාර්ය                                                                      | <b>ໂງລົງງ</b><br>ອູສະສຸດ                                        |                              |                             | <u> </u>                                                                                                    | Sri YS Jagan Mol<br>Hon'ble Chief Minis |                    | radesh |
|                     | <b>ə, TENALI-U ~</b><br>cipal Commissioner                                   |                                                                 |                              |                             | × :                                                                                                    | 01:53:52 PM<br>22 December 2021 WED     | Log Out            |        |
| Redi                | irect to Meeseva Reque                                                       | est Tracking System                                             |                              |                             |                                                                                                    |                                         |                    |        |
| 4                   |                                                                              | 創。                                                              | 0                            |                             | <u>7</u> 4                                                                                                    |                                         | _≞_t               |        |
| Total               | Requests                                                                     | L//                                                             | Open Beyond S                | SLA                         | Open Within SLA                                                                                                    |                                         |                    |        |
|                     | Requests<br>st List - Total Reques                                           | ts                                                              | Open Beyond S                | ila                         | Open Within SLA                                                                                                    |                                         |                    |        |
|                     |                                                                              | ts<br>Service Name                                              | Open Beyond Service Category | iLA<br>Department Name      |                                                                                                    | Applied Date                            | Status             | )      |
| Reques              | st List - Total Reques                                                       |                                                                 |                              |                             | <b>.</b>                                                                                                    | Applied Date                            | Status<br>Pending  |        |
| Reques              | st List - Total Reques<br>Request ID                                         | Service Name                                                    | Service Category             | Department Name             | o.                                                                                                    |                                         |                    |        |
| Reques<br>s.No      | st List - Total Reques<br>Request ID<br>Pens211215000004                     | Service Name Pensions Traditional Cobblers                      | Service Category<br>RD       | Department Name             | o.<br>Citizen Name<br>Mohammed Abdul Muqthar Mohammed Abdul Muqthar                                                  | 15/12/2021                              | Pending            |        |
| Reques<br>s.No<br>1 | st List - Total Reques<br>Request ID<br>Pens211215000004<br>Pens211215000005 | Service Name Pensions Traditional Cobblers Pensions Transgender | RD<br>RD                     | Department Name<br>RD<br>RD | o.<br>Citizen Name<br>Mohammed Abdul Muqthar Mohammed Abdul Muqthar<br>Mohammed Abdul Muqthar Mohammed Abdul Muqthar | 15/12/2021                              | Pending<br>Pending |        |

The MPDO/MC will be able to view all the details filled by the DA and the recommendations made by the WEA/WWDS on behalf of the citizen along with the documents uploaded for the service

| C Anaged bookmarks Anaged bookmarks Anag | uat.vswsonli<br>84 Gender:<br>9 Date of Birth:<br>Caste:<br>Religion: | Female<br>09/06/1944<br>BC-C<br>Hindu<br>MDS | <ul> <li>Registratus:</li> <li>Married</li> <li>Mobile No:</li> <li>9704557932</li> <li>Email:</li> <li>Delivery Type:</li> <li>By Hand</li> </ul> |                   |
|----------------------------------------------------------------------------------------------------|-----------------------------------------------------------------------|----------------------------------------------|----------------------------------------------------------------------------------------------------|-------------------|
| <u>ເງດ້ມ-ລາວເບັນ ລົນເປີລາວເບເນັນລົມນ</u><br>eegg&& gease<br>equest ID:Pens211217000004<br>sic Details<br>dhaar Number: 994007612<br>st Name: Gavidi Rama<br>ddle Name: dsfsd<br>ther / Husband Name: Gavidi Rama<br>esent Address<br>tor No & Street Name:<br>lage / Ward / Secretariat:                                                                                                    | 84 Gender:<br>b Date of Birth:<br>Caste:<br>Religion:                 | 09/06/1944<br>BC-C<br>Hindu                  | Marital Status: Married<br>Mobile No: 9704557932<br>Email:                                                                                         | ■ Rea<br>a Prades |
| equest ID:Pens211217000004<br>sisic Details<br>dhaar Number: 9940007812<br>st Name: Gavidi Rame<br>ddle Name: dsfsd<br>ther / Husband Name: Gavidi Rame<br>esent Address<br>tor No & Street Name:<br>lage / Ward / Secretariat:                                                                                                    | Date of Birth:<br>Caste:<br>Religion:                                 | 09/06/1944<br>BC-C<br>Hindu                  | Hon'ble Chief Minister of Andhra<br>Marital Status: Married<br>Mobile No: 9704557932<br>Email:                                                     | a Prades          |
| sic Details dhaar Number: 9940007812 st Name: Gavidi Rama ddle Name: st Name: dsfsd ther / Husband Name: Gavidi Rama esent Address ror No & Street Name: lage / Ward / Secretariat:                                                                                                    | Date of Birth:<br>Caste:<br>Religion:                                 | 09/06/1944<br>BC-C<br>Hindu                  | Mobile No: 9704557932<br>Email:                                                                                                    |                   |
| dhar Number: 9940007812<br>st Name: Gavidi Ram;<br>ddle Name: dsfsd<br>ther / Husband Name: Gavidi Ram;<br>esent Address<br>or No & Street Name:<br>lage / Ward / Secretariat:                                                                                                    | Date of Birth:<br>Caste:<br>Religion:                                 | 09/06/1944<br>BC-C<br>Hindu                  | Mobile No: 9704557932<br>Email:                                                                                                    |                   |
| st Name: Gavidi Rama<br>ddle Name:<br>st Name: dofod<br>ther / Husband Name: Gavidi Rame<br>esent Address<br>ror No & Street Name:<br>lage / Ward / Secretariat:                                                                                                    | Date of Birth:<br>Caste:<br>Religion:                                 | 09/06/1944<br>BC-C<br>Hindu                  | Mobile No: 9704557932<br>Email:                                                                                                    |                   |
| ddle Name: dsfsd<br>st Name: dsfsd<br>ther / Husband Name: Gavidi Rame<br>esent Address<br>or No & Street Name:<br>lage / Ward / Secretariat:                                                                                                    | Caste:<br>Religion:                                                   | BC-C<br>Hindu                                | Email:                                                                                                    |                   |
| st Name: dsfsd<br>ther / Husband Name: Gavidi Rame<br>esent Address<br>ior No & Street Name:<br>lage / Ward / Secretariat:                                                                                                    | Religion:                                                             | Hindu                                        |                                                                                                    |                   |
| ther / Husband Name: Gavidi Rame<br>esent Address<br>ior No & Street Name:<br>lage / Ward / Secretariat:                                                                                                    |                                                                       |                                              | Delivery Type: By Hand                                                                                                    |                   |
| esent Address<br>Ior No & Street Name:<br>Iage / Ward / Secretariat:                                                                                                    | esh Qualification:                                                    | MDS                                          |                                                                                                    |                   |
| oor No & Street Name:<br>lage / Ward / Secretariat:                                                                                                    | 20 Tradition and Autor 2020                                           |                                              |                                                                                                    |                   |
| lage / Ward / Secretariat:                                                                                                    |                                                                       | Permanent Address                            |                                                                                                    |                   |
|                                                                                                    | 1-803                                                                 | Door No & Street Name:                       | 1-803                                                                                                    |                   |
| andal / Municipality:                                                                                                    | RAMALINGESWARAPET                                                     | Village / Ward / Secretariat:                | RAMALINGESWARAPET                                                                                                    |                   |
|                                                                                                    | TENALI-U                                                              | Mandal / Municipality:                       | TENALI-U                                                                                                    |                   |
| strict:                                                                                                    | GUNTUR                                                                | District:                                    | GUNTUR                                                                                                    |                   |
| 1 Code:                                                                                                    | 535128                                                                | Pin Code:                                    | 535128                                                                                                    |                   |
| oplicant Details                                                                                                    | O & P                                                                 |                                              | < 전 = 및 (0) <sup>15</sup>                                                                                                    | 64 PM             |

The MPDO/MC can reject or approve the application based on the recommendations made by the previous verification authorities. If the application is approved the MPDO/MC has to digitally sign the application

| nbox (361) - ratna.kothuru@pw: 🗙 👩 Grama - Ward Sachivalayam 🛛 🗙 🕇                                                                                                  | ~ - 0 X                                                              |
|----------------------------------------------------------------------------------------------------|----------------------------------------------------------------------|
| → C 🏠 🕯 uat.vswsonline.ap.gov.in/#/home                                                                                                    | ९ 🖻 ★ 💄 🗯 🦣 :                                                        |
| ops 📔 Managed bookmarks 🛞 https://uat.vswsonli                                                                                                    | 🔚 Reading lis                                                        |
| ్రైంమ్-వాద్దు సచివాలయము<br><sub>కాంటి</sub> ఈ సంత్య                                                                                                    | Sri YS Jagan Mohan Reddy<br>Hon'ble Chief Minister of Andhra Pradesh |
| Any other Person in Family taking other Pensions: No How many times UID updated:                                                                                    | 1                                                                    |
| S NO Date of Update Type of Update Date of Change Proof Document                                                                                                    |                                                                      |
| 1 09/12/2021 Name 07/12/2021 Maud_CorrectionsInDeathCertificate.pdf                                                                                                 |                                                                      |
| ① Age Proof Document:       Maud_Non-Availability Birth Application.pdf          ② Pension Category Certificate Proof:       Maud_CorrectionsInDeathCertificate.pdf |                                                                      |
| Remarks from WEA/WWDSA: Recommended Document from WEA/WWDS:                                                                                                    | Rythu bharosa.pdf 📩                                                  |
| Verification Document Remarks*                                                                                                    |                                                                      |
| Rythu bharosa.pdf Browse X Recommended V                                                                                                    |                                                                      |
|                                                                                                    |                                                                      |
| Арргоче                                                                                                    |                                                                      |
| P 🛱 🚍 🧿 💽 🥥 🦉                                                                                                    | へ 😭 📼 💭 🕬 1:56 PM                                                    |

| ops 📕 Managed bookmarks 🛞 http                                                                | os://uat.vswsonli          |                             |                      | 🖽 Read                                                   |
|-----------------------------------------------------------------------------------------------|----------------------------|-----------------------------|----------------------|----------------------------------------------------------|
| ్రాగ్రామ-వార్డు సచివాలయము<br><sub>లంకపరేశ ఫళిశం</sub> ం                                       |                            |                             |                      | 5 Jagan Mohan Reddy<br>ole Chief Minister of Andhra Prad |
| Any other Person in Family taking other Pe                                                    | nsions: No                 | How many times UID updated: | 1                    |                                                          |
| S NO Date of Update Type of Upda<br>1 09/12/2021 Name                                         | e-Mudhra Digital Signature |                             | ×                    |                                                          |
|                                                                                               | Tokens : *                 | Select                      | ~                    |                                                          |
| List of Documents           Age Proof Document:           Pension Category Certificate Proof: | Certificates : *           | Select                      | ~                    |                                                          |
|                                                                                               | Password : *               |                             |                      |                                                          |
| Remarks from WEA/WWDSA:                                                                       |                            | si                          | gn and Approve pdf 📩 |                                                          |
| Verification Document                                                                         | Kemarks:"                  |                             |                      |                                                          |
| Rythu bharosa.pdf Bro                                                                         | wse X Recommended          | ~                           |                      |                                                          |
|                                                                                               |                            | _                           |                      |                                                          |

Step 4: the application is then forwarded to the respective department/districts/ Collectors for further processing

#### **Service Level Details**

## 1. New Pension Application

## About the Service

This service is used for entry of Survey number in and Records portal

| SLA                 | 21                                                                                                    |
|---------------------|----------------------------------------------------------------------------------------------------|
| Documents Checklist | <ol> <li>Aadhar card</li> <li>Family Income certificate</li> <li>Land property (if any)</li> <li>Relevant certificate for Pensions         <ul> <li>a. Widow: Death certificate of husband</li> <li>b. Weave: Handloom &amp; Textile certificate</li> <li>c. Single women: Legally separated papers/ Revenue certificate</li> <li>d. Toddy Topper: Excise Department certificate</li> </ul> </li> </ol> |

| e. Fishermen: Fisheries department certificate     |
|----------------------------------------------------|
| f. Disabled: Sadarem certificate                   |
| g. Traditional Cobbler: Social Welfare certificate |
| h. Dappu Artists: Social Welfare Dept certificate  |
| i. Transgender: District Medical Board Certificate |
|                                                    |

# 2. Pension Card Printing

#### About the Service

After the pension has been approved, Pensioner can get the card printed. The pension ID has to be entered by the DA and all details will be populated so that print can be taken.

| ్ర్ గ్రామ-వార్డు సబిక్త్రా                     | រម្ភឈើរណ៍ររ<br>រន្តនូវីវ នូលក្មួត                                      | Ş        | Sri YS Jagan Mohan Reddy<br>Hon'ble Chief Minister of Andhra Pradesh |
|------------------------------------------------|------------------------------------------------------------------------|----------|----------------------------------------------------------------------|
| > Home                                         | Hello, Test-DA 🗸                                                       | <b>—</b> | 11:00:15 AM<br>13 December 2021 MON Log Out                          |
| > Report                                       | Digital Assistant                                                      | <u> </u> | 13 December 2021 MON Log Out                                         |
| > View Transaction                             | GSWS / Application Submission / Pension Department /Card Print Details |          |                                                                      |
| > Challan Payment                              |                                                                        |          |                                                                      |
| List Of Services                               | Pension Card Printing                                                  |          |                                                                      |
| ✓ Application Submission                       | Enter Pension Id:*                                                     |          |                                                                      |
| + Civil Supplies Department                    | Get Card Details                                                       |          |                                                                      |
| + MAUD Department                              |                                                                        |          |                                                                      |
| - Pension Department                           |                                                                        |          |                                                                      |
| 1. New Pension Application Form                |                                                                        |          |                                                                      |
| 2. Pension Card Printing Details               |                                                                        |          |                                                                      |
| 3. Pension Social Audit                        |                                                                        |          |                                                                      |
| - Revenue Department                           |                                                                        |          |                                                                      |
| 1. AP Dotted Lands Application                 |                                                                        |          |                                                                      |
| 2. Addition Of Survey No In<br>Adangal And 1 B |                                                                        |          |                                                                      |
| 3. Agriculture Income Certificate              |                                                                        |          |                                                                      |
| 4. Change of Name Application                  |                                                                        |          |                                                                      |

| තිබාවාරායි<br>මෙමුමිදී මස් | ັນນ<br>ສຸດ                                                             |                  | Sri YS Jagan Mohan Reddy<br>Hon'ble Chief Minister of Andhra Pradesh |
|----------------------------|------------------------------------------------------------------------|------------------|----------------------------------------------------------------------|
|                            | Hello, Test-DA ↓<br>Digital Assistant                                  |                  | T1:26:26 AM<br>15 December 2021 WED                                  |
|                            | GSWS / Application Submission / Pension Department /Card Print Details |                  |                                                                      |
| vil                        | Pension Card Printing<br>Enter Pension Idt*<br>108817381               | Get Card Details |                                                                      |
|                            | Pension Card Details                                                   |                  |                                                                      |
| n<br>n                     | QR Code:                                                               |                  | Photo:                                                               |

|       | QR Code:                      |                | Photes                               |              |
|-------|-------------------------------|----------------|--------------------------------------|--------------|
|       | Village / Ward / Secretariat: | ెంర్నమిత్త     | Village / Ward / Secretariat Number: | 1035058      |
|       | Pension Number:               | 108817381      | Pension Type:                        | వికలాంగుల    |
|       | Name:                         | కిలారి గోవిందు | Date Of Birth:                       | 01-01-1962   |
|       | Age:                          | 59             | Husband/Father:                      | సుబ్బారాయుడు |
|       | Mandal:                       | ఒంగోల్ (అన్)   | District:                            | రశాశం        |
|       | Aadhar No:                    | 00000003917    | Phone No:                            | 7702833559   |
| Print |                               |                |                                      |              |

## 3. Pension Social Audit List

#### About the Service

The service is used to print the details of all eligible and ineligible beneficiaries with a specific period

The "From Date" and "To Date" and Eligible/Ineligible list needs to be selected by the DA to get the list of applications eligible/ineligible during the selected period. All the Eligible and Ineligible List will be shown, which can be printed. The list can be printed immediately.

| 5                        |                     |                             |                                 |                              |                              |              |        |  |
|--------------------------|---------------------|-----------------------------|---------------------------------|------------------------------|------------------------------|--------------|--------|--|
| From Date:<br>03/01/2020 |                     | To Date:                    |                                 | Draft Eligible/Ineligible:*  |                              |              |        |  |
|                          |                     | 17/07/2021                  | 17/07/2021 Eligible  Ineligible |                              |                              |              | Submit |  |
|                          |                     |                             | YSR Pe                          | nsion -Social Audit List     |                              |              |        |  |
| Mandal /Municipality:    |                     | మరిపాడ                      | మర్రిపాడ District:              |                              | నెల్లూరు                     |              |        |  |
| Village / Ward           | d / Secretariat Id: | 10990527                    | Village                         | / Ward / Secretariat Name:   | <u>క</u> మ్పసవద్ <b>ర</b> మ్ |              |        |  |
| S NO                     | Grievance Id        | Pensioner Name              |                                 | Relation Name                |                              | Pension Type | Gender |  |
| 1                        | G14824195           | PALLAM NARASIMHULU          |                                 | P NARASAIAH                  |                              | వృధ్రాష్య    | MALE   |  |
| 2                        | G9947901151         | MALLU DHANALAKSHMI          | M VENKATA SUBBA REDDY           |                              |                              | వృధ్రాష్య    | FEMALE |  |
| 3                        | G26724195           | Nallipogu Rosaiah           | Rosaiah C                       |                              | CHENNAJAH                    |              | MALE   |  |
| 4                        | G658849622          | Duggireddy Thirupathi Reddy | jireddy Thirupathi Reddy        |                              | CHINNAIAH                    |              | MALE   |  |
| 5 G30124195              |                     | Manikireddy Venkateswarlu   |                                 | MANIKAREDDY VENKATA SUBBAIAH |                              | వృధ్రాష్య    | MALE   |  |
| 6 G58736882470           |                     | GOPAVARAM MASTHAN REDDY     |                                 | G VENKATA SUBBAREDDY         |                              | ವುಧ್ರಾವ್ಯ    | MALE   |  |
| 7 G07887123676 B         |                     | Bovilla Ramireddy           |                                 | GOPI REDDY                   |                              | వృధ్రాప్య    | MALE   |  |
| 8                        | G89627068683        | KARUDUMPA RAMAIAH           |                                 | CHINA VENGAIAH               |                              | వృధ్రాష్య    | MALE   |  |
| 9                        | G97206962467        | Dabbugottu Venkataiah       |                                 | MUSALAIAH                    |                              | వృధ్రాష్య    | MALE   |  |
| 10                       | G03424195           | BANKA SAYAMMA               |                                 | BANKA PEDDA NAGAIAH          |                              | వితంతువు     | FEMALE |  |
| 11                       | G16724195           | Nallipogu Venkatamma        |                                 | N CHINNAIAH                  |                              | వితంతువు     | FEMALE |  |